Praktische Informatik 3: Funktionale Programmierung Vorlesung 1 vom 13.10.2014: Einführung

Christoph Lüth

Universität Bremen

Wintersemester 2014/15

#### **Personal**

#### $\triangleright$  Vorlesung:

Christoph Lüth <cxl@informatik.uni-bremen.de> MZH 3110, Tel. 59830

#### $\blacktriangleright$  Tutoren:

Jan Radtke *<jradtke@informatik.uni-bremen.de>* Sandor Herms <sanherms@informatik.uni-bremen.de> Daniel Müller <dmueller@informatik.uni-bremen.de> Felix Thielke <fthielke@informatik.uni-bremen.de> Sören Schulze <sschulze@informatik.uni-bremen.de> Henrik Reichmann <henrikr@informatik.uni-bremen.de>

#### $\blacktriangleright$  Fragestunde:

Berthold Hoffmann <hof@informatik.uni-bremen.de>

 $\triangleright$  Webseite: <www.informatik.uni-bremen.de/~cxl/lehre/pi3.ws14>

#### **Termine**

 $\triangleright$  Vorlesung: Di 12 – 14, MZH 1380/1400

- Tutorien: Mi 08 10 MZH 1110 Sören Schulze Mi 10 – 12 MZH 1470 Sandor Herms Mi 12 – 14 MZH 1110 Henrik Reichmann Mi 14 – 16 SFG 1020 Felix Thielke Do 08 – 10 MZH 1110 Jan Radtke Do 10 – 12 MZH 1090 Daniel Müller
- $\triangleright$  Fragestunde : Di 10 12 Berthold Hoffmann (Cartesium 2.048)
- ► Anmeldung zu den Ubungsgruppen über stud.ip

# **Übungsbetrieb**

- $\triangleright$  Ausgabe der Übungsblätter über die Webseite Dienstag abend
- $\triangleright$  Besprechung der Übungsblätter in den Tutorien
- $\blacktriangleright$  Bearbeitungszeit: eine Woche
- $\blacktriangleright$  Abgabe: elektronisch bis Freitag nächste Woche 12:00
- $\triangleright$  Elf Übungsblätter (voraussichtlich) plus 0. Übungsblatt
- $\triangleright$  Übungsgruppen: max. drei Teilnehmer (nur in Ausnahmefällen vier)

#### **Scheinkriterien**

- ► Von *n* Übungsblättern werden  $n-1$  bewertet (geplant  $n = 11$ )
- $\blacktriangleright$  Insgesamt mind. 50% aller Punkte
- ▶ Notenspiegel (in Prozent aller Punkte):

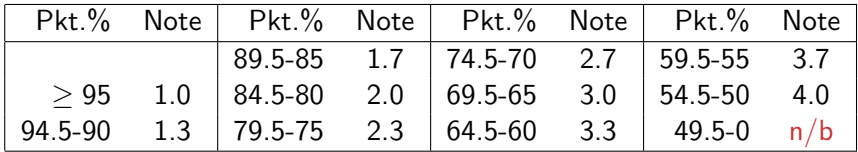

► Fachgespräch (Individualität der Leistung) am Ende

# **Spielregeln**

- $\triangleright$  Quellen angeben bei
	- <sup>I</sup> Gruppenübergreifender Zusammenarbeit;
	- $\blacktriangleright$  Internetrecherche, Literatur, etc.
- **Erster Täuschungsversuch: Null Punkte**
- ▶ Zweiter Täuschungsversuch: Kein Schein.
- $\triangleright$  Deadline verpaßt?
	- $\triangleright$  Triftiger Grund (z.B. Krankheit mehrerer Gruppenmitglieder)
	- ▶ Vorher ankündigen, sonst null Punkte.

# **Fahrplan**

- ► Teil I: Funktionale Programmierung im Kleinen
	- $\blacktriangleright$  Einführung
	- $\blacktriangleright$  Funktionen und Datentypen
	- $\blacktriangleright$  Rekursive Datentypen
	- $\blacktriangleright$  Typvariablen und Polymorphie
	- ► Funktionen höherer Ordnung I
	- <sup>I</sup> Funktionen höherer Ordnung II
	- $\blacktriangleright$  Typinferenz
- ► Teil II: Funktionale Programmierung im Großen
- ▶ Teil III: Funktionale Programmierung im richtigen Leben

## **Warum funktionale Programmierung lernen?**

- $\triangleright$  Denken in Algorithmen, nicht in Programmiersprachen
- $\triangleright$  Abstraktion: Konzentration auf das Wesentliche
- ► Wesentliche Elemente moderner Programmierung:
	- $\triangleright$  Datenabstraktion und Funktionale Abstraktion
	- $\blacktriangleright$  Modularisierung
	- $\blacktriangleright$  Typisierung und Spezifikation

#### **The Future is Bright — The Future is Functional**

- $\triangleright$  Blick über den Tellerrand Blick in die Zukunft
- In Studium  $\neq$  Programmierkurs was kommt in 10 Jahren?
- ► Funktionale Programmierung ist bereit für die Herausforderungen der Zukunft:
	- $\triangleright$  Nebenläufige Systeme (Mehrkernarchitekturen)
	- ▶ Vielfach vernetzte Rechner ("Internet der Dinge")
	- ► Große Datenmengen ("Big Data")

## **Warum Haskell?**

- ► Moderne Sprache
- $\triangleright$  Standardisiert, mehrere Implementationen
	- Interpreter:  $ghci$ , hugs
	- ▶ Compiler: ghc, nhc98
- $\blacktriangleright$  Rein funktional
	- **Essenz der funktionalen Programmierung**

## **Geschichtliches**

- $\blacktriangleright$  Grundlagen 1920/30
	- **EX** Kombinatorlogik und λ-Kalkül (Schönfinkel, Curry, Church)
- ► Erste funktionale Programmiersprachen 1960
	- $\blacktriangleright$  LISP (McCarthy), ISWIM (Landin)
- ► Weitere Programmiersprachen 1970–80
	- ▶ FP (Backus); ML (Milner, Gordon); Hope (Burstall); Miranda (Turner)
- $\blacktriangleright$  Konsolidierung 1990
	- ▶ CAML, Formale Semantik für Standard ML
	- $\blacktriangleright$  Haskell als Standardsprache
- $\triangleright$  Kommerzialisierung 2010
	- $\triangleright$  Scala, Clojure, F#

#### **Programme als Funktionen**

 $\blacktriangleright$  Programme als Funktionen

#### $P :$  Eingabe  $\rightarrow$  Ausgabe

- ► Keine veränderlichen Variablen kein versteckter Zustand
- ► Rückgabewert hängt ausschließlich von Werten der Argumente ab, nicht vom Aufrufkontext (referentielle Transparenz)
- $\blacktriangleright$  Alle Abhängigkeiten explizit

 $\triangleright$  Programme werden durch Gleichungen definiert:

fac  $n =$  **if**  $n = 0$  **then** 1 **else** n∗ fac (n−1)

▶ Auswertung durch Reduktion von Ausdrücken:

fac 2

 $\triangleright$  Programme werden durch Gleichungen definiert:

fac  $n =$  **if**  $n = 0$  **then** 1 **else** n∗ fac (n−1)

▶ Auswertung durch Reduktion von Ausdrücken:

fac 2  $\rightarrow$  if 2 == 0 then 1 else 2\* fac (2-1)

 $\triangleright$  Programme werden durch Gleichungen definiert:

fac  $n =$  **if**  $n = 0$  **then** 1 **else** n∗ fac (n−1)

- ▶ Auswertung durch Reduktion von Ausdrücken:
	- fac 2  $\rightarrow$  if 2 == 0 then 1 else 2\* fac (2-1)  $\rightarrow$  if False then 1 else 2\* fac 1

 $\triangleright$  Programme werden durch Gleichungen definiert:

fac  $n =$  **if**  $n = 0$  **then** 1 **else** n∗ fac (n−1)

- ▶ Auswertung durch Reduktion von Ausdrücken:
	- fac 2  $\rightarrow$  if 2 == 0 then 1 else 2\* fac (2-1)  $\rightarrow$  if False then 1 else 2\* fac 1  $\rightarrow$  2\* fac 1

 $\triangleright$  Programme werden durch Gleichungen definiert:

fac  $n =$  **if**  $n = 0$  **then** 1 **else** n∗ fac (n−1)

$$
\begin{array}{lcl} \text{fac 2} & \rightarrow \text{if 2} == 0 \text{ then 1 else } 2* \text{ fac } (2-1) \\ & \rightarrow \text{if False then 1 else } 2* \text{ fac } 1 \\ & \rightarrow 2* \text{ fac } 1 \\ & \rightarrow 2* \text{ if 1} == 0 \text{ then 1 else } 1* \text{ fac } (1-1) \end{array}
$$

 $\triangleright$  Programme werden durch Gleichungen definiert:

fac  $n =$  **if**  $n = 0$  **then** 1 **else** n∗ fac (n−1)

$$
\begin{array}{lcl} \text{fac 2} & \rightarrow \text{if 2} == 0 \text{ then 1 else } 2* \text{ fac } (2-1) \\ & \rightarrow \text{if False then 1 else } 2* \text{ fac } 1 \\ & \rightarrow 2* \text{ fac } 1 \\ & \rightarrow 2* \text{ if 1} == 0 \text{ then 1 else } 1* \text{ fac } (1-1) \\ & \rightarrow 2* \text{ if False then 1 else } 1* \text{ fac } 0 \end{array}
$$

 $\triangleright$  Programme werden durch Gleichungen definiert:

fac  $n =$  **if**  $n = 0$  **then** 1 **else** n∗ fac (n−1)

$$
\begin{array}{lcl}\n\text{fac 2} & \rightarrow \text{if 2} == 0 \text{ then 1 else } 2* \text{ fac } (2-1) \\
& \rightarrow \text{if False then 1 else } 2* \text{ fac } 1 \\
& \rightarrow 2* \text{ fac } 1 \\
& \rightarrow 2* \text{ if 1} == 0 \text{ then 1 else } 1* \text{ fac } (1-1) \\
& \rightarrow 2* \text{ if False then 1 else } 1* \text{ fac } 0 \\
& \rightarrow 2* 1* \text{ fac } 0\n\end{array}
$$

 $\triangleright$  Programme werden durch Gleichungen definiert:

fac  $n =$  **if**  $n = 0$  **then** 1 **else** n∗ fac (n−1)

$$
\begin{aligned}\n\text{fac 2} &\rightarrow \text{if 2 == 0 then 1 else } 2* \text{ fac (2-1)} \\
&\rightarrow \text{if False then 1 else } 2* \text{ fac 1} \\
&\rightarrow 2* \text{ fac 1} \\
&\rightarrow 2* \text{ if 1 == 0 then 1 else } 1* \text{ fac (1-1)} \\
&\rightarrow 2* \text{ if False then 1 else } 1* \text{ fac 0} \\
&\rightarrow 2* 1* \text{ fac 0} \\
&\rightarrow 2* 1* \text{ if 0 == 0 then 1 else } 0* \text{ fac (0-1)}\n\end{aligned}
$$

 $\triangleright$  Programme werden durch Gleichungen definiert:

fac  $n =$  **if**  $n = 0$  **then** 1 **else** n∗ fac (n−1)

$$
\begin{array}{lcl}\n\text{fac 2} & \rightarrow \text{if 2} == 0 \text{ then 1 else } 2* \text{ fac } (2-1) \\
& \rightarrow \text{if False then 1 else } 2* \text{ fac } 1 \\
& \rightarrow 2* \text{ fac } 1 \\
& \rightarrow 2* \text{ if 1} == 0 \text{ then 1 else } 1* \text{ fac } (1-1) \\
& \rightarrow 2* \text{ if False then 1 else } 1* \text{ fac } 0 \\
& \rightarrow 2* \text{ 1*} \text{ fac } 0 \\
& \rightarrow 2* \text{ 1*} \text{ if 0} == 0 \text{ then 1 else } 0* \text{ fac } (0-1) \\
& \rightarrow 2* \text{ 1*} \text{ if True then 1 else } 0* \text{ fac } (-1)\n\end{array}
$$

 $\triangleright$  Programme werden durch Gleichungen definiert:

fac  $n =$  **if**  $n = 0$  **then** 1 **else** n∗ fac (n−1)

$$
\begin{array}{lcl}\n\text{fac 2} & \rightarrow \text{if 2} == 0 \text{ then 1 else } 2* \text{ fac (2-1)} \\
& \rightarrow \text{if False then 1 else } 2* \text{ fac 1} \\
& \rightarrow 2* \text{ fac 1} \\
& \rightarrow 2* \text{ if 1} == 0 \text{ then 1 else } 1* \text{ fac (1-1)} \\
& \rightarrow 2* \text{ if False then 1 else } 1* \text{ fac 0} \\
& \rightarrow 2* 1* \text{ fac 0} \\
& \rightarrow 2* 1* \text{ if 0} == 0 \text{ then 1 else } 0* \text{ fac (0-1)} \\
& \rightarrow 2* 1* \text{ if True then 1 else } 0* \text{ fac (-1)} \\
& \rightarrow 2* 1* 1 \rightarrow 2\n\end{array}
$$

 $\blacktriangleright$  Rechnen mit Zeichenketten

repeat  $n = if n = 0$  then "" **else** s + repeat (n-1) s

 $\blacktriangleright$  Auswertung:

repeat 2 "hallo "

► Rechnen mit Zeichenketten

repeat  $n = if n = 0$  then "" **else** s  $+$  repeat  $(n-1)$  s

#### $\blacktriangleright$  Auswertung:

repeat 2 "hallo "  $\rightarrow$  if 2 == 0 then "" else "hallo " ++ repeat (2-1) "hallo "

► Rechnen mit Zeichenketten

repeat  $n = if n = 0$  then "" **else** s  $+$  repeat  $(n-1)$  s

#### $\blacktriangleright$  Auswertung:

repeat 2 "hallo "  $\rightarrow$  if 2 == 0 then "" else "hallo " ++ repeat (2-1) "hallo "  $\rightarrow$  "hallo "++ repeat 1 "hallo "

► Rechnen mit Zeichenketten

repeat  $n = if n = 0$  then "" **else** s  $+$  repeat  $(n-1)$  s

 $\blacktriangleright$  Auswertung:

```
repeat 2 "hallo "
\rightarrow if 2 == 0 then "" else "hallo " ++ repeat (2-1) "hallo "
\rightarrow "hallo "++ repeat 1 "hallo "
\rightarrow "hallo "++ if 1 == 0 then ""
                else "hallo "++ repeat (1-1) "hallo "
```
► Rechnen mit Zeichenketten

repeat  $n = if n = 0$  then "" **else** s  $+$  repeat  $(n-1)$  s

 $\blacktriangleright$  Auswertung:

```
repeat 2 "hallo "
\rightarrow if 2 == 0 then "" else "hallo " ++ repeat (2-1) "hallo "
\rightarrow "hallo "++ repeat 1 "hallo "
\rightarrow "hallo "++ if 1 == 0 then ""
                else "hallo "++ repeat (1-1) "hallo "
\rightarrow "hallo "++ ("hallo "++ repeat 0 "hallo ")
```
► Rechnen mit Zeichenketten

repeat  $n = if n = 0$  then "" **else** s  $+$  repeat  $(n-1)$  s

 $\blacktriangleright$  Auswertung:

```
repeat 2 "hallo "
\rightarrow if 2 == 0 then "" else "hallo " ++ repeat (2-1) "hallo "
\rightarrow "hallo "++ repeat 1 "hallo "
\rightarrow "hallo "++ if 1 == 0 then ""
                else "hallo "++ repeat (1-1) "hallo "
\rightarrow "hallo "++ ("hallo "++ repeat 0 "hallo ")
\rightarrow "hallo "++ ("hallo "++ if 0 == 0 then ""
                              else repeat (0-1) "hallo ")
```
► Rechnen mit Zeichenketten

repeat  $n = if n = 0$  then "" **else** s  $+$  repeat  $(n-1)$  s

 $\blacktriangleright$  Auswertung: repeat 2 "hallo "  $\rightarrow$  if 2 == 0 then "" else "hallo " ++ repeat (2-1) "hallo "  $\rightarrow$  "hallo "++ repeat 1 "hallo "  $\rightarrow$  "hallo "++ if 1 == 0 then "" else "hallo "++ repeat (1-1) "hallo "  $\rightarrow$  "hallo "++ ("hallo "++ repeat 0 "hallo ")  $\rightarrow$  "hallo "++ ("hallo "++ if 0 == 0 then "" else repeat (0-1) "hallo ")  $\rightarrow$  "hallo "++ ("hallo " ++ "")

► Rechnen mit Zeichenketten

repeat  $n = if n = 0$  then "" **else** s  $+$  repeat  $(n-1)$  s

```
\blacktriangleright Auswertung:
     repeat 2 "hallo "
     \rightarrow if 2 == 0 then "" else "hallo " ++ repeat (2-1) "hallo "
     \rightarrow "hallo "++ repeat 1 "hallo "
     \rightarrow "hallo "++ if 1 == 0 then ""
                       else "hallo "++ repeat (1-1) "hallo "
     \rightarrow "hallo "++ ("hallo "++ repeat 0 "hallo ")
     \rightarrow "hallo "++ ("hallo "++ if 0 == 0 then ""
                                      else repeat (0-1) "hallo ")
     \rightarrow "hallo "++ ("hallo " ++ "")
```
 $\rightarrow$  "hallo hallo"

## **Auswertung als Ausführungsbegriff**

 $\triangleright$  Programme werden durch Gleichungen definiert:

 $f(x) = E$ 

- ▶ Auswertung durch Anwenden der Gleichungen:
	- $\blacktriangleright$  Suchen nach Vorkommen von f, e.g.  $f(t)$

$$
\triangleright \ \ f(t) \text{ wird durch } E\left[\begin{array}{c} t \\ x \end{array}\right] \text{ersetzt}
$$

 $\blacktriangleright$  Auswertung kann divergieren!

#### **Ausdrücke und Werte**

- **INichtreduzierbare Ausdrücke sind Werte**
- ▶ Vorgebenene Basiswerte: Zahlen, Zeichen
	- $\blacktriangleright$  Durch Implementation gegeben
- ▶ Definierte Datentypen: Wahrheitswerte, Listen, ...
	- **Modellierung von Daten**

# **Typisierung**

▶ Typen unterscheiden Arten von Ausdrücken und Werten:

repeat  $n s = ...$  n Zahl s Zeichenkette

- $\blacktriangleright$  Verschiedene Typen:
	- **Basistypen (Zahlen, Zeichen)**
	- $\triangleright$  strukturierte Typen (Listen, Tupel, etc)

# **Typisierung**

▶ Typen unterscheiden Arten von Ausdrücken und Werten:

repeat  $n s = ...$  n Zahl s Zeichenkette

- $\blacktriangleright$  Verschiedene Typen:
	- **Basistypen (Zahlen, Zeichen)**
	- $\triangleright$  strukturierte Typen (Listen, Tupel, etc)
- $\triangleright$  Wozu Typen?
	- ▶ Typüberprüfung während Übersetzung erspart Laufzeitfehler
	- $\blacktriangleright$  Programmsicherheit

#### **Signaturen**

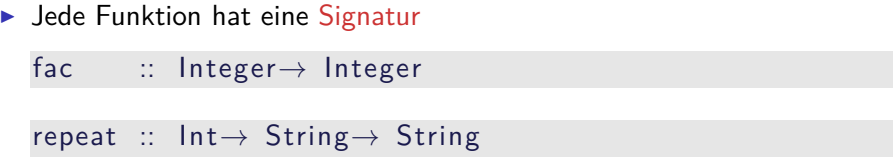

#### $\blacktriangleright$  Typüberprüfung

- $\triangleright$  fac nur auf Int anwendbar, Resultat ist Int
- **P** repeat nur auf Int und String anwendbar, Resultat ist String

# **Übersicht: Typen in Haskell**

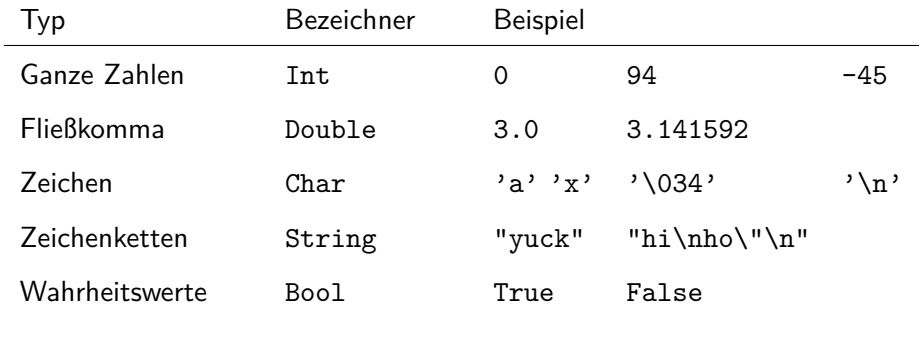

Funktionen a -> b

▶ Später mehr. Viel mehr.
### **Das Rechnen mit Zahlen**

Beschränkte Genauigkeit, konstanter Aufwand

beliebige Genauigkeit*,* wachsender Aufwand

# **Das Rechnen mit Zahlen**

Beschränkte Genauigkeit, konstanter Aufwand

beliebige Genauigkeit*,* wachsender Aufwand

Haskell bietet die Auswahl:

- Int ganze Zahlen als Maschinenworte ( $\geq 31$  Bit)
- $\blacktriangleright$  Integer beliebig große ganze Zahlen
- $\triangleright$  Rational beliebig genaue rationale Zahlen
- ▶ Float, Double Fließkommazahlen (reelle Zahlen)

# **Ganze Zahlen: Int und Integer**

 $\triangleright$  Nützliche Funktionen (überladen, auch für Integer):

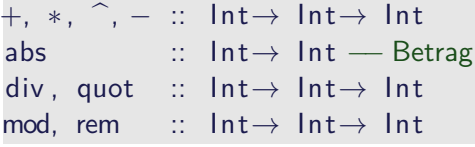

Es gilt (div x y) $*y$  + mod x y ==x

- $\triangleright$  Vergleich durch  $==, \neq, \leq, \leq, \ldots$
- $\triangleright$  Achtung: Unäres Minus
	- ► Unterschied zum Infix-Operator –
	- ► Im Zweifelsfall klammern: abs (-34)

# **Fließkommazahlen: Double**

- ▶ Doppeltgenaue Fließkommazahlen (IEEE 754 und 854)
	- **►** Logarithmen, Wurzel, Exponentation, π und e, trigonometrische Funktionen
- $\blacktriangleright$  Konversion in ganze Zahlen:
	- FromIntegral :: Int, Integer  $\rightarrow$  Double
	- $\triangleright$  from Integer :: Integer  $\rightarrow$  Double
	- $\triangleright$  round, truncate :: Double  $\rightarrow$  Int, Integer
	- $\triangleright$  Uberladungen mit Typannotation auflösen:

round (fromInt 10) :: Int

<sup>I</sup> Rundungsfehler!

## **Alphanumerische Basisdatentypen: Char**

- $\triangleright$  Notation für einzelne Zeichen: 'a'....
- $\blacktriangleright$  Nützliche Funktionen:

```
ord :: Char \rightarrow Int
```

```
chr :: Int \rightarrow Char
```

```
toLower :: Char→ Char
toUpper :: Char→ Char
isDigit :: Char \rightarrow BoolisAlpha :: Char→ Bool
```
 $\blacktriangleright$  Zeichenketten: String

# **Zusammenfassung**

- ▶ Programme sind Funktionen, definiert durch Gleichungen
	- $\blacktriangleright$  Referentielle Transparenz
	- $\blacktriangleright$  kein impliziter Zustand, keine veränderlichen Variablen
- $\triangleright$  Ausführung durch Reduktion von Ausdrücken
- $\blacktriangleright$  Typisierung:
	- ▶ Basistypen: Zahlen, Zeichen(ketten), Wahrheitswerte
	- $\triangleright$  Strukturierte Typen: Listen, Tupel
	- $\triangleright$  Jede Funktion f hat eine Signatur f :: a  $\rightarrow$  b

Praktische Informatik 3: Funktionale Programmierung Vorlesung 2 vom 21.10.2014: Funktionen und Datentypen

Christoph Lüth

Universität Bremen

Wintersemester 2014/15

# **Fahrplan**

- ► Teil I: Funktionale Programmierung im Kleinen
	- $\blacktriangleright$  Einführung
	- $\blacktriangleright$  Funktionen und Datentypen
	- $\blacktriangleright$  Rekursive Datentypen
	- $\blacktriangleright$  Typvariablen und Polymorphie
	- ► Funktionen höherer Ordnung I
	- <sup>I</sup> Funktionen höherer Ordnung II
	- $\blacktriangleright$  Typinferenz
- ► Teil II: Funktionale Programmierung im Großen
- ▶ Teil III: Funktionale Programmierung im richtigen Leben

# **Inhalt**

- $\triangleright$  Organisatorisches
- $\blacktriangleright$  Definition von Funktionen
	- $\blacktriangleright$  Syntaktische Feinheiten
- ▶ Bedeutung von Haskell-Programmen
	- $\blacktriangleright$  Striktheit
- $\triangleright$  Definition von Datentypen
	- $\blacktriangleright$  Aufzählungen
	- $\blacktriangleright$  Produkte

# **Organisatorisches**

 $\triangleright$  Verteilung der Tutorien (laut stud.ip):

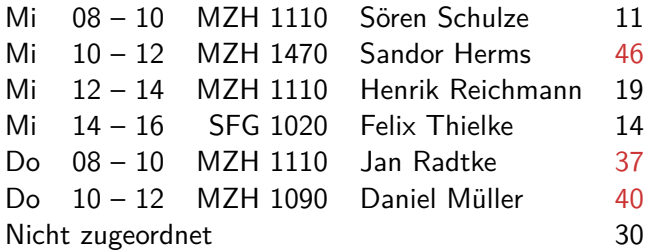

▶ Insgesamt: 197 Studenten, optimale Größe: ca. 33

Bitte auf die kleineren Tutorien umverteilen, wenn möglich.

# **Definition von Funktionen**

# **Definition von Funktionen**

- ▶ Zwei wesentliche Konstrukte:
	- $\blacktriangleright$  Fallunterscheidung
	- $\blacktriangleright$  Rekursion

#### Satz

Fallunterscheidung und Rekursion auf natürlichen Zahlen sind Turing-mächtig.

 $\blacktriangleright$  Funktion kann partiell sein.

# **Haskell-Syntax: Funktionsdefinition**

#### Generelle Form:

 $\blacktriangleright$  Signatur:

max :: Int→ Int→ Int

 $\blacktriangleright$  Definition:

max  $x \ y = \textbf{if} \ x < y \ \textbf{then} \ y \ \textbf{else} \ x$ 

- $\blacktriangleright$  Kopf, mit Parametern
- $\triangleright$  Rumpf (evtl. länger, mehrere Zeilen)
- ▶ Typisches Muster: Fallunterscheidung, dann rekursiver Aufruf
- ▶ Was gehört zum Rumpf (Geltungsberereich)?

# **Haskell-Syntax: Charakteristika**

- $\blacktriangleright$  Leichtgewichtig
	- $\triangleright$  Wichtigstes Zeichen:
- $\blacktriangleright$  Funktionsapplikation: f a
	- ► Keine Klammern
	- ► Höchste Priorität (engste Bindung)
- **Abseitsregel: Gültigkeitsbereich durch Einrückung** 
	- $\blacktriangleright$  Keine Klammern
- $\triangleright$  Auch in anderen Sprachen (Python, Ruby)

# **Haskell-Syntax I: Die Abseitsregel**

Funktionsdefinition:

f  $x_1 x_2 ... x_n = E$ 

 $\triangleright$  Geltungsbereich der Definition von f: alles, was gegenüber f eingerückt ist.

 $\blacktriangleright$  Beispiel:

 $f x = hier$  faengts an und hier gehts weiter immer weiter  $g \vee z =$  und hier faengt was neues an

- $\blacktriangleright$  Gilt auch verschachtelt.
- $\triangleright$  Kommentare sind passiv

# **Haskell-Syntax II: Kommentare**

```
I Pro Zeile: Ab −− bis Ende der Zeile
```
f  $x$  y = irgendwas  $-$  und hier der Kommentar!

```
► Über mehrere Zeilen: Anfang {–, Ende –}
```

```
{−
  Hier faengt der Kommentar an
  e rst reckt sich ueber mehrere Zeilen
  bis hier -}
f \times y = irgendwas
```
 $\blacktriangleright$  Kann geschachtelt werden.

# **Haskell-Syntax III: Bedingte Definitionen**

- $\triangleright$  Statt verschachtelter Fallunterscheidungen ...
	- $f \times y =$  **if** B1 **then** P **else i f** B2 **then** Q **else** . . .
	- . . . bedingte Gleichungen:

f x y  $B1 = \ldots$  $B2 =$ ...

- ▶ Auswertung der Bedingungen von oben nach unten
- ▶ Wenn keine Bedingung wahr ist: Laufzeitfehler! Deshalb:

```
otherwise =.
```
# **Haskell-Syntax IV: Lokale Definitionen**

<sup>I</sup> Lokale Definitionen mit **where** oder **let**:

```
f x y
  g = P v| otherwise = Q where
   v = Mf x = N xf x y =let y = Mf x = N xin if g then P y
                                     else Q
```
- $\triangleright$  f, y, ... werden gleichzeitig definiert (Rekursion!)
- $\triangleright$  Namen f, y und Parameter  $(x)$  überlagern andere
- $\blacktriangleright$  Es gilt die Abseitsregel
	- ▶ Deshalb: Auf gleiche Einrückung der lokalen Definition achten!

# **Bedeutung von Funktionen**

# **Bedeutung (Semantik) von Programmen**

- $\triangleright$  Operationale Semantik:
	- **Durch den Ausführungsbegriff**
	- $\blacktriangleright$  Ein Programm ist, was es tut.
- **Denotationelle Semantik:** 
	- $\triangleright$  Programme werden auf mathematische Objekte abgebildet (Denotat).
	- ► Für funktionale Programme: rekursiv definierte Funktionen

#### Äquivalenz von operationaler und denotationaler Semantik

Sei P ein funktionales Programm,  $\rightarrow P$  die dadurch definierte Reduktion, und  $\llbracket P \rrbracket$  das Denotat. Dann gilt für alle Ausdrücke t und Werte v  $t \rightarrow_P v \iff \llbracket P \rrbracket(t) = v$ 

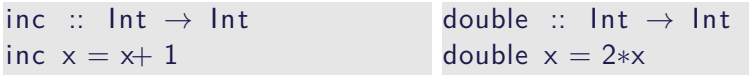

 $\triangleright$  Reduktion von inc (double (inc 3))

- $\triangleright$  Reduktion von inc (double (inc 3))
- $\triangleright$  Von außen nach innen (outermost-first): inc (double (inc 3))  $\rightarrow$

- $\triangleright$  Reduktion von inc (double (inc 3))
- $\triangleright$  Von außen nach innen (outermost-first): inc (double (inc 3))  $\rightarrow$  double (inc 3) + 1  $\rightarrow$

- Reduktion von inc (double (inc 3))
- $\triangleright$  Von außen nach innen (outermost-first): inc (double (inc 3))  $\rightarrow$  double (inc 3) + 1  $\rightarrow$  2<sup>\*</sup>(inc 3)+ 1  $\rightarrow$

- $\triangleright$  Reduktion von inc (double (inc 3))
- $\triangleright$  Von außen nach innen (outermost-first): inc (double (inc 3))  $\rightarrow$  double (inc 3) + 1  $\rightarrow$  2<sup>\*</sup>(inc 3)+ 1  $\rightarrow$  2\*(3+ 1)+ 1  $\rightarrow$  2\*4+1  $\rightarrow$  9

 $inc :: \text{Int} \rightarrow \text{Int}$ inc  $x = x+1$ double ::  $Int \rightarrow Int$ double  $x = 2*x$ 

- $\triangleright$  Reduktion von inc (double (inc 3))
- $\triangleright$  Von außen nach innen (outermost-first): inc (double (inc 3))  $\rightarrow$  double (inc 3) + 1  $\rightarrow$  2<sup>\*</sup>(inc 3)+ 1  $\rightarrow$  2\*(3+ 1)+ 1  $\rightarrow$  2\*4+1  $\rightarrow$  9

 $\triangleright$  Von innen nach außen (innermost-first): inc (double (inc 3))  $\rightarrow$ 

inc  $::$  Int  $\rightarrow$  Int inc  $x = x+1$ double ::  $Int \rightarrow Int$ double  $x = 2*x$ 

- $\triangleright$  Reduktion von inc (double (inc 3))
- $\triangleright$  Von außen nach innen (outermost-first): inc (double (inc 3))  $\rightarrow$  double (inc 3) + 1  $\rightarrow$  2<sup>\*</sup>(inc 3)+ 1  $\rightarrow$  2\*(3+ 1)+ 1  $\rightarrow$  2\*4+1  $\rightarrow$  9

 $\triangleright$  Von innen nach außen (innermost-first): inc (double (inc 3))  $\rightarrow$  inc (double (3+1))  $\rightarrow$ 

 $inc :: \text{Int} \rightarrow \text{Int}$ inc  $x = x+1$ double ::  $Int \rightarrow Int$ double  $x = 2*x$ 

- $\triangleright$  Reduktion von inc (double (inc 3))
- $\triangleright$  Von außen nach innen (outermost-first): inc (double (inc 3))  $\rightarrow$  double (inc 3) + 1  $\rightarrow$  2<sup>\*</sup>(inc 3)+ 1  $\rightarrow$  2\*(3+ 1)+ 1  $\rightarrow$  2\*4+1  $\rightarrow$  9

 $\triangleright$  Von innen nach außen (innermost-first): inc (double (inc 3))  $\rightarrow$  inc (double (3+1))  $\to$  inc (2\*(3+ 1))  $\rightarrow$ 

 $inc :: \text{Int} \rightarrow \text{Int}$ inc  $x = x+1$ double ::  $Int \rightarrow Int$ double  $x = 2*x$ 

- $\triangleright$  Reduktion von inc (double (inc 3))
- $\triangleright$  Von außen nach innen (outermost-first): inc (double (inc 3))  $\rightarrow$  double (inc 3) + 1  $\rightarrow$  2<sup>\*</sup>(inc 3)+ 1  $\rightarrow$  2\*(3+ 1)+ 1  $\rightarrow$  2\*4+1  $\rightarrow$  9

 $\triangleright$  Von innen nach außen (innermost-first): inc (double (inc 3))  $\rightarrow$  inc (double (3+1))  $\to$  inc (2\*(3+ 1))  $\rightarrow$  (2\*(3+ 1))+ 1  $\rightarrow$ 

 $inc :: \text{Int} \rightarrow \text{Int}$ inc  $x = x+1$ double ::  $Int \rightarrow Int$ double  $x = 2*x$ 

- $\triangleright$  Reduktion von inc (double (inc 3))
- $\triangleright$  Von außen nach innen (outermost-first): inc (double (inc 3))  $\rightarrow$  double (inc 3) + 1  $\rightarrow$  2<sup>\*</sup>(inc 3)+ 1  $\rightarrow$  2\*(3+ 1)+ 1  $\rightarrow$  2\*4+1  $\rightarrow$  9

 $\triangleright$  Von innen nach außen (innermost-first): inc (double (inc 3))  $\rightarrow$  inc (double (3+1))  $\to$  inc (2\*(3+ 1))  $\rightarrow$  (2\*(3+ 1))+ 1  $\rightarrow$  2\*4+1  $\rightarrow$  9

# **Konfluenz und Termination**

Sei <sup>∗</sup>→ die Reduktion in null oder mehr Schritten.

```
Definition (Konfluenz)
\stackrel{*}{\rightarrow} ist konfluent gdw:
 Für alle r, s, t mit s \stackrel{*}{\leftarrow} r \stackrel{*}{\rightarrow} t gibt es u so dass s \stackrel{*}{\rightarrow} u \stackrel{*}{\leftarrow} t.
```
#### Definition (Termination)

 $\rightarrow$  ist terminierend gdw. es keine unendlichen Ketten gibt:  $t_1 \rightarrow t_2 \rightarrow t_3 \rightarrow \ldots t_n \rightarrow \ldots$ 

 $\triangleright$  Wenn wir von Laufzeitfehlern abstrahieren, gilt:

Theorem (Konfluenz)

Funktionale Programme sind für jede Auswertungsstrategie konfluent.

Theorem (Normalform)

Terminierende funktionale Programme werten unter jeder Auswertungsstragie jeden Ausdruck zum gleichen Wert aus (der Normalform).

Auswertungsstrategie für nicht-terminierende Programme relevant

<sup>I</sup> Nicht-Termination nötig (Turing-Mächtigkeit)

# **Auswirkung der Auswertungsstrategie**

- $\triangleright$  Outermost-first entspricht call-by-need, verzögerte Auswertung.
- $\triangleright$  Innermost-first entspricht call-by-value, strikte Auswertung
- $\blacktriangleright$  Beispiel:

```
repeat :: Int→ String→ String
repeat n = if n = 0 then ""
            else s + repeat (n-1) s
```

```
undef :: String
undef = undef
```
Auswertung von repeat  $0$  undef

# **Striktheit**

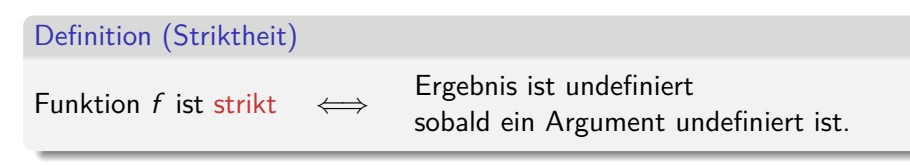

- Denotationelle Eigenschaft (nicht operational)
- $\triangleright$  Java, C etc. sind call-by-value (nach Sprachdefinition) und damit strikt
- $\blacktriangleright$  Haskell ist nicht-strikt (nach Sprachdefinition)
	- ▶ repeat0 undef muss "" ergeben.
	- ▶ Meisten Implementationen nutzen verzögerte Auswertung
- $\blacktriangleright$  Fallunterscheidung ist immer nicht-strikt.

# **Datentypen**

# **Datentypen als Modellierungskonstrukt**

Programme manipulieren ein Modell (der Umwelt)

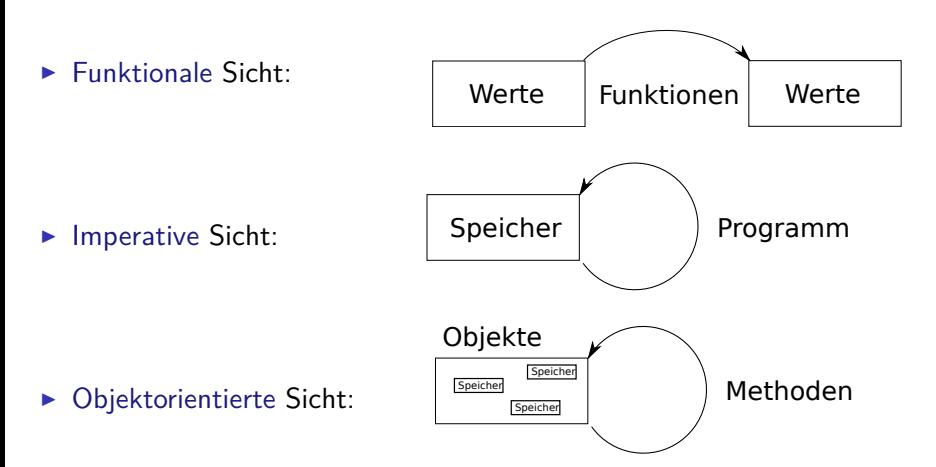
# **Typkonstruktoren**

- $\blacktriangleright$  Aufzählungen
- $\blacktriangleright$  Produkt
- $\blacktriangleright$  Rekursion
- $\blacktriangleright$  Funktionsraum

### **Beispiel: Uncle Bob's Auld-Time Grocery Shoppe**

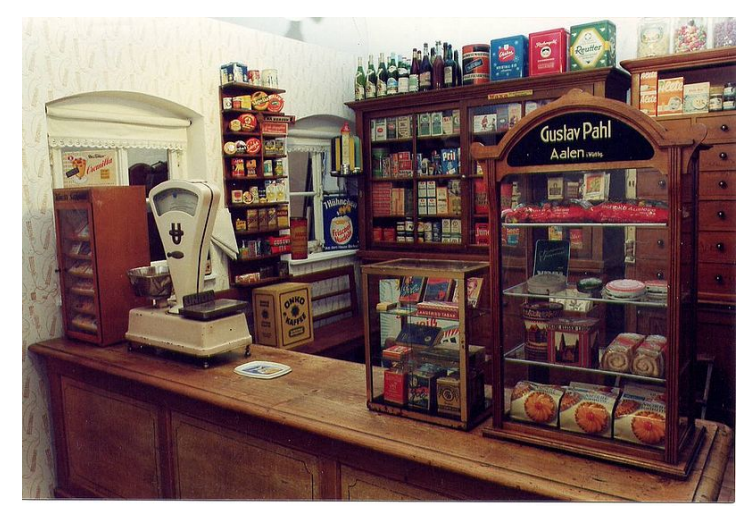

Ein Tante-Emma Laden wie in früheren Zeiten.

### **Beispiel: Uncle Bob's Auld-Time Grocery Shoppe**

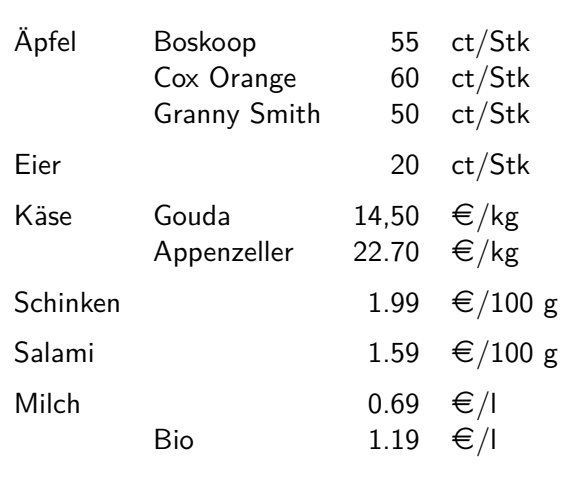

### **Aufzählungen**

 $\triangleright$  Aufzählungen: Menge von disjunkten Konstanten

Apfel = {Boskoop*,* Cox*,* Smith}

 $Boskoop \neq Cox$ ,  $Cox \neq Smith$ , Boskoop  $\neq S$ mith

- $\blacktriangleright$  Genau drei unterschiedliche Konstanten
- $\blacktriangleright$  Funktion mit Wertebereich Apfel muss drei Fälle unterscheiden
- Beispiel: *preis* :  $Apfel \rightarrow \mathbb{N}$  mit

$$
preis(a) = \begin{cases} 55 & a = \text{Boskoop} \\ 60 & a = \text{Cox} \\ 50 & a = \text{Smith} \end{cases}
$$

# **Aufzählung und Fallunterscheidung in Haskell**

#### $\blacktriangleright$  Definition

**data** Apfel = Boskoop | CoxOrange | GrannySmith

- ▶ Implizite Deklaration der Konstruktoren Boskoop :: Apfel als Konstanten
- ► Großschreibung der Konstruktoren
- $\blacktriangleright$  Fallunterscheidung:

apreis :: Apfel  $\rightarrow$  Int apreis a = **case** a **of** Boskoop  $\rightarrow$  55  $CoxOrange \rightarrow 60$ GrannySmith  $\rightarrow$  50

# **Aufzählung und Fallunterscheidung in Haskell**

#### $\blacktriangleright$  Definition

**data** Apfel = Boskoop | CoxOrange | GrannySmith

- $\blacktriangleright$  Implizite Deklaration der Konstruktoren Boskoop :: Apfel als Konstanten
- ► Großschreibung der Konstruktoren
- $\blacktriangleright$  Fallunterscheidung:

apreis :: Apfel  $\rightarrow$  Int apreis a = **case** a **of** Boskoop  $\rightarrow$  55  $CoxOrange \rightarrow 60$ GrannySmith  $\rightarrow$  50

**data** Farbe = Rot | Grn farbe :: Apfel $\rightarrow$  Farbe farbe  $d =$ **case** d **of** GrannySmith  $\rightarrow$  Grn  $\overline{\phantom{a}} \rightarrow$  Rot

### **Fallunterscheidung in der Funktionsdefinition**

**- Abkürzende Schreibweisen (syntaktischer Zucker):** 

$$
f c_1 == e_1 \longrightarrow f x == \text{case} \times \text{of} c_1 \rightarrow e_1,
$$
  
\n
$$
f c_n == e_n \longrightarrow c_n \rightarrow e_n
$$

 $\blacktriangleright$  Damit:

apreis :: Apfel→ Int apreis Boskoop  $= 55$ apreis  $CoxOrange = 60$ apreis Granny Smith  $= 50$ 

## **Der einfachste Aufzählungstyp**

 $\blacktriangleright$  Einfachste Aufzählung: Wahrheitswerte

 $Bool = \{True, False\}$ 

- $\blacktriangleright$  Genau zwei unterschiedliche Werte
- $\blacktriangleright$  Definition von Funktionen:
	- $\triangleright$  Wertetabellen sind explizite Fallunterscheidungen

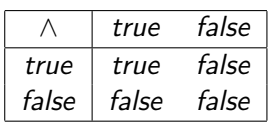

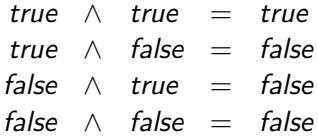

# **Wahrheitswerte: Bool**

 $\blacktriangleright$  Vordefiniert als

**data** Bool= True | False

<sup>I</sup> Vordefinierte Funktionen:

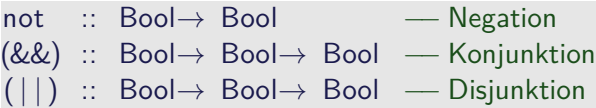

 $\triangleright$  Konjunktion definiert als

```
a && b = \csc a a of False \rightarrow False
                           True \rightarrow b
```
- $\triangleright$  &&,  $||$  sind rechts nicht strikt
	- $\blacktriangleright$  1 = = 0 & & div 1 0 = = 0  $\rightsquigarrow$  False
- ▶ **if** \_ **then** \_ **else** \_ als syntaktischer Zucker:

**if** b **then** p **else**  $q \rightarrow$  **case** b **of** True  $\rightarrow$  p False  $\rightarrow$  q

## **Beispiel: Ausschließende Disjunktion**

 $\blacktriangleright$  Mathematische Definiton:

exOr :: Bool→ Bool→ Bool  $exOr x y = (x || y)$  &  $(not (x & y))$ 

 $\blacktriangleright$  Alternative 1: explizite Wertetabelle:

 $exOr$  False False = False  $exOr$  True False  $=$  True  $exOr$  False True = True  $exOr$  True True  $=$  False

 $\triangleright$  Alternative 2: Fallunterscheidung auf ersten Argument

 $exOr$  True  $y = not y$ exOr False  $y = y$ 

- $\blacktriangleright$  Was ist am besten?
	- $\blacktriangleright$  Effizienz, Lesbarkeit, Striktheit

## **Produkte**

- $\triangleright$  Konstruktoren können Argumente haben
- $\triangleright$  Beispiel: Ein Datum besteht aus Tag, Monat, Jahr
- ▶ Mathematisch: Produkt (Tupel)

Date =  ${Data(n, m, y) | n \in \mathbb{N}, m \in \text{Month}, y \in \mathbb{N}}$ Month = {Jan*,* Feb*,* Mar*, . . .*}

- $\blacktriangleright$  Funktionsdefinition:
	- $\triangleright$  Konstruktorargumente sind gebundene Variablen

$$
year(D(n, m, y)) = y
$$
  

$$
day(D(n, m, y)) = n
$$

 $\triangleright$  Bei der Auswertung wird gebundene Variable durch konkretes Argument ersetzt

### **Produkte in Haskell**

 $\blacktriangleright$  Konstruktoren mit Argumenten

**data** Date = Date Int Month Int **data** Month = Jan | Feb | Mar | Apr | May | Jun | Jul | Aug | Sep | Oct | Nov | Dec

 $\blacktriangleright$  Beispielwerte:

today  $=$  Date 21 Oct 2014 bloomsday = Date 16 Jun 1904

▶ Über Fallunterscheidung Zugriff auf Argumente der Konstruktoren:

```
day :: Date\rightarrow Int
year :: Date→ Int
day d = \text{case} \ d \text{ of } \text{Date} \ t \ m \ y \rightarrow tyear (Date d m y) = y
```
# **Beispiel: Tag im Jahr**

▶ Tag im Jahr: Tag im laufenden Monat plus Summe der Anzahl der Tage der vorherigen Monate

yearDay :: Date→ Int yearDay (Date d m  $y$ ) = d + sumPrevMonths m where sumPrevMonths :: Month→ Int sumPrevMonths  $Jan = 0$ sumPrevMonths m = daysInMonth (prev m)  $y +$ sumPrevMonths (prev m)

► Tage im Monat benötigt Jahr als Argument (Schaltjahr!)

```
daysInMonth :: Month→ Int→ Int
prev :: Month→ Month
```
▶ Schaltjahr: Gregorianischer Kalender

```
leapyear :: Int→ Bool
leapyear y = if mod y 100 = 0 then mod y 400 = 0
            else mod y = 0
```
### **Beispiel: Produkte in Bob's Shoppe**

 $\triangleright$  Käsesorten und deren Preise:

**data** Kaese = Gouda | Appenzeller

```
kpreis :: Kaese → Double
kpreis Gouda = 1450kpreis Appenzeller = 2270
```
## **Beispiel: Produkte in Bob's Shoppe**

 $\triangleright$  Käsesorten und deren Preise:

**data** Kaese = Gouda | Appenzeller

```
kpreis :: Kaese → Double
kpreis Gouda = 1450kpreis Appenzeller = 2270
```
 $\blacktriangleright$  Alle Artikel:

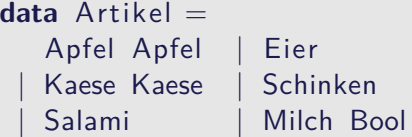

# **Beispiel: Produkte in Bob's Shoppe**

 $\blacktriangleright$  Mengenangaben:

**data** Menge = Stueck Int | Gramm Int Kilo Double | Liter Double

▶ Der Preis und seine Berechnung:

**data** Preis = Cent Int | Ungueltig

preis :: Artikel  $\rightarrow$  Menge $\rightarrow$  Preis preis (Apfel a) (Stueck n) = Cent (n\* apreis a) preis Eier (Stueck n)  $=$  Cent (n\* 20) preis (Kaese k)(Kilo kg) = Cent (round(kg\* kpreis k)) preis Schinken (Gramm g) = Cent (g/100∗ 199) preis Salami (Gramm g) = Cent (g/100∗ 159) preis (Milch bio) (Liter  $I$ ) = Cent (round (1<sup>∗</sup> if not bio then 69 else 119)) preis  $\equiv$   $\equiv$  Ungueltig

# **Auswertung der Fallunterscheidung**

- **Argument der Fallunterscheidung wird nur soweit nötig ausgewertet**
- $\blacktriangleright$  Beispiel:

```
data Foo = Foo Int \,|\, Bar
f :: Foo→ Int
f foo = case foo of Foo i \rightarrow i; Bar \rightarrow 0g :: Foo→ Int
g foo = case foo of Foo i \rightarrow 9; Bar \rightarrow 0
```
 $\blacktriangleright$  Auswertungen:

f Bar  $\rightarrow$ f (Foo undefined)  $\rightarrow$  \*\*\* Exception: undefined g Bar  $\rightarrow$ g (Foo undefined)  $\rightarrow$ 

### **Der Allgemeine Fall: Algebraische Datentypen**

Definition eines algebraischen Datentypen T: data  $T = C_1 t_{1,1} \ldots t_{1,k_1}$ *. . .*  $\int_{0}^{1} C_{n} t_{n,1} \ldots t_{n,k_{n}}$ 

- $\blacktriangleright$  Konstruktoren  $C_1, \ldots, C_n$  sind disjunkt:  $C_i x_1 \dots x_n = C_j y_1 \dots y_m \Longrightarrow i = j$
- $\blacktriangleright$  Konstruktoren sind injektiv:

$$
C x_1 \dots x_n = C y_1 \dots y_n \Longrightarrow x_i = y_i
$$

 $\triangleright$  Konstruktoren erzeugen den Datentyp:  $\forall x \in \mathcal{T}$ .  $x = \mathsf{C}_i \mathsf{y}_1 \dots \mathsf{y}_m$ 

Diese Eigenschaften machen Fallunterscheidung möglich.

Rekursion?  $\rightsquigarrow$  Nächste Vorlesung!

## **Zusammenfassung**

#### $\blacktriangleright$  Striktheit

- $\blacktriangleright$  Haskell ist spezifiziert als nicht-strikt
- $\triangleright$  Datentypen und Funktionsdefinition dual
	- ▶ Aufzählungen Fallunterscheidung
	- $\blacktriangleright$  Produkte Projektion
- ► Algebraische Datentypen
	- $\triangleright$  Drei wesentliche Eigenschaften der Konstruktoren
- ▶ Nächste Vorlesung: Rekursive Datentypen

Praktische Informatik 3: Funktionale Programmierung Vorlesung 3 vom 28.10.2014: Rekursive Datentypen

Christoph Lüth

Universität Bremen

Wintersemester 2014/15

# **Fahrplan**

- ► Teil I: Funktionale Programmierung im Kleinen
	- $\blacktriangleright$  Einführung
	- $\blacktriangleright$  Funktionen und Datentypen
	- $\blacktriangleright$  Rekursive Datentypen
	- $\blacktriangleright$  Typvariablen und Polymorphie
	- ► Funktionen höherer Ordnung I
	- <sup>I</sup> Funktionen höherer Ordnung II
	- $\blacktriangleright$  Typinferenz
- ► Teil II: Funktionale Programmierung im Großen
- ▶ Teil III: Funktionale Programmierung im richtigen Leben

## **Inhalt**

- $\blacktriangleright$  Rekursive Datentypen
	- $\blacktriangleright$  Rekursive Definition
	- $\blacktriangleright$  ... und wozu sie nützlich sind
	- **Rekursive Datentypen in anderen Sprachen**
	- $\blacktriangleright$  Fallbeispiel: Labyrinthe

### **Der Allgemeine Fall: Algebraische Datentypen**

Definition eines algebraischen Datentypen T: data  $T = C_1 t_{1,1} \ldots t_{1,k_1}$ *. . .*  $\int_{0}^{1} C_{n} t_{n,1} \ldots t_{n,k_{n}}$ 

- $\blacktriangleright$  Konstruktoren  $C_1, \ldots, C_n$  sind disjunkt:  $C_i x_1 \dots x_n = C_j y_1 \dots y_m \Longrightarrow i = j$
- $\blacktriangleright$  Konstruktoren sind injektiv:

$$
C x_1 \dots x_n = C y_1 \dots y_n \Longrightarrow x_i = y_i
$$

Konstruktoren erzeugen den Datentyp:  $\forall x \in \mathcal{T}$ .  $x = \mathsf{C}_i \mathsf{y}_1 \dots \mathsf{y}_m$ 

Diese Eigenschaften machen Fallunterscheidung möglich.

### **Der Allgemeine Fall: Algebraische Datentypen**

Definition eines algebraischen Datentypen T: data  $T = C_1 t_{1,1} \ldots t_{1,k_1}$ *. . .*  $\int_{0}^{1} C_{n} t_{n,1} \ldots t_{n,k_{n}}$ 

- $\blacktriangleright$  Konstruktoren  $C_1, \ldots, C_n$  sind disjunkt:  $C_i x_1 \dots x_n = C_j y_1 \dots y_m \Longrightarrow i = j$
- $\blacktriangleright$  Konstruktoren sind injektiv:

$$
C x_1 \dots x_n = C y_1 \dots y_n \Longrightarrow x_i = y_i
$$

Konstruktoren erzeugen den Datentyp:  $\forall x \in \mathcal{T}$ .  $x = \mathsf{C}_i \mathsf{y}_1 \dots \mathsf{y}_m$ 

Diese Eigenschaften machen Fallunterscheidung möglich.

Heute: Rekursion

### **Rekursive Datentypen**

- $\triangleright$  Der definierte Typ T kann rechts benutzt werden.
- $\blacktriangleright$  Rekursive Datentypen sind unendlich.
- $\blacktriangleright$  Entspricht induktiver Definition
- ▶ Modelliert Aggregation (Sammlung von Objekten)
- $\blacktriangleright$  Funktionen werden durch Rekursion definiert.

# **Algebraische Datentypen: Nomenklatur**

Gegeben Definition **data**  $T = C_1 t_{1,1} \ldots t_{1,k_1}$ 

 $\int_{0}^{1} C_{n} t_{n,1} \ldots t_{n,k_{n}}$ 

*. . .*

- $\blacktriangleright$  C<sub>i</sub> sind Konstruktoren
	- $\blacktriangleright$  Immer vordefiniert
- $\blacktriangleright$  Selektoren sind Funktionen sel<sub>i,j</sub>:  $\mathsf{sel}_{i,j}\ (\mathsf{C}_i\ \mathsf{t}_{i,1} \ldots \ \mathsf{t}_{i,k_i}) = \mathsf{t}_{i,j}$ 
	- $\blacktriangleright$  Partiell, linksinvers zu Konstruktor
	- <sup>I</sup> Können vordefiniert werden (erweiterte Syntax der **data** Deklaration)
- $\blacktriangleright$  Diskriminatoren sind Funktionen dis<sub>i</sub>:

dis $_i$  :: T  $\rightarrow$  Bool dis $_{i}$   $(\mathsf{C}_{i} \ldots )$   $\;$   $=$  True  $dis<sub>i</sub>$  = False

- $\blacktriangleright$  Definitionsbereichsbereich des Selektors sel
- $\blacktriangleright$  Nie vordefiniert

## **Uncle Bob's Auld Time Grocery Shoppe Revisited**

- ▶ Das Lager für Bob's Shoppe:
	- $\blacktriangleright$  ist entweder leer.
	- $\triangleright$  oder es enthält einen Artikel und Menge, und weiteres.

**data** Lager = LeeresLager Lager Artikel Menge Lager

## **Suchen im Lager**

▶ Rekursive Suche (erste Version):

suche :: Artikel $\rightarrow$  Lager $\rightarrow$  Menge suche art LeeresLager  $= ?$ ?

 $\blacktriangleright$  Modellierung des Resultats:

**data** Resultat = Gefunden Menge | NichtGefunden

 $\blacktriangleright$  Damit rekursive Suche:

```
suche :: Artikel\rightarrow Lager\rightarrow Resultat
suche art (Lager lart m I)
    art = lart = Gefunden m
    otherwise = suche art l
suche art LeeresLager = NichtGefunden
```
# **Einlagern**

- ▶ Mengen sollen aggregiert werden, d.h. 351 Milch und 201 Milch werden zu 55l Milch.
- $\blacktriangleright$  Dazu Hilfsfunktion:

```
addiere (Stueck i) (Stueck j)= Stueck (i+j)addiere (Gramm g) (Gramm h) = Gramm (g+h)addiere (Liter I) (Liter m) = Liter (l+m)
addiere m n = error ("addiere:\frac{m}{n+1} show m++ "\frac{m}{n+1} show n)
```
 $\blacktriangleright$  Damit einlagern:

```
einlagern :: A rtikel→ Menge→ Lager→ Lager
einlagern a m LeeresLager = Lager a m LeeresLager
einlagern a m (Lager al ml I)
   a = al = Lager a (addiere m ml) l
    otherwise = Lager al ml ( einlagern a m \vert )
```
 $\blacktriangleright$  Problem:

# **Einlagern**

- ▶ Mengen sollen aggregiert werden, d.h. 351 Milch und 201 Milch werden zu 55l Milch.
- $\blacktriangleright$  Dazu Hilfsfunktion:

```
addiere (Stueck i) (Stueck j)= Stueck (i+j)addiere (Gramm g) (Gramm h) = Gramm (g+h)addiere (Liter I) (Liter m) = Liter (l+m)
addiere m n = error ("addiere:\Box" + show m + "\Boxund\Box" + show n)
```
 $\blacktriangleright$  Damit einlagern:

```
einlagern :: A rtikel→ Menge→ Lager→ Lager
einlagern a m LeeresLager = Lager a m LeeresLager
einlagern a m (Lager al ml I)
   a = al = Lager a (addiere m ml) l
    otherwise = Lager al ml ( einlagern a m \vert )
```
► Problem: Falsche Mengenangaben ▶ z.B. einlagern Eier (Liter 3.0) l

# **Einlagern (verbessert)**

 $\triangleright$  Eigentliche Funktion einlagern wird als lokale Funktion versteckt, und nur mit gültiger Mengenangabe aufgerufen:

```
einlagern :: A rtikel→ Menge→ Lager→ Lager
einlagern a m l =let einlagern' a m LeeresLager = Lager a m LeeresLager
      einlagern' a m (Lager al ml I)
           a = al = Lager a (addiere m ml)otherwise = Lager al ml ( einlagern' a m \vert )
  in case preis a m of
       Ungueltig \rightarrow 1
       \rightarrow einlagern ' a m l
```
# **Einkaufen und bezahlen**

 $\triangleright$  Wir brauchen einen Einkausfwagen:

```
data Einkaufswagen = LeererWagen
                      | Einkauf A rtikel Menge Einkaufswagen
```
 $\blacktriangleright$  Artikel einkaufen:

```
einkauf :: A rtikel→ Menge→ Einkaufswagen→ Einkaufswagen
einkauf a m e =case p rei s a m of
    Ungueltig \rightarrow e
    \rightarrow Einkauf a m e
```
<sup>I</sup> Gesamtsumme berechnen:

```
kasse :: Einkaufswagen\rightarrow Int
kasse LeererWagen = 0kasse (Einkauf a m e) = cent a m+ kasse e
```
## **Beispiel: Kassenbon**

#### kassenbon :: Einkaufswagen→ String

Ausgabe:

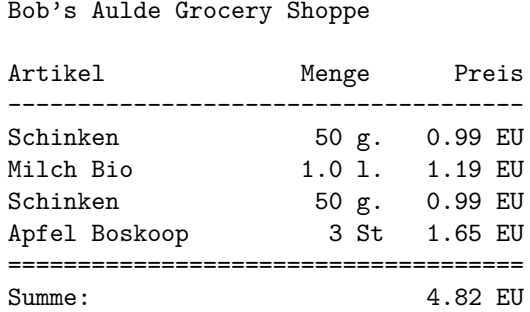

Unveränderlicher Kopf

Ausgabe von Artikel und Mange (rekursiv)

Ausgabe von kasse

## **Kassenbon: Implementation**

 $\blacktriangleright$  Kernfunktion:

```
artikel :: Einkaufswagen\rightarrow String
artikel LeererWagen = ""
artikel (Einkauf a m e) =formatL 20 (show a) +formatR 7 (menge m) +formatR 10 (showEuro (cent a m)) + "\n"+artikel e
```
 $\blacktriangleright$  Hilfsfunktionen:

formatL ::  $Int \rightarrow String \rightarrow String$ 

## **Rekursive Typen in Java**

▶ Nachbildung durch Klassen, z.B. für Listen:

```
class List {
  public List (Object el, List tl) {
    this . elem= el ;
    this . next= tl;
  }
  public Object elem;
  public List next;
```
 $\blacktriangleright$  Länge (iterativ):

```
int length () {
  int i= 0;
  for (List cur= this; cur != null; cur= cur.next)
   i + jreturn i ;
}
```
# **Rekursive Typen in C**

- $\triangleright$  C: Produkte, Aufzählungen, keine rekursiven Typen
- $\blacktriangleright$  Rekursion durch Zeiger

```
typedef struct list t \leqvoid ∗elem;
    struct list t *next;
    \} * list;
```
 $\blacktriangleright$  Konstruktoren nutzerimplementiert

```
list cons(void *hd, list tl)
\{ list \|:
   if (( = | list) malloc(sizeof(struct list_t)))= NULL) {
      printf ("Out<sub>□</sub>of<sub>□</sub>memory\n<math>\setminus</math> n" ); <math>\exists</math> exit <math>(-1)</math>;}
   l \rightarrow elem= hd; l \rightarrow next= tl;
   return l ;
}
```
#### **Fallbeispiel: Zyklische Datenstrukturen**

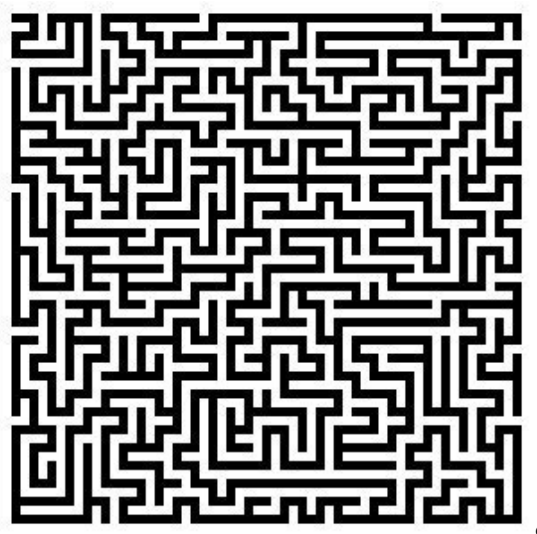

Quelle: docs.gimp.org

## **Modellierung eines Labyrinths**

- $\blacktriangleright$  Ein gerichtetes Labyrinth ist entweder
	- $\blacktriangleright$  eine Sackgasse,
	- $\blacktriangleright$  ein Weg, oder
	- $\triangleright$  eine Abzweigung in zwei Richtungen.

```
data Lab = Dead Id
            Pass Id Lab
           | TJnc Id Lab Lab
```
► Ferner benötigt: eindeutige Bezeichner der Knoten

 $type$   $Id =$  Integer

#### **Ein Labyrinth (zyklenfrei)**

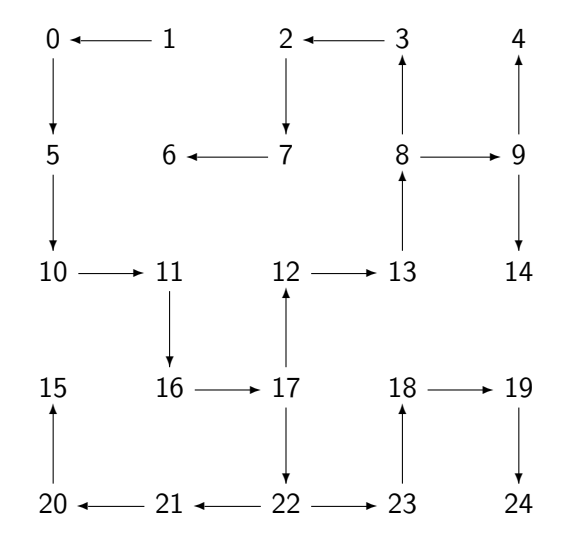

#### **Traversion des Labyrinths**

▶ Ziel: Pfad zu einem gegeben Ziel finden

 $\triangleright$  Benötigt Pfade und Traversion

```
data Path = Cons Id Path
             | Mt
data Trav = Succ Path
             | Fail
```
#### **Traversionsstrategie**

- $\triangleright$  Geht von zyklenfreien Labyrinth aus
- ▶ An jedem Knoten prüfen, ob Ziel erreicht, ansonsten
	- **an Sackgasse Fail**
	- $\blacktriangleright$  an Passagen weiterlaufen
	- **an Kreuzungen Auswahl treffen**
- $\blacktriangleright$  Erfordert Propagation von Fail:

cons :: Id→ Trav→ Trav

select " Trav→ Trav→ Trav

#### **Zyklenfreie Traversion**

```
traverse1 :: Id→ Lab→ Trav
traverse1 t l
    nid l = t = Succ (Cons (nid l) Mt)otherwise = case of
    Dead \rightarrow Fail
    Pass i n \rightarrow \text{cons} i (traverse1 t n)
    TJnc i n m \rightarrow select (cons i (traverse1 t n))
                            (cons i ( traverse1 t m))
```
#### **Traversion mit Zyklen**

- ► Veränderte Strategie: Pfad bis hierher übergeben
	- **Pfad muss hinten erweitert werden**
- ▶ Wenn aktueller Knoten in bisherigen Pfad enthalten ist, Fail
- $\blacktriangleright$  Ansonsten wie oben
- $\blacktriangleright$  Neue Hilfsfunktionen:

contains :: Id→ Path→ Bool

cat :: Path→ Path→ Path

```
snoc :: Path→ Id→ Path
```
#### **Traversion mit Zyklen**

```
traverse2 :: Id→ Lab→ Path→ Trav
traverse2 t l p
    nid l = t = Succ (snoc p (nid l))contains (nid 1) p = Failotherwise = case of
    Dead \rightarrow Fail
    Pass i n \rightarrow traverse2 t n (snoc p i)
    TJnc i n m \rightarrow select (traverse2 t n (snoc p i))
                           ( traverse2 t m (snoc p i ))
```
## **Ein Labyrinth (mit Zyklen)**

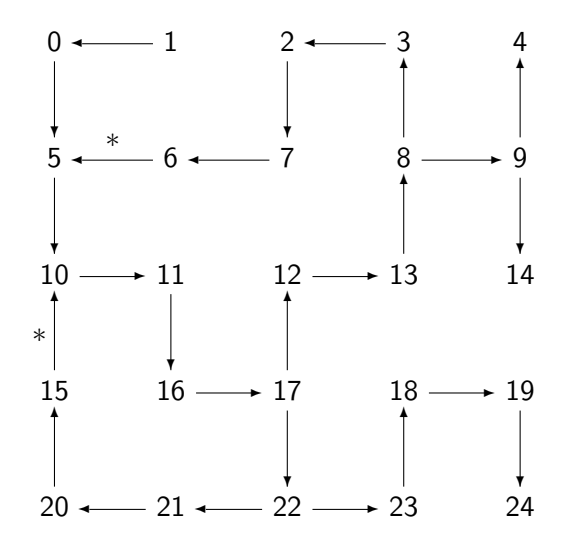

#### **Ungerichtete Labyrinth**

- $\triangleright$  In einem ungerichteten Labyrinth haben Passagen keine Richtung.
	- $\triangleright$  Sackgassen haben einen Nachbarn,
	- $\blacktriangleright$  eine Passage hat zwei Nachbarn,
	- $\blacktriangleright$  und eine Abzweigung drei Nachbarn.

**data** Lab = Dead Id Lab Pass Id Lab Lab | TJnc Id Lab Lab Lab

- $\triangleright$  Andere Datentypen und Hilfsfunktionen bleiben (*mutatis mutandis*)
- $\triangleright$  Jedes nicht-leere ungerichtete Labyrinth hat Zyklen.
- $\triangleright$  Invariante (nicht durch Typ garantiert)

#### **Traversion in ungerichteten Labyrinthen**

 $\blacktriangleright$  Traversionsfunktion wie vorher

```
traverse3 :: Id→ Lab→ Path→ Trav
traverse3 t l p
    nid l = t = Succ (snoc p (nid l))contains (nid 1) p = Failotherwise = case of
    Dead i n \rightarrow traverse3 t n (snoc p i)
    Pass i n m \rightarrow select (traverse3 t n (snoc p i))
                           ( traverse3 t m (snoc p i ))
    TJnc i n m k \rightarrow select (traverse3 t n (snoc p i))
                             (select (traverse3 t m (snoc p i))( traverse3 t k (snoc p i )))
```
## **Zusammenfassung Labyrinth**

- ► Labyrinth → Graph oder Baum
- $\blacktriangleright$  In Haskell: gleicher Datentyp
- $\blacktriangleright$  Referenzen nicht explizit in Haskell
	- ► Keine undefinierten Referenzen (erhöhte Programmsicherheit)
	- <sup>I</sup> Keine Gleichheit auf Referenzen
	- $\triangleright$  Gleichheit ist immer strukturell (oder selbstdefiniert)

#### **Beispiel: Zeichenketten selbstgemacht**

- **Fine Zeichenkette ist** 
	- entweder leer (das leere Wort  $\epsilon$ )
	- $\triangleright$  oder ein Zeichen c und eine weitere Zeichenkette xs

**data** MyString  $=$  Empty | Cons Char MyString

- $\blacktriangleright$  Lineare Rekursion
	- $\blacktriangleright$  Genau ein rekursiver Aufruf

#### **Rekursive Definition**

- **F** Typisches Muster: Fallunterscheidung
	- $\blacktriangleright$  Ein Fall pro Konstruktor
- $\blacktriangleright$  Hier:
	- ► Leere Zeichenkette
	- <sup>I</sup> Nichtleere Zeichenkette

## **Funktionen auf Zeichenketten**

 $\blacktriangleright$  Länge:

len :: MyString→ Int  $len$  Empty  $= 0$ len (Cons c str) =  $1+$  len str

## **Funktionen auf Zeichenketten**

```
\blacktriangleright Länge:
```

```
len :: MyString→ Int
len Empty = 0len (Cons c str) = 1+ len str
```
#### $\blacktriangleright$  Verkettung:

```
cat :: MyString→ MyString→ MyString
cat Empty t = tcat (Cons c s) t =Cons c (cat s t)
```
## **Funktionen auf Zeichenketten**

```
\blacktriangleright Länge:
```

```
len :: MyString→ Int
len Empty = 0len (Cons c str) = 1+ len str
```
 $\blacktriangleright$  Verkettung:

```
cat :: MyString→ MyString→ MyString
cat Empty t = tcat (Cons c s) t =Cons c (cat s t)
```
 $\blacktriangleright$  Umkehrung:

```
rev :: MyString→ MyString
rev Empty = Emptyrev (Cons c t) = cat (rev t) (Cons c Empty)
```
#### **Was haben wir gesehen?**

- $\triangleright$  Strukturell ähnliche Typen:
	- $\blacktriangleright$  Einkaufswagen, Path, MyString (Listen-ähnlich)
	- $\triangleright$  Resultat, Preis, Trav (Punktierte Typen)
- <sup>I</sup> Ähnliche Funktionen darauf
- ▶ Besser: eine Typdefinition mit Funktionen, instantiierung zu verschiedenen Typen

 $\rightsquigarrow$ Nächste Vorlesung

#### **Zusammenfassung**

- ▶ Datentypen können rekursiv sein
- $\triangleright$  Rekursive Datentypen sind unendlich (induktiv)
- $\blacktriangleright$  Funktionen werden rekursiv definiert
- ▶ Fallbeispiele: Einkaufen in Bob's Shoppe, Labyrinthtraversion
- $\triangleright$  Viele strukturell ähnliche Typen
- $\triangleright$  Nächste Woche: Abstraktion über Typen (Polymorphie)

Praktische Informatik 3: Funktionale Programmierung Vorlesung 4 vom 04.11.2014: Typvariablen und Polymorphie

Christoph Lüth

Universität Bremen

Wintersemester 2014/15

## **Fahrplan**

- ► Teil I: Funktionale Programmierung im Kleinen
	- $\blacktriangleright$  Einführung
	- $\blacktriangleright$  Funktionen und Datentypen
	- $\blacktriangleright$  Rekursive Datentypen
	- $\blacktriangleright$  Typvariablen und Polymorphie
	- ► Funktionen höherer Ordnung I
	- <sup>I</sup> Funktionen höherer Ordnung II
	- $\blacktriangleright$  Typinferenz
- ► Teil II: Funktionale Programmierung im Großen
- ▶ Teil III: Funktionale Programmierung im richtigen Leben

#### **Inhalt**

- ▶ Letzte Vorlesung: rekursive Datentypen
- **Diese Vorlesung:** 
	- $\triangleright$  Abstraktion über Typen: Typvariablen und Polymorphie
	- **Arten der Polymorphie:** 
		- **Parametrische Polymorphie**
		- ▶ Ad-hoc Polymorphie

## **Ähnliche Datentypen der letzten Vorlesung**

```
data Lager = LeeresLager
             Lager Artikel Menge Lager
```
**data** Einkaufswagen = LeererWagen Einkauf Artikel Menge Einkaufswagen

**data** Path = Cons Id Path | Mt

**data** MyString  $=$  Empty | Cons Char MyString

- $\blacktriangleright$  ein konstanter Konstruktor
- $\blacktriangleright$  ein linear rekursiver Konstruktor

# **Ähnliche Funktionen der letzten Vorlesung**

 $\blacktriangleright$  Pfade:

```
cat :: Path→ Path→ Path
cat Mt q = qcat (Cons i p) q =Cons i (cat p q)
```

```
rev :: Path→ Path
rev Mt = Mt
rev (Cons i p) = cat (rev p) (Cons i Mt)
```
 $\blacktriangleright$  Zeichenketten:

```
cat :: MyString→ MyString→ MyString
cat Empty t = tcat (Cons c s) t =Cons c (cat s t)
```

```
rev :: MyString→ MyString
rev Empty = Emptyrev (Cons c t) = cat (rev t) (Cons c Empty)
```
## **Ähnliche Funktionen der letzten Vorlesung**

```
kasse :: Einkaufswagen\rightarrow Int
kasse LeererWagen = 0kasse (Einkauf a m e) = cent a m+ kasse e
```

```
inventur :: Lager\rightarrow Int
invariant LeeresLager = 0
inventur (Lager a m I) = cent a m+ inventur 1
```

```
len :: MyString→ Int
len Empty = 0len (Cons c str) = 1+ len str
```
 $\blacktriangleright$  ein Fall pro Konstruktor

 $\blacktriangleright$  linearer rekursiver Aufruf

## **Die Lösung: Polymorphie**

Definition (Polymorphie) Polymorphie ist Abstraktion über Typen

#### Arten der Polymorphie

- $\triangleright$  Parametrische Polymorphie (Typvariablen): Generisch über alle Typen
- $\triangleright$  Ad-Hoc Polymorphie (Überladung): Nur für bestimmte Typen

Anders als in Java (mehr dazu später).

#### **Parametrische Polymorphie: Typvariablen**

 $\triangleright$  Typvariablen abstrahieren über Typen

```
data List \alpha = Empty
                  | Cons α ( Lis t α)
```
- $\triangleright$   $\alpha$  ist eine Typvariable
- <sup>I</sup> *α* kann mit Id oder Char instantiiert werden
- $\blacktriangleright$  List  $\alpha$  ist ein polymorpher Datentyp
- $\triangleright$  Typvariable  $\alpha$  wird bei Anwendung instantiiert
- $\blacktriangleright$  Signatur der Konstruktoren

Empty :: List  $\alpha$ Cons ::  $\alpha \rightarrow$  List  $\alpha \rightarrow$  List  $\alpha$ 

▶ Typkorrekte Terme: Typ

Empty

▶ Typkorrekte Terme: Typ

Empty List *α*

▶ Typkorrekte Terme: Typ Empty List *α*

Cons 57 Empty

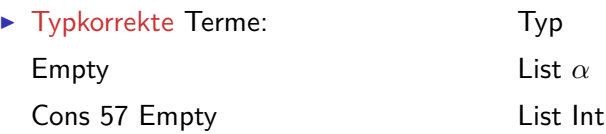

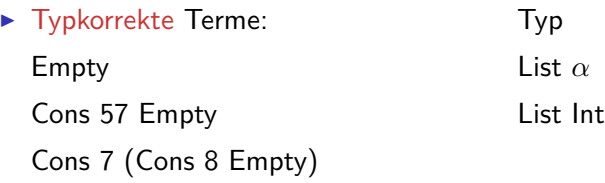

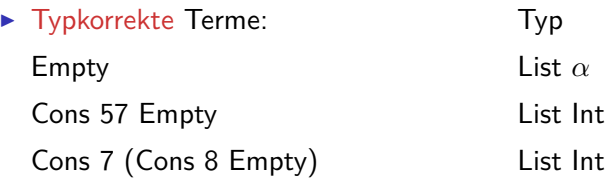

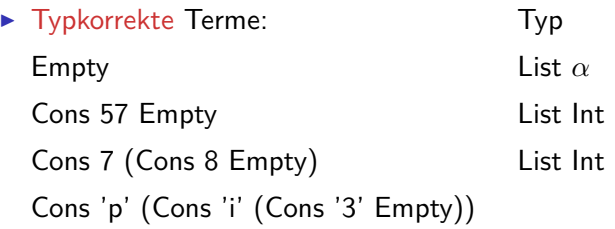

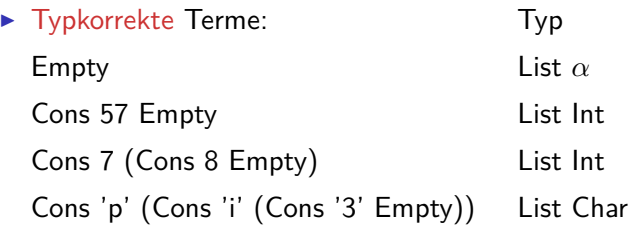

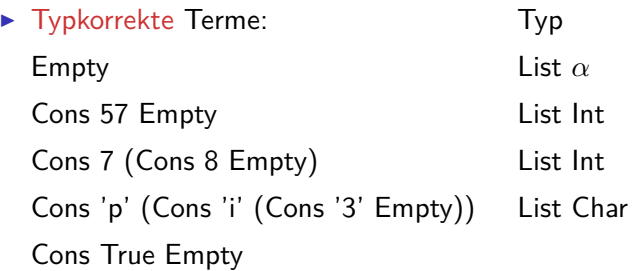
## **Polymorphe Ausdrücke**

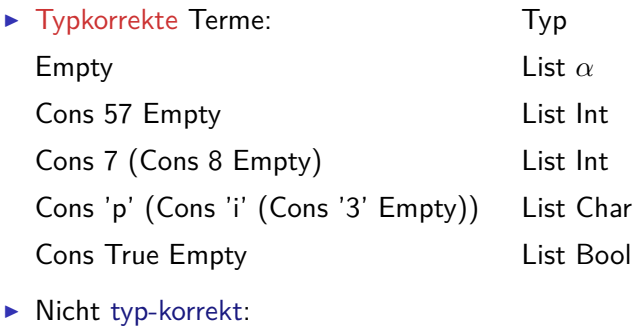

Cons 'a' (Cons 0 Empty)

Cons True (Cons 'x' Empty)

wegen Signatur des Konstruktors:

Cons ::  $\alpha \rightarrow$  List  $\alpha \rightarrow$  List  $\alpha$ 

### **Polymorphe Funktionen**

 $\blacktriangleright$  Parametrische Polymorphie für Funktionen:

```
cat :: List \alpha \rightarrow List \alpha \rightarrow List \alphacat Empty ys = yscat (Cons x xs) ys = Cons x (cat xs ys)
```
 $\blacktriangleright$  Typvariable  $\alpha$  wird bei Anwendung instantiiert:

cat (Cons 3 Empty) (Cons 5 (Cons 57 Empty)) cat (Cons 'p' (Cons 'i' Empty)) (Cons '3' Empty)

aber nicht

cat (Cons True Empty) (Cons 'a' (Cons 0 Empty))

- $\triangleright$  Typvariable: vergleichbar mit Funktionsparameter
- $\blacktriangleright$  Restriktion: Typvariable auf Resultatposition?

# **Beispiel: Der Shop (refaktoriert)**

- $\blacktriangleright$  Einkaufswagen und Lager als Listen?
- $\triangleright$  Problem: zwei Typen als Argument
- $\blacktriangleright$  Lösung 1: zu einem Typ zusammenfassen

data Posten = Posten Artikel Menge

 $\blacktriangleright$  Damit:

**type** Lager = [ Posten]

**type** Einkaufswagen = [ Posten]

- $\triangleright$  Gleicher Typ!
	- $\blacktriangleright$  Bug or Feature?

# **Beispiel: Der Shop (refaktoriert)**

- $\blacktriangleright$  Einkaufswagen und Lager als Listen?
- **Problem: zwei Typen als Argument**
- $\blacktriangleright$  Lösung 1: zu einem Typ zusammenfassen

data Posten = Posten Artikel Menge

```
\blacktriangleright Damit:
```

```
type Lager = [ Posten]
```
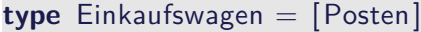

- $\triangleright$  Gleicher Typ!
	- <sup>I</sup> Bug or Feature? Bug!
- $\blacktriangleright$  Lösung: Datentyp verkapseln

```
data Lager = Lager | Posten]
data Einkaufswagen = Einkaufswagen [ Posten]
```
- $\triangleright$  Mehr als eine Typvariable möglich
- $\triangleright$  Beispiel: Tupel (kartesisches Produkt, Paare)

**data** Pair *α β* = Pair *α β*

 $\blacktriangleright$  Signatur des Konstruktors:

Pair :: *α*→ *β*→ Pair *α β*

- $\triangleright$  Mehr als eine Typvariable möglich
- $\triangleright$  Beispiel: Tupel (kartesisches Produkt, Paare)

```
data Pair α β = Pair α β
```
 $\blacktriangleright$  Signatur des Konstruktors:

```
Pair :: α→ β→ Pair α β
```
▶ Beispielterm Typ Pair 4 'x'

- $\triangleright$  Mehr als eine Typvariable möglich
- $\triangleright$  Beispiel: Tupel (kartesisches Produkt, Paare)

```
data Pair α β = Pair α β
```
 $\blacktriangleright$  Signatur des Konstruktors:

```
Pair :: α→ β→ Pair α β
```
▶ Beispielterm Typ Pair 4 'x' Pair Int Char

- $\triangleright$  Mehr als eine Typvariable möglich
- $\triangleright$  Beispiel: Tupel (kartesisches Produkt, Paare)

**data** Pair *α β* = Pair *α β*

 $\blacktriangleright$  Signatur des Konstruktors:

```
Pair :: α→ β→ Pair α β
```
▶ Beispielterm Typ Pair 4 'x' Pair Int Char Pair (Cons True Empty) 'a'

- $\triangleright$  Mehr als eine Typvariable möglich
- $\triangleright$  Beispiel: Tupel (kartesisches Produkt, Paare)

**data** Pair *α β* = Pair *α β*

 $\blacktriangleright$  Signatur des Konstruktors:

Pair :: *α*→ *β*→ Pair *α β*

▶ Beispielterm Typ Pair 4 'x' Pair Int Char Pair (Cons True Empty) 'a' Pair (List Bool) Char

- $\triangleright$  Mehr als eine Typvariable möglich
- $\triangleright$  Beispiel: Tupel (kartesisches Produkt, Paare)

**data** Pair *α β* = Pair *α β*

 $\blacktriangleright$  Signatur des Konstruktors:

Pair :: *α*→ *β*→ Pair *α β*

Beispielterm Typ Pair 4 'x' Pair Int Char Pair (Cons True Empty) 'a' Pair (List Bool) Char Pair  $(3+4)$  (Cons 'a' Empty)

- $\triangleright$  Mehr als eine Typvariable möglich
- $\triangleright$  Beispiel: Tupel (kartesisches Produkt, Paare)

**data** Pair *α β* = Pair *α β*

 $\blacktriangleright$  Signatur des Konstruktors:

Pair :: *α*→ *β*→ Pair *α β*

Beispielterm Typ Pair 4 'x' Pair Int Char Pair (Cons True Empty) 'a' Pair (List Bool) Char Pair  $(3+4)$  (Cons 'a' Empty) Pair Int (List Char)

- $\triangleright$  Mehr als eine Typvariable möglich
- $\triangleright$  Beispiel: Tupel (kartesisches Produkt, Paare)

**data** Pair *α β* = Pair *α β*

 $\blacktriangleright$  Signatur des Konstruktors:

```
Pair :: α→ β→ Pair α β
```
Beispielterm Typ Pair 4 'x' Pair Int Char Pair (Cons True Empty) 'a' Pair (List Bool) Char Pair  $(3+4)$  (Cons 'a' Empty) Pair Int (List Char) Cons (Pair 7 'x') Empty

- $\triangleright$  Mehr als eine Typvariable möglich
- $\triangleright$  Beispiel: Tupel (kartesisches Produkt, Paare)

**data** Pair *α β* = Pair *α β*

 $\blacktriangleright$  Signatur des Konstruktors:

Pair :: *α*→ *β*→ Pair *α β*

Beispielterm Typ Pair 4 'x' Pair Int Char Pair (Cons True Empty) 'a' Pair (List Bool) Char Pair  $(3+4)$  (Cons 'a' Empty) Pair Int (List Char) Cons (Pair 7 'x') Empty List (Pair Int Char)

### **Vordefinierte Datentypen: Tupel und Listen**

- ► Eingebauter syntaktischer Zucker
- $\blacktriangleright$  Tupel sind das kartesische Produkt

**data**  $(\alpha, \beta) = (\alpha, \beta)$ 

- $\bullet$  (a, b) = alle Kombinationen von Werten aus a und b
- Auch n-Tupel:  $(a, b, c)$  etc.
- $\blacktriangleright$  listen

**data**  $[\alpha] = [\ ] \ ] \alpha : [\alpha]$ 

▶ Weitere Abkürzungen:  $[x]=x$ : [],  $[x,y] = x$ : y: [] etc.

## **Vordefinierte Datentypen: Optionen**

**data** Preis = Cent Int | Ungueltig

**data** Resultat = Gefunden Menge | NichtGefunden

```
data Trav = Succ Path
             | Fail
```
Instanzen eines vordefinierten Typen:

**data** Maybe  $\alpha =$  Just  $\alpha$  | Nothing

Vordefinierten Funktionen (**import** Data.Maybe):

```
from Just :: Maybe \alpha \rightarrow \alphafromMaybe :: α→ Maybe α→ α
maybeToList :: Maybe α→ [α]
listToMaybe :: \lceil \alpha \rceil \rightarrow Maybe \alpha — "sicheres" head
```
## **Übersicht: vordefinierte Funktionen auf Listen I**

 $(+)$  ::  $[\alpha] \rightarrow [\alpha] \rightarrow [\alpha]$  — Verketten (!!)  $:: \lceil \alpha \rceil \rightarrow \text{Int} \rightarrow \alpha$  — *n*-tes Element selektieren concat ::  $\lceil \lceil \alpha \rceil \rceil \rightarrow \lceil \alpha \rceil$  — "flachklopfen"  $length$  ::  $\lceil \alpha \rceil \rightarrow$  1nt  $\qquad \qquad \longrightarrow$  Länge head, last ::  $\lceil \alpha \rceil \rightarrow \alpha$  — Erstes/letztes Element tail, init ::  $\lceil \alpha \rceil \rightarrow \lceil \alpha \rceil$  — Hinterer/vorderer Rest replicate :: Int $\rightarrow \alpha \rightarrow [\alpha]$  – Erzeuge *n* Kopien  $\alpha \mapsto \alpha$   $\alpha$   $\mapsto$   $\alpha$   $\alpha$   $\mapsto$  Erzeugt zyklische Liste take :: Int $\rightarrow$   $[\alpha] \rightarrow [\alpha]$  — Erste *n* Elemente drop :: Int $\rightarrow$   $[\alpha] \rightarrow [\alpha]$  — Rest nach *n* Elementen splitAt :: Int  $\rightarrow$   $[\alpha] \rightarrow ([\alpha] , [\alpha])$  Spaltet an Index *n* reverse  $\colon$   $\lceil \alpha \rceil \rightarrow \lceil \alpha \rceil$  **---** Dreht Liste um  $\lambda$ zip ::  $[\alpha] \rightarrow [\beta] \rightarrow [(\alpha, \beta)]$  — Erzeugt Liste v. Paaren unzip ::  $[(\alpha, \beta)] \rightarrow ([\alpha], [\beta])$  — Spaltet Liste v. Paaren and, or ::  $[Bool] \rightarrow Bool$   $\longrightarrow$  Konjunktion/Disjunktion sum  $:: [Int] \rightarrow Int$   $-$  Summe (überladen)

### **Vordefinierte Datentypen: Zeichenketten**

 $\triangleright$  String sind Listen von Zeichen:

**type** String = [Char]

- $\blacktriangleright$  Alle vordefinierten Funktionen auf Listen verfügbar.
- ► Syntaktischer Zucker zur Eingabe:

"yoho" == [ ' y' , ' o' , ' h' , ' o ' ] == 'y ': ' o': ' h': ' o ' : [ ]

 $\blacktriangleright$  Beispiel:

```
cnt :: Char\rightarrow String\rightarrow Int
cnt c \begin{bmatrix} 1 & = 0 \end{bmatrix}cnt c (x:xs) = if (c=x) then 1+ cnt c xs
                     else cnt c xs
```
### **Zurück im Labyrinth**

▶ Labyrinth als Instanz eines allgemeineren Datentyps?

 $\blacktriangleright$  Erste Refaktorierung:

 $type$   $Id =$  Integer

**type**  $Path = \lfloor \text{Id} \rfloor$ 

**data** Lab = Node Id [Lab]

#### **Zurück im Labyrinth**

**In Labyrinth als Instanz eines allgemeineren Datentyps?** 

 $\blacktriangleright$  Erste Refaktorierung:

 $type$   $Id$  = Integer

**type** Path  $=$   $\lceil \cdot | d \rceil$ 

**data** Lab = Node Id [Lab]

 $\blacktriangleright$  Instanz eines variadischen Baumes

#### **Labyrinth verallgemeinert: Variadische Bäume**

<sup>I</sup> Variable Anzahl Kinderknoten: Liste von Kinderknoten

**data** VTree *α* = VNode *α* [VTree *α*]

 $\blacktriangleright$  Anzahl Knoten zählen:

count :: VTree *α*→ Int count (VNode ns) = 1+ count nodes ns

count\_nodes ::  $[\text{VTree } \alpha] \rightarrow \text{Int}$  $count\_nodes$   $|$   $= 0$ count nodes  $(t : ts) = count + count$  nodes ts

#### **Labyrinth verallgemeinert: Variadische Bäume**

<sup>I</sup> Variable Anzahl Kinderknoten: Liste von Kinderknoten

**data** VTree *α* = VNode *α* [VTree *α*]

 $\blacktriangleright$  Anzahl Knoten zählen:

count :: VTree *α*→ Int count (VNode ns) = 1+ count nodes ns

```
count_nodes :: [VTree \alpha] \rightarrow Intcount\_nodes | = 0count nodes (t : ts) = count + count nodes ts
```
 $\triangleright$  Damit: das Labyrinth als variadischer Baum

```
type Lab = VTree Id
```
## **Ad-Hoc Polymorphie und Overloading**

#### Definition (Überladung)

Funktion f ::  $a \rightarrow b$  existiert für mehr als einen, aber nicht für alle Typen

- Beispiel:
	- $\triangleright$  Gleichheit: (==) :: α→ α→ Bool
	- $\triangleright$  Vergleich: (<) ::  $\alpha \rightarrow \alpha \rightarrow$  Bool
	- **Anzeige: show ::**  $\alpha \rightarrow$  **String**
- **Lösung: Typklassen**
- $\blacktriangleright$  Typklassen bestehen aus:
	- $\triangleright$  Deklaration der Typklasse
	- $\blacktriangleright$  Instantiierung für bestimmte Typen

## **Typklassen: Syntax**

 $\blacktriangleright$  Deklaration:

**class** Show *α* **where** show :: *α*→ String

 $\blacktriangleright$  Instantiierung:

**instance** Show Bool **where** show  $True = "Wahr"$ show  $False = "False"$ 

- $\blacktriangleright$  Prominente vordefinierte Typklassen
	- $\blacktriangleright$  Eq für (==)
	- ▶ Ord für (<) (und andere Vergleiche)
	- $\blacktriangleright$  Show für show
	- $\triangleright$  Num (uvm) für numerische Operationen (Literale überladen)

### **Typklassen in polymorphen Funktionen**

 $\blacktriangleright$  Element einer Liste (vordefiniert):

```
elem :: Eq \alpha \Rightarrow \alpha \rightarrow [\alpha] \rightarrow Bool
elem e | = False
elem e (x:xs) = e \equiv x \mid elem e xs
```
▶ Sortierung einer List: qsort

qsort :: Ord  $\alpha \Rightarrow [\alpha] \rightarrow [\alpha]$ 

 $\blacktriangleright$  Liste ordnen und anzeigen:

showsorted :: (Eq  $\alpha$ , Show  $\alpha$ )  $\Rightarrow$   $[\alpha] \rightarrow$  String showsorted  $x =$  show (qsort x)

### **Hierarchien von Typklassen**

▶ Typklassen können andere voraussetzen:

**class** Eq *α*⇒ Ord *α* **where** (*<*) :: *α*→ *α*→ Bool (≤) :: *α*→ *α*→ Bool  $a < b = a = b$  ||  $a < b$ 

- $\blacktriangleright$  Default-Definition von  $\leq$
- ► Kann bei Instantiierung überschrieben werden

## **Polymorphie: the missing link**

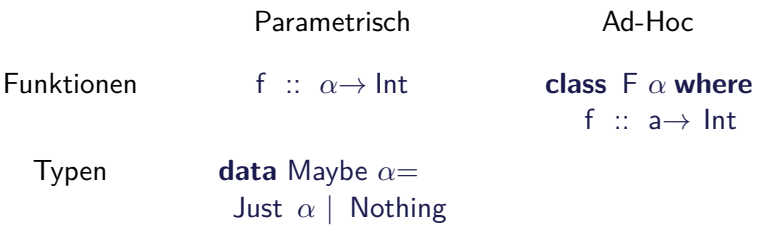

## **Polymorphie: the missing link**

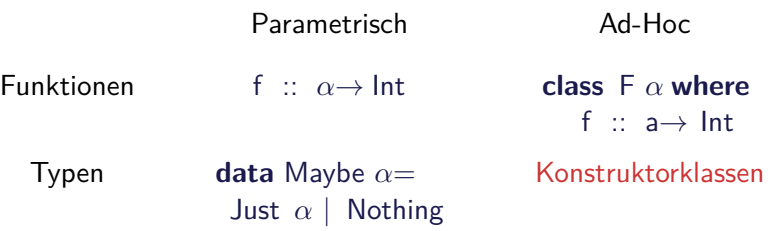

- **Kann Entscheidbarkeit der Typherleitung gefährden**
- $\blacktriangleright$  Erstmal nicht relevant

#### **Polymorphie in anderen Programmiersprachen: Java**

- $\triangleright$  Polymorphie in Java: Methode auf alle Subklassen anwendbar
	- $\triangleright$  Manuelle Typkonversion nötig, fehleranfällig
- $\triangleright$  Neu ab Java 1.5: Generics
	- $\triangleright$  Damit parametrische Polymorphie möglich

```
class AbsList<T> {
  public AbsList (T el , AbsList<T> t l ) {
    this . elem= el ;
    this. next= tl;
  }
  public T elem;
  public AbsList<T> next ;
```
#### **Polymorphie in anderen Programmiersprachen: Java**

Typkorrekte Konkatenenation:

```
void concat(AbsList<T> o)
{
  AbsList<T> cur= this ;
  while (\text{cur.next } != \text{null}) \text{ cur} = \text{cur.next};
  cur.next = o;
}
```
Nachteil: Benutzung umständlich, weil keine Typherleitung

```
AbsList<Integer> l=
 new AbsList<Integer>(new Integer (1) ,
   new AbsList<Integer>(new Integer (2) , null) );
```
#### **Polymorphie in anderen Programmiersprachen: Java**

▶ Ad-Hoc Polymorphie: Interface und abstrakte Klassen

 $\blacktriangleright$  Flexibler in Java: beliebige Parameter etc.

## **Polymorphie in anderen Programmiersprachen: C**

► "Polymorphie" in C: void  $*$ 

```
struct list \{void ∗head;
  struct list *tail;
   }
```
 $\blacktriangleright$  Gegeben:

int  $x = 7$ : struct list  $s = \{ \&\times, \text{ NULL} \};$ 

► s.head hat Typ void  $*$ :

 $int y;$  $y=*(int *)$ s . head;

- $\triangleright$  Nicht möglich: head direkt als Skalar (e.g. int)
- $\triangleright$  C++: Templates

#### **Zusammenfassung**

- $\blacktriangleright$  Abstraktion über Typen
	- $\triangleright$  Uniforme Abstraktion: Typvariable, parametrische Polymorphie
	- ▶ Fallbasierte Abstraktion: Überladung, ad-hoc-Polymorphie
- $\blacktriangleright$  In der Sprache:
	- $\blacktriangleright$  Typklassen
	- $\blacktriangleright$  polymorphe Funktionen und Datentypen
- $\triangleright$  Vordefinierte Typen: Listen [a] und Tupel  $(a,b)$
- $\triangleright$  Nächste Woche: Abstraktion über Funktionen

 $\rightsquigarrow$  Funktionen höherer Ordnung

#### Praktische Informatik 3: Funktionale Programmierung Vorlesung 5 vom 11.11.2014: Funktionen Höherer Ordnung I

Christoph Lüth

Universität Bremen

Wintersemester 2014/15

## **Fahrplan**

- ► Teil I: Funktionale Programmierung im Kleinen
	- $\blacktriangleright$  Einführung
	- $\blacktriangleright$  Funktionen und Datentypen
	- $\blacktriangleright$  Rekursive Datentypen
	- $\blacktriangleright$  Typvariablen und Polymorphie
	- ► Funktionen höherer Ordnung I
	- <sup>I</sup> Funktionen höherer Ordnung II
	- $\blacktriangleright$  Typinferenz
- ► Teil II: Funktionale Programmierung im Großen
- ▶ Teil III: Funktionale Programmierung im richtigen Leben

#### **Inhalt**

- **Funktionen höherer Ordnung:** 
	- **Funktionen als gleichberechtigte Objekte**
	- $\blacktriangleright$  Funktionen als Argumente

▶ Spezielle Funktionen: map, filter, fold und Freunde

# **Ähnliche Funktionen der letzten Vorlesung**

 $\blacktriangleright$  Pfade:

```
cat :: Path→ Path→ Path
cat Mt q = qcat (Cons i p) q =Cons i (cat p q)
```

```
rev :: Path→ Path
rev Mt= Mt
rev (Cons i p) = cat (rev p) (Cons i Mt)
```
#### $\blacktriangleright$  Zeichenketten:

```
cat :: MyString→ MyString→ MyString
cat Empty t = tcat (Cons c s) t =Cons c (cat s t)
```

```
rev :: MyString→ MyString
rev Empty = Emptyrev (Cons c t) = cat (rev t) (Cons c Empty)
```
# **Ähnliche Funktionen der letzten Vorlesung**

```
\blacktriangleright Pfade:
```

```
cat :: Path→ Path→ Path
  cat Mt q = qcat (Cons i p) q =Cons i (cat p q)
  rev :: Path→ Path
  rev Mt
  rev (Co
\blacktriangleright Zeichenl
  cat :: MyString→ MyString→ MyString
  cat Empty t = tcat (Cons c s) t =Cons c (cat s t)
  rev :: MyString→ MyString
  rev Empty = Emptyrev (Cons c t) = cat (rev t) (Cons c Empty)
                  Gelöst durch Polymorphie
```
# **Ähnliche Funktionen der letzten Vorlesung**

```
kasse :: Einkaufswagen\rightarrow Int
kasse LeererWagen = 0kasse (Einkauf a m e) = cent a m+ kasse e
```

```
inventur :: Lager→ Int
invariant LeeresLager = 0
inventur (Lager a m I) = cent a m+ inventur I
```

```
len :: MyString→ Int
len Empty = 0len (Cons c str) = 1+ len str
```
Gemeinsamkeiten:

- $\blacktriangleright$  ein Fall pro Konstruktor
- $\blacktriangleright$  linearer rekursiver Aufruf

# **Ähnliche Funktionen der letzten Vorlesung**

```
kasse :: Einkaufswagen\rightarrow Int
kasse LeererWagen = 0kasse (Einkauf a m e) = cent a m+ kasse e
```

```
inventur :: Lager→ Int
invariant LeeresLager = 0
inventur (Lager a m I) = cent a m+ inventur I
```

```
len :: MyString→ Int
len Empty = 0len (Cons c str) = 1+ len str
```
Gemeinsamkeiten:

- $\blacktriangleright$  ein Fall pro Konstruktor
- $\blacktriangleright$  linearer rekursiver Aufruf
- $\triangleright$  durch Polymorphie nicht gelöst (keine Instanz einer Definition)

# **Muster der primitiven Rekursion**

- Anwenden einer Funktion auf jedes Element der Liste
- $\blacktriangleright$  möglicherweise Filtern bestimmter Elemente
- Kombination der Ergebnisse zu einem Gesamtergebnis E

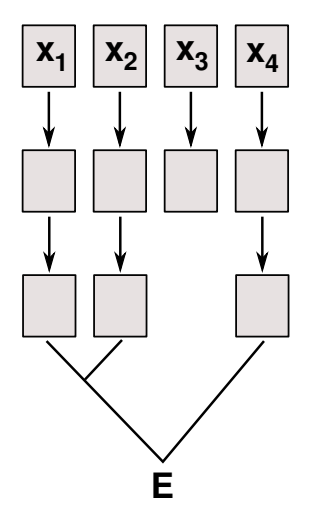

#### **Ein einheitlicher Rahmen**

 $\blacktriangleright$  Zwei ähnliche Funktionen:

```
toL :: String→ String
toL | \cdot | = |toL (c:cs) =toLower c : toL cs
```
toU :: String→ String toU  $| \cdot | = |$ toU  $(c:cs) =$ toUpper c : toL cs

 $\blacktriangleright$  Warum nicht ...

# **Ein einheitlicher Rahmen**

 $\blacktriangleright$  Zwei ähnliche Funktionen:

```
toL :: String→ String
toL | \cdot | = |toL (c:cs) =toLower c : toL cs
```
toU :: String→ String toU  $| \cdot | = |$ toU  $(c:cs) =$ toUpper c : toL cs

 $\blacktriangleright$  Warum nicht ...

map f  $\begin{bmatrix} \end{bmatrix} = \begin{bmatrix} \end{bmatrix}$ map f  $(c: cs) = f c : map f cs$ toL  $cs = map$  to Lower  $cs$ toU  $cs = map$  toUpper  $cs$ 

- $\blacktriangleright$  Funktion f als Argument
- $\triangleright$  Was hätte map für einen Typ?

# **Funktionen Höherer Ordnung**

#### Slogan

"Functions are first-class citizens."

- ► Funktionen sind gleichberechtigt: Ausdrücke wie alle anderen
- $\triangleright$  Grundprinzip der funktionalen Programmierung
- ► Modellierung allgemeiner Berechungsmuster
- $\blacktriangleright$  Kontrollabstraktion

- $\triangleright$  map wendet Funktion auf alle Elemente an
- $\blacktriangleright$  Signatur:

map ::  $(\alpha \rightarrow \beta) \rightarrow [\alpha] \rightarrow [\beta]$ 

 $\blacktriangleright$  Definition wie oben

```
map f \begin{bmatrix} \end{bmatrix} = \begin{bmatrix} \end{bmatrix}map f (x:xs) = f x : map f xs
```
 $\blacktriangleright$  Auswertung: toL "AB"

- $\triangleright$  map wendet Funktion auf alle Elemente an
- $\blacktriangleright$  Signatur:

map ::  $(\alpha \rightarrow \beta) \rightarrow [\alpha] \rightarrow [\beta]$ 

 $\blacktriangleright$  Definition wie oben

map f  $\begin{bmatrix} \end{bmatrix} = \begin{bmatrix} \end{bmatrix}$ map f  $(x:xs) = f x : map f xs$ 

- $\blacktriangleright$  Auswertung:
	- toL "AB"
	- $\rightarrow$  map toLower ('A':'B':[])

- $\triangleright$  map wendet Funktion auf alle Elemente an
- $\blacktriangleright$  Signatur:

map ::  $(\alpha \rightarrow \beta) \rightarrow [\alpha] \rightarrow [\beta]$ 

 $\blacktriangleright$  Definition wie oben

```
map f || = ||map f (x:xs) = f x : map f xs
```
- $\blacktriangleright$  Auswertung:
	- toL "AB"
	- $\rightarrow$  map toLower ('A':'B':[]) $\rightarrow$  toLower 'A' : map toLower ('B':[])

- $\triangleright$  map wendet Funktion auf alle Elemente an
- $\blacktriangleright$  Signatur:

map ::  $(\alpha \rightarrow \beta) \rightarrow [\alpha] \rightarrow [\beta]$ 

 $\blacktriangleright$  Definition wie oben

map f  $|| = ||$ map f  $(x:xs) = f x$  : map f xs

 $\blacktriangleright$  Auswertung:

toL "AB"

 $\rightarrow$  map toLower ('A':'B':[]) $\rightarrow$  toLower 'A' : map toLower ('B':[])

 $\rightarrow$  'a': map toLower ('B':[])

- $\triangleright$  map wendet Funktion auf alle Elemente an
- $\blacktriangleright$  Signatur:

map ::  $(\alpha \rightarrow \beta) \rightarrow [\alpha] \rightarrow [\beta]$ 

 $\blacktriangleright$  Definition wie oben

map f  $\begin{bmatrix} \end{bmatrix} = \begin{bmatrix} \end{bmatrix}$ map f  $(x:xs) = f x$  : map f xs

- $\blacktriangleright$  Auswertung:
	- toL "AB"

```
\rightarrow map toLower ('A':'B':[])\rightarrow toLower 'A' : map toLower ('B':[])
```
 $\rightarrow$  'a': map toLower ('B':[]) $\rightarrow$  'a': toLower 'B': map toLower []

- $\triangleright$  map wendet Funktion auf alle Elemente an
- $\blacktriangleright$  Signatur:

map ::  $(\alpha \rightarrow \beta) \rightarrow [\alpha] \rightarrow [\beta]$ 

 $\blacktriangleright$  Definition wie oben

map f  $\begin{bmatrix} \end{bmatrix} = \begin{bmatrix} \end{bmatrix}$ map f  $(x:xs) = f x$  : map f xs

- $\blacktriangleright$  Auswertung:
	- toL "AB"

```
\rightarrow map toLower ('A':'B':[])\rightarrow toLower 'A' : map toLower ('B':[])
\rightarrow 'a': map toLower ('B':[])\rightarrow 'a': toLower 'B': map toLower []
\rightarrow 'a':' b': map to Lower []
```
- $\triangleright$  map wendet Funktion auf alle Elemente an
- $\blacktriangleright$  Signatur:

map ::  $(\alpha \rightarrow \beta) \rightarrow [\alpha] \rightarrow [\beta]$ 

 $\blacktriangleright$  Definition wie oben

map f  $\begin{bmatrix} \end{bmatrix} = \begin{bmatrix} \end{bmatrix}$ map f  $(x:xs) = f x$  : map f xs

- $\blacktriangleright$  Auswertung:
	- toL "AB"

 $\rightarrow$  map toLower ('A':'B':[]) $\rightarrow$  toLower 'A' : map toLower ('B':[])

- $\rightarrow$  'a': map toLower ('B':[]) $\rightarrow$  'a': toLower 'B': map toLower []
- $\rightarrow$  'a ':' b ': map toLower  $\begin{bmatrix} \end{bmatrix} \rightarrow$  'a ':' b ':  $\begin{bmatrix} \end{bmatrix} \equiv$  "ab"

## **Funktionen als Argumente: filter**

- $\blacktriangleright$  Elemente filtern: filter
- $\blacktriangleright$  Signatur:

filter ::  $(\alpha \rightarrow \text{Bool}) \rightarrow [\alpha] \rightarrow [\alpha]$ 

 $\blacktriangleright$  Definition

```
filter p \mid \mid = \midfilter p(x:xs)p \times = x: filter p xs
    otherwise = filter p xs
```
 $\blacktriangleright$  Beispiel:

```
letters :: String \rightarrow String
letters = filter isAlpha
```
- $\blacktriangleright$  Sieb des Erathostenes
	- $\blacktriangleright$  Für jede gefundene Primzahl  $p$  alle Vielfachen heraussieben

- $\blacktriangleright$  Sieb des Erathostenes
	- $\blacktriangleright$  Für jede gefundene Primzahl  $p$  alle Vielfachen heraussieben
	- ▶ Dazu: filter  $(\n\rightarrow \mod n$  p  $\neq 0)$  ps
	- $\triangleright$  Namenlose (anonyme) Funktion

- $\blacktriangleright$  Sieb des Erathostenes
	- $\triangleright$  Für jede gefundene Primzahl p alle Vielfachen heraussieben
	- Dazu: filter ( $\n\rightarrow$  mod n p  $\neq$ 0) ps
	- $\triangleright$  Namenlose (anonyme) Funktion

```
sieve :: [Inter] \rightarrow [Inter]sieve \begin{bmatrix} \end{bmatrix} = \begin{bmatrix} \end{bmatrix}sieve (p: ps) = p: sieve (filter (\lambdaq\rightarrow mod q p \neq 0) ps)
```
 $\blacktriangleright$  Alle Primzahlen:

primes :: [ Integer ] primes  $=$  sieve  $[2..]$ 

- $\blacktriangleright$  Sieb des Erathostenes
	- $\triangleright$  Für jede gefundene Primzahl p alle Vielfachen heraussieben
	- Dazu: filter ( $\n\rightarrow$  mod n p  $\neq$ 0) ps
	- $\triangleright$  Namenlose (anonyme) Funktion

```
sieve :: [Inter] \rightarrow [Inter]sieve \begin{bmatrix} \end{bmatrix} = \begin{bmatrix} \end{bmatrix}sieve (p: ps) = p: sieve (filter (\lambdaq\rightarrow mod q p \neq 0) ps)
```
 $\blacktriangleright$  Alle Primzahlen:

primes :: [ Integer ] primes  $=$  sieve  $[2..]$ 

 $\blacktriangleright$  Die ersten n Primzahlen:

```
n primes :: Int\rightarrow [ Integer]
n primes n = take n primes
```
#### **Funktionen als Argumente: Funktionskomposition**

 $\blacktriangleright$  Funktionskomposition (mathematisch)

$$
\begin{array}{l} (\circ) :: (\beta \rightarrow \gamma) \rightarrow (\alpha \rightarrow \beta) \rightarrow \alpha \rightarrow \gamma \\ (\text{f} \circ \text{g}) x = \text{f} (\text{g} x) \end{array}
$$

- $\blacktriangleright$  Vordefiniert
- $\blacktriangleright$  Lies: f nach g
- $\blacktriangleright$  Funktionskomposition vorwärts:

 $(\gg)$  ::  $(\alpha \rightarrow \beta) \rightarrow (\beta \rightarrow \gamma) \rightarrow \alpha \rightarrow \gamma$  $(f > > g) x = g (f x)$ 

 $\blacktriangleright$  Nicht vordefiniert!

# *η***-Kontraktion**

▶ Vertauschen der Argumente (vordefiniert):

flip ::  $(\alpha \rightarrow \beta \rightarrow \gamma) \rightarrow \beta \rightarrow \alpha \rightarrow \gamma$ flip f  $b$  a = f a  $b$ 

# *η***-Kontraktion**

▶ Vertauschen der Argumente (vordefiniert):

```
flip :: (\alpha \rightarrow \beta \rightarrow \gamma) \rightarrow \beta \rightarrow \alpha \rightarrow \gammaflip f b a = f a b
```
 $\blacktriangleright$  Damit Funktionskomposition vorwärts:

$$
(\gt{.}) :: (\alpha \rightarrow \beta) \rightarrow (\beta \rightarrow \gamma) \rightarrow \alpha \rightarrow \gamma
$$
  

$$
(\gt{.}) = \text{flip} (\circ)
$$

 $\blacktriangleright$  Da fehlt doch was?!

# *η***-Kontraktion**

▶ Vertauschen der Argumente (vordefiniert):

flip ::  $(\alpha \rightarrow \beta \rightarrow \gamma) \rightarrow \beta \rightarrow \alpha \rightarrow \gamma$ flip f  $b$  a  $=$  f a b

 $\blacktriangleright$  Damit Funktionskomposition vorwärts:

$$
(\gt{.}) :: (\alpha \to \beta) \to (\beta \to \gamma) \to \alpha \to \gamma
$$
  

$$
(\gt{.}) = \text{flip} (\circ)
$$

- $\triangleright$  Da fehlt doch was?! Nein:  $(>.>)$  = flip (○) = (>.>) f g a = flip (○) f g a
- $\blacktriangleright$  Warum?

# *η***-Äquivalenz und** eta**-Kontraktion**

*η*-Äquivalenz Sei f eine Funktion  $f : A \rightarrow B$ , dann gilt  $f = \lambda x$ . f x

- <sup>I</sup> Warum? Extensionale Gleichheit von Funktionen
- ► In Haskell: *η*-Kontraktion
	- **►** Bedingung: Ausdruck E ::  $\alpha \rightarrow \beta$ , Variable x ::  $\alpha$ , E darf x nicht enthalten  $\lambda$ x → F x = F

**> Syntaktischer Spezialfall Funktionsdefinition (punktfreie Notation)**  $f x = F x = f = F$ 

#### **Partielle Applikation**

 $\blacktriangleright$  Funktionskonstruktor rechtsassoziativ:

 $a \rightarrow b \rightarrow c \equiv a \rightarrow (b \rightarrow c)$ 

► Inbesondere:  $(a \rightarrow b) \rightarrow c \neq a \rightarrow (b \rightarrow c)$ 

 $\blacktriangleright$  Funktionsanwendung ist linksassoziativ:

f a  $b \equiv (f a) b$ 

Inbesondere: f (a b)  $\neq$  (f a) b

## **Partielle Applikation**

 $\blacktriangleright$  Funktionskonstruktor rechtsassoziativ:

 $a \rightarrow b \rightarrow c \equiv a \rightarrow (b \rightarrow c)$ 

- $\triangleright$  Inbesondere:  $(a \rightarrow b) \rightarrow c \neq a \rightarrow (b \rightarrow c)$
- $\blacktriangleright$  Funktionsanwendung ist linksassoziativ:

f a  $b \equiv (f a) b$ 

- Inbesondere: f  $(a b) \neq (f a) b$
- **Partielle Anwendung von Funktionen:** 
	- Für f :: a → b → c, x :: a ist f x :: b → c (closure)
- $\blacktriangleright$  Beispiele:
	- $\triangleright$  map toLower :: String → String
	- $\triangleright$  (3 ==) :: Int → Bool
	- $\triangleright$  concat  $\circ$  map ( replicate 2) :: String  $\rightarrow$  String

- $\blacktriangleright$  Einfache Rekursion: gegeben durch
	- $\blacktriangleright$  eine Gleichung für die leere Liste
	- ► eine Gleichung für die nicht-leere Liste (mit einem rekursiven Aufruf)
- $\triangleright$  Beispiel: kasse, inventur, sum, concat, length,  $(+)$ , ...

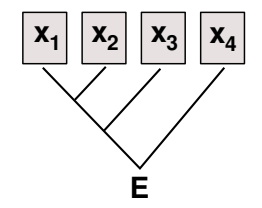

 $\blacktriangleright$  Auswertung:

sum  $[4,7,3]$ concat [A, B, C]  $\rightarrow$ length [4, 5, 6]  $\rightarrow$ 

- $\blacktriangleright$  Einfache Rekursion: gegeben durch
	- $\blacktriangleright$  eine Gleichung für die leere Liste
	- ► eine Gleichung für die nicht-leere Liste (mit einem rekursiven Aufruf)
- $\triangleright$  Beispiel: kasse, inventur, sum, concat, length,  $(+)$ , ...
- $\mathbf{x}_1$   $\mathbf{x}_2$   $\mathbf{x}_3$   $\mathbf{x}_4$ **E**

 $\blacktriangleright$  Auswertung:

sum  $[4,7,3] \rightarrow 4 + 7 + 3 + 0$ concat [A, B, C]  $\rightarrow$ length [4, 5, 6]  $\rightarrow$ 

- $\blacktriangleright$  Einfache Rekursion: gegeben durch
	- ► eine Gleichung für die leere Liste
	- ► eine Gleichung für die nicht-leere Liste (mit einem rekursiven Aufruf)
- $\triangleright$  Beispiel: kasse, inventur, sum, concat, length,  $(+)$ , ...

Auswertung:

sum  $[4,7,3] \qquad \rightarrow \quad 4+7+3+0$ concat  $[A, B, C] \rightarrow A + B + C + []$ length [4, 5, 6]  $\rightarrow$ 

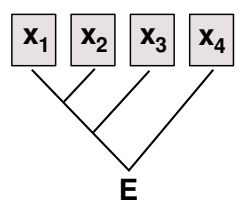

- $\blacktriangleright$  Einfache Rekursion: gegeben durch
	- ► eine Gleichung für die leere Liste
	- ► eine Gleichung für die nicht-leere Liste (mit einem rekursiven Aufruf)
- $\triangleright$  Beispiel: kasse, inventur, sum, concat, length,  $(+)$ , ...
- Auswertung:

sum  $[4,7,3] \qquad \rightarrow \quad 4+7+3+0$ concat  $[A, B, C] \rightarrow A + B + C + []$ length [4, 5, 6]  $\rightarrow$  1+ 1+ 1+ 0

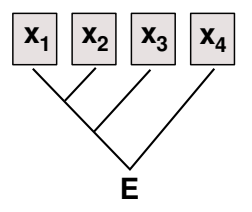

 $\blacktriangleright$  Allgemeines Muster:

$$
f [] = A
$$
  

$$
f (x:xs) = x \otimes f xs
$$

- $\blacktriangleright$  Parameter der Definition:
	- **► Startwert (für die leere Liste) A :: β**
	- **►** Rekursionsfunktion ⊗ ::  $\alpha \to \beta \to \beta$

 $\blacktriangleright$  Auswertung:

$$
f[x1,...,xn] = x1 \otimes x2 \otimes ... \otimes xn \otimes A
$$

- <sup>I</sup> Terminiert immer (wenn Liste endlich und ⊗*,* A terminieren)
- $\blacktriangleright$  Entspricht einfacher Iteration (while-Schleife)

### **Einfach Rekursion durch foldr**

- $\blacktriangleright$  Einfache Rekursion
	- $\blacktriangleright$  Basisfall: leere Liste
	- $\triangleright$  Rekursionsfall: Kombination aus Listenkopf und Rekursionswert
- $\blacktriangleright$  Signatur

foldr ::  $(\alpha \rightarrow \beta \rightarrow \beta) \rightarrow \beta \rightarrow [\alpha] \rightarrow \beta$ 

 $\blacktriangleright$  Definition

foldr f e  $|$  = e foldr f e  $(x:xs) = f x$  (foldr f e xs)

#### **Beispiele: foldr**

 $\blacktriangleright$  Summieren von Listenelementen.

sum  $::$  [lnt] $\rightarrow$  lnt sum  $xs = foldr$  (+) 0 xs

 $\blacktriangleright$  Flachklopfen von Listen.

concat ::  $[[a]] \rightarrow [a]$ concat  $xs = foldr$  (++)  $\lceil x \rceil$  xs

 $\blacktriangleright$  Länge einer Liste

length ::  $[a] \rightarrow$  Int length  $xs =$  foldr  $(\lambda x \rightarrow n+1)$  0 xs

#### **Beispiele: foldr**

 $\blacktriangleright$  Konjunktion einer Liste

and  $::$  [Bool]  $\rightarrow$  Bool and  $xs =$  foldr (&&) True xs

 $\blacktriangleright$  Konjunktion von Prädikaten

all  $\colon (\alpha \rightarrow \text{Bool}) \rightarrow [\alpha] \rightarrow \text{Bool}$ all  $p =$  and  $\circ$  map p

### **Der Shoppe, revisited.**

 $\blacktriangleright$  Suche nach einem Artikel alt:

```
suche :: Artikel\rightarrow Lager\rightarrow Maybe Menge
suche art (Lager (Posten lart m: 1))
     art = lart = Just m
     otherwise = suche art (Lager I)
suche ( \text{Lager} \{ ) \} = \text{Nothing}
```
 $\blacktriangleright$  Suche nach einem Artikel neu:

```
suche :: Artikel\rightarrow Lager\rightarrow Maybe Menge
suche a (Lager I) =listToMaybe (map (\lambda(Posten_m m) \rightarrow m))
                    ( filter (\lambda(Posten la) \rightarrow la = a) 1))
```
# **Der Shoppe, revisited.**

 $\blacktriangleright$  Kasse alt:

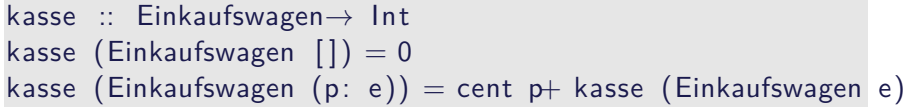

#### $\blacktriangleright$  Kasse neu:

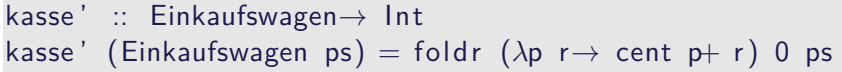

kasse :: Einkaufswagen→ Int kasse (Einkaufswagen ps) = sum (map cent ps)
## **Der Shoppe, revisited.**

 $\blacktriangleright$  Kassenbon formatieren neu:

```
kassenbon :: Einkaufswagen\rightarrow String
kassenbon ew\mathcal{O}( Einkaufswagen as ) ="Bob's<sub>u</sub> Aulde<sub>u</sub> Grocery<sub>u</sub> Shoppe\n<math>\nabla</math>"A rtikel␣␣␣␣␣␣␣␣␣␣␣␣␣␣Menge␣␣␣␣␣␣Preis\n"++
  "−−−−−−−−−−−−−−−−−−−−−−−−−−−−−−−−−−−−−\n"++
  concatMap artikel as +"<del>_______________________________</del>\n"++
  "Summe: " + formatR 31 (showEuro (kasse ew))
```

```
artikel :: Posten\rightarrow String
artikel p@(Posten a m) =formatL 20 (show a) +formatR 7 (menge m) +formatR 10 (showEuro (cent p)) + "\n"
```
## **Noch ein Beispiel: rev**

 $\blacktriangleright$  Listen umdrehen:

```
rev :: [\alpha] \rightarrow [\alpha]rev \begin{bmatrix} \end{bmatrix} = \begin{bmatrix} \end{bmatrix}rev (x:xs) = rev xs + [x]
```
 $\blacktriangleright$  Mit fold:

 $rev' = foldr$  snoc  $\lceil$ 

```
snoc :: \alpha \rightarrow [\alpha] \rightarrow [\alpha]snoc x xs = xs + [x]
```
 $\blacktriangleright$  Unbefriedigend: doppelte Rekursion  $O(n^2)!$ 

#### **Einfache Rekursion durch foldl**

 $\blacktriangleright$  foldr faltet von rechts: foldr  $\otimes$  [x<sub>1</sub>, ..., x<sub>n</sub>]  $A = x_1 \otimes (x_2 \otimes (... (x_n \otimes A)))$ 

- $\blacktriangleright$  Warum nicht andersherum? foldl  $\otimes$  [x<sub>1</sub>, ..., x<sub>n</sub>]  $A = (((A \otimes x_1) \otimes x_2)...)\otimes x_n$
- $\blacktriangleright$  Definition von foldl:

foldl ::  $(\alpha \to \beta \to \alpha) \to \alpha \to [\beta] \to \alpha$ foldl f a  $|$  = a foldl f a  $(x:xs) =$  foldl f  $(f a x) xs$ 

## **Beispiel: rev revisited**

 $\blacktriangleright$  Listenumkehr ist falten von links:

rev'  $xs =$  foldl (flip (:)) []  $xs$ 

 $\blacktriangleright$  Nur noch eine Rekursion  $O(n)!$ 

## **foldr vs. foldl**

 $\blacktriangleright$  f = foldr  $\otimes$  A entspricht

$$
f \left[ \right] = A
$$
  
 
$$
f (x:xs) = x \otimes f xs
$$

- $\triangleright$  Kann nicht-strikt in xs sein, z.B. and, or
- **Konsumiert nicht immer die ganze Liste**
- <sup>I</sup> Auch für nichtendliche Listen anwendbar
- $\blacktriangleright$  f = foldl  $\otimes$  A entspricht

| $f \times s$ | = $g A \times s$             |
|--------------|------------------------------|
| $g a []$     | = $a$                        |
| $g a (x:xs)$ | = $g (a \otimes x) \times s$ |

- $\triangleright$  Endrekursiv (effizient) und strikt in xs
- $\triangleright$  Konsumiert immer die ganze Liste
- **Divergiert immer für nichtendliche Listen**

## **foldl = foldr**

# Definition (Monoid) (⊗*,* A) ist ein Monoid wenn  $A \otimes x = x$  (Neutrales Element links)  $x \otimes A = x$  (Neutrales Element rechts)  $(x \otimes y) \otimes z = x \otimes (y \otimes z)$  (Assoziativät)

#### Theorem

Wenn (⊗*,* A) Monoid, dann für alle A, xs

foldl  $\otimes$  A xs = foldr  $\otimes$  A xs

- Beispiele: length, concat, sum
- $\triangleright$  Gegenbeispiele: rev. all

## **Übersicht: vordefinierte Funktionen auf Listen II**

 $\mathsf{map}$  ::  $(\alpha \rightarrow \beta) \rightarrow [\alpha] \rightarrow [\beta]$   $\qquad \qquad \mathsf{\mathcal{A}uf}$  alle anwenden filter ::  $(\alpha \rightarrow \text{Bool}) \rightarrow [\alpha] \rightarrow [\alpha]$  — Elemente filtern foldr ::  $(\alpha \rightarrow \beta \rightarrow \beta) \rightarrow \beta \rightarrow [\alpha] \rightarrow \beta$  — Falten v. rechts foldl ::  $(\beta \rightarrow \alpha \rightarrow \beta) \rightarrow \beta \rightarrow [\alpha] \rightarrow \beta$  — Falten v. links  $mapConcat :: (\alpha \rightarrow \beta]) \rightarrow [\alpha] \rightarrow [\beta]$  — map und concat takeWhile ::  $(\alpha \rightarrow \text{Bool}) \rightarrow [\alpha] \rightarrow [\alpha]$  — längster Prefix mit p dropWhile ::  $(\alpha \rightarrow \text{Bool}) \rightarrow [\alpha] \rightarrow [\alpha]$  — Rest von takeWhile span ::  $(\alpha \rightarrow \text{Bool}) \rightarrow [\alpha] \rightarrow ([\alpha] , [\alpha])$  — take und drop any ::  $(\alpha \rightarrow \text{Bool}) \rightarrow [\alpha] \rightarrow \text{Bool}$  — p gilt mind. einmal a l  $\therefore$   $(\alpha \rightarrow$  Bool)  $\rightarrow$   $[\alpha] \rightarrow$  Bool  $\rightarrow$  p gilt für alle elem ::  $(Eq \alpha) \Rightarrow \alpha \rightarrow [\alpha] \rightarrow$  Bool –– Ist enthalten?  $zipWith$  ::  $(\alpha \rightarrow \beta \rightarrow \gamma) \rightarrow [\alpha] \rightarrow [\beta] \rightarrow [\gamma]$ −− verallgemeinertes zip

## **Funktionen Höherer Ordnung: Java**

- ▶ Java: keine direkte Syntax für Funktionen höherer Ordnung
- $\blacktriangleright$  Folgendes ist nicht möglich:

```
interface Collection \{Object fold (Object f (Object a, Collection c), Object a); \}
```
 $\blacktriangleright$  Aber folgendes:

```
interface Foldable \{ Object f (Object a); \}
```
interface Collection { Object fold (Foldable f, Object a); }

 $\triangleright$  Vergleiche Iterator aus Collections Framework (Java SE 6):

```
public interface Iterator \leqboolean hasNext ( );
 E next(); \}
```
▶ Seit Java SE 8 (März 2014): Anonyme Funktionen (Lambda-Ausdrücke)

## **Funktionen Höherer Ordnung: C**

 $\triangleright$  Implizit vorhanden: Funktionen = Zeiger auf Funktionen **extern** list filter(int f(void  $*x$ ), list l);

**extern** list map(**void**  $*f$  (**void**  $*x$ ), list 1);

- ► Keine direkte Syntax (e.g. namenlose Funktionen)
- $\triangleright$  Typsystem zu schwach (keine Polymorphie)
- ▶ Benutzung: qsort (C-Standard 7.20.5.2)

```
include <<stdlib.h>
```

```
void qsort (void *base, size t nmemb, size t size,
           int (*compar)(const void *, const void *));
```
## **Funktionen Höherer Ordnung: C**

Implementierung von map:

```
list \mapsto (void *f(void *x)), list l)
{
  list c:
  for (c=1; c != NULL; c=c \rightarrow next) {
     c \rightarrow elem = f(c \rightarrow elem);
     }
  return l ;
}
```
 $\blacktriangleright$  Typsystem zu schwach:

```
{
  ∗(int ∗)x= ∗(int ∗)x∗2;
  return x;
}
void prt (void ∗x)
```
 $print f("List<sub>□</sub>3:□")$ ; map $M_(prt, 1)$ ; print $f("\\n")$ ;

## **Zusammenfassung**

- ► Funktionen höherer Ordnung
	- $\blacktriangleright$  Funktionen als gleichberechtigte Objekte und Argumente
	- **E** Partielle Applikation, *η*-Kontraktion, namenlose Funktionen
	- ▶ Spezielle Funktionen höherer Ordnung: map, filter, fold und Freunde
- **Formen der Rekursion:** 
	- $\blacktriangleright$  Einfache Rekursion entspricht foldr

Praktische Informatik 3: Funktionale Programmierung Vorlesung 6 vom 18.11.2014: Funktionen Höherer Ordnung II

Christoph Lüth

Universität Bremen

Wintersemester 2014/15

## **Fahrplan**

- ► Teil I: Funktionale Programmierung im Kleinen
	- $\blacktriangleright$  Einführung
	- $\blacktriangleright$  Funktionen und Datentypen
	- $\blacktriangleright$  Rekursive Datentypen
	- $\blacktriangleright$  Typvariablen und Polymorphie
	- ► Funktionen höherer Ordnung I
	- <sup>I</sup> Funktionen höherer Ordnung II
	- $\blacktriangleright$  Typinferenz
- ► Teil II: Funktionale Programmierung im Großen
- ▶ Teil III: Funktionale Programmierung im richtigen Leben

▶ Die Geheimnisse von map und foldr gelüftet.

 $\blacktriangleright$  map und foldr sind nicht nur für Listen.

**Funktionen höherer Ordnung als Entwurfsmuster** 

#### **foldr ist kanonisch**

 $\triangleright$  map und filter sind durch foldr darstellbar:

```
map :: (\alpha \rightarrow \beta) \rightarrow [\alpha] \rightarrow [\beta]map f = foldr ((:). f) [
```

```
filter :: (\alpha \rightarrow \text{Bool}) \rightarrow [\alpha] \rightarrow [\alpha]filter p = foldr (\lambdaa as\rightarrow if p a then a: as
                                                            else as) []
```
#### **foldr ist kanonisch**

 $\triangleright$  map und filter sind durch foldr darstellbar:

```
map :: (\alpha \rightarrow \beta) \rightarrow [\alpha] \rightarrow [\beta]map f = foldr ((:). f) [
```

```
filter :: (\alpha \rightarrow \text{Bool}) \rightarrow [\alpha] \rightarrow [\alpha]filter p = foldr (\lambdaa as \rightarrow if p a then a: as
                                                            else as) []
```
foldr ist die kanonische einfach rekursive Funktion.

 $\triangleright$  Alle einfach rekursiven Funktionen sind als Instanz von foldr darstellbar.

foldr  $(:)$   $] = id$ 

## **map als strukturerhalten Abbildung**

map ist die kanonische strukturerhaltende Abbildung.

- **Fig. 5** Struktur (Shape) eines Datentyps T  $\alpha$  ist T ().
	- **► Für jeden Datentyp kann man kanonische Funktion shape :: T**  $\alpha \rightarrow$  **T ()** angeben
	- <sup>I</sup> Für Listen: [()] ∼= Nat.
- $\blacktriangleright$  Für map gelten folgende Aussagen:

map  $id = id$ map f∘map  $g = map (f ∘ g)$ shape. map  $f = shape$ 

## **Grenzen von foldr**

- ▶ Andere rekursive Struktur über Listen
	- $\blacktriangleright$  Quicksort: baumartige Rekursion

```
qsort :: Ord a \Rightarrow [a] \rightarrow [a]qsort | = |qsort xs = qsort (filter (< head xs) xs) +
                    filter (head xs =) xs +qsort (filter (head xs <) xs)
```
- $\blacktriangleright$  Rekursion nicht über Listenstruktur:
	- $\blacktriangleright$  take: Rekursion über Int

```
take :: Int \rightarrow [a] \rightarrow [a]take n | n < 0 = 1take [ ] = [ ]take n (x:xs) = x : take (n-1) xs
```
▶ Version mit foldr divergiert für nicht-endliche Listen

# **fold für andere Datentypen**

#### fold ist universell

Jeder algebraische Datentyp T hat genau ein foldr .

- $\blacktriangleright$  Kanonische Signatur für T:
	- $\triangleright$  Pro Konstruktor C ein Funktionsargument  $f_C$
	- **► Freie Typvariable** *β* **für T**
- $\blacktriangleright$  Kanonische Definition:
	- ▶ Pro Konstruktor C eine Gleichung
	- Gleichung wendet Funktionsparameter  $f_C$  auf Argumente an

#### **data** IL = Cons Int IL | Err String | Mt

$$
\begin{array}{ll}\n\text{foldIL} &:: \ (\text{Int} \rightarrow \beta \rightarrow \beta) \rightarrow (\text{String} \rightarrow \beta) \rightarrow \beta \rightarrow \text{IL} \rightarrow \beta \\
\text{foldIL f e a (Cons i il)} = f i \ (\text{foldIL f e a il}) \\
\text{foldIL f e a (Err str)} &= e str \\
\text{foldIL f e a Mt} &= a\n\end{array}
$$

 $\triangleright$  Bool:

Bool: Fallunterscheidung:

```
data Bool = True | False
foldBool :: β→ β→ Bool→ β
foldBool a1 a2 True = a1foldBool a1 a2 False = a2
```
 $\blacktriangleright$  Maybe a:

Bool: Fallunterscheidung:

```
data Bool = True \vert False
foldBool :: β→ β→ Bool→ β
foldBool a1 a2 True = a1
foldBool a1 a2 False = a2
```
 $\blacktriangleright$  Maybe a: Auswertung

**data** Maybe *α* = Nothing | Just *α*

```
foldMaybe :: β→ (α→ β)→ Maybe α→ β
foldMaybe b f Nothing = bfoldMaybe b f (Just a) = f a
```
 $\blacktriangleright$  Als maybe vordefiniert

 $\blacktriangleright$  Tupel:

 $\blacktriangleright$  Tupel: die uncurry-Funktion

foldPair :: (*α*→ *β*→ *γ*)→ (*α*, *β*)→ *γ* foldPair  $f(a, b)=f(a)$ 

 $\blacktriangleright$  Natürliche Zahlen:

 $\blacktriangleright$  Tupel: die uncurry-Funktion

foldPair :: (*α*→ *β*→ *γ*)→ (*α*, *β*)→ *γ* foldPair  $f(a, b)=f(a, b)$ 

#### $\blacktriangleright$  Natürliche Zahlen: Iterator

**data** Nat = Zero | Succ Nat foldNat :: *β*→ (*β*→ *β*)→ Nat→ *β* foldNat e f  $Zero = e$ foldNat e f  $(Succ n) = f$  (foldNat e f n)

## **fold für binäre Bäume**

 $\blacktriangleright$  Binäre Bäume:

**data** Tree  $\alpha = Mt$  | Node  $\alpha$  (Tree  $\alpha$ ) (Tree  $\alpha$ )

- $\blacktriangleright$  Label nur in den Knoten
- $\blacktriangleright$  Instanzen von Map und Fold:

```
mapT :: (\alpha \rightarrow \beta) \rightarrow Tree \alpha \rightarrow Tree \betamapT f Mt = MtmapT f (Node a \vert r)=
  Node (f a) (mapT f 1) (mapT f r)
```

```
foldT :: (\alpha \rightarrow \beta \rightarrow \beta \rightarrow \beta) \rightarrow \beta \rightarrow Tree \alpha \rightarrow \betafold T f e Mt = e
foldT f e (Node a \vert r) =
   f a (foldT f e l) (foldT f e r)
```
 $\blacktriangleright$  Kein (offensichtliches) Filter

#### **Funktionen mit fold und map**

 $\blacktriangleright$  Höhe des Baumes berechnen:

height :: Tree *α*→ Int height = foldT  $(\lambda \mid r \rightarrow 1+$  max  $\mid r)$  0

 $\blacktriangleright$  Inorder-Traversion der Knoten:

inorder :: Tree *α*→ [*α*] inorder = foldT  $(\lambda a \mid r \rightarrow l+ \lceil a \rceil + r)$  []

#### **Kanonische Eigenschaften von foldT und mapT**

 $\blacktriangleright$  Auch hier gilt:

foldTree Node Mt =  $id$ mapTree  $id = id$ mapTree f∘mapTree  $g = map$ Tree (f∘g) shape (mapTree  $f$   $\mathsf{x}$ s) = shape  $\mathsf{x}$ s

 $\triangleright$  Mit shape :: Tree  $\alpha \rightarrow$  Tree ()

#### **Das Labyrinth**

**Das Labyrinth als variadischer Baum:** 

```
data VTree \alpha = Node \alpha [VTree \alpha]
```

```
type Lab \alpha = \text{VTree } \alpha
```
 $\blacktriangleright$  Auch hierfür foldT und mapT:

#### **Das Labyrinth**

 $\triangleright$  Das Labyrinth als variadischer Baum:

**data** VTree  $\alpha$  = Node  $\alpha$  [VTree  $\alpha$ ]

**type** Lab  $\alpha = \sqrt{T}$ ree  $\alpha$ 

 $\blacktriangleright$  Auch hierfür foldT und mapT:

foldT ::  $(\alpha \rightarrow \beta] \rightarrow \beta$ )  $\rightarrow$  VTree  $\alpha \rightarrow \beta$ foldT f (Node a ns) = f a (map (foldT f) ns)

mapT :: (*α*→ *β*)→ VTree *α*→ VTree *β* mapT f (Node a ns) = Node (f a) (map (mapT f) ns)

## **Suche im Labyrinth**

 $\blacktriangleright$  Tiefensuche via fold $\top$ 

```
dfts ' :: Lab α→ [Path α]
dfts ' = foldT add where
  add a [ ] = [ [ a ]add a ps = \text{concatMap}(\text{map}(a :)) ps
```
## **Suche im Labyrinth**

 $\blacktriangleright$  Tiefensuche via fold $\top$ 

```
dfts ' :: Lab α→ [Path α]
dfts ' = foldT add where
  add a [ ] = [ [ ] a]
  add a ps = \text{concatMap} (map (a :)) ps
```
- $\blacktriangleright$  Problem:
	- $\triangleright$  foldT terminiert nicht für zyklische Strukturen
	- $\triangleright$  Auch nicht, wenn add prüft ob a schon enthalten ist
	- ▶ Pfade werden vom Ende konstruiert

## **Alternativen: Breitensuche**

- $\triangleright$  Alternative 1: Tiefensuche direkt rekursiv, mit Terminationsprädikat d fts :: Eq *α*⇒ (Lab *α*→ Bool)→ Lab *α*→ [Path *α*]
- ▶ Alternative 2: Breitensuche für potentiell unendliche Liste aller Pfade

```
bfts :: Lab \alpha \rightarrow [Path \alpha]
bf t = bfts0 [] |1| where
  bfts0 p | = |bfts0 p (Node a cs:ns) =reverse (a:p): (bfts0 p ns + bfts0 (a:p) cs)
```
► Gegensatz zur Tiefensuche: Liste kann konsumiert werden

## **Zusammenfassung map und fold**

- $\triangleright$  map und fold sind kanonische Funktionen höherer Ordnung
- $\blacktriangleright$  Für jeden Datentyp definierbar
- $\triangleright$  foldl nur für Listen (linearer Datentyp)
- $\triangleright$  fold kann bei zyklischen Argumenten nicht terminieren
	- $\triangleright$  Problem: Termination von fold nur lokal entscheidbar
	- $\blacktriangleright$  Im Labyrinth braucht man den Kontext um zu entscheiden ob ein Knoten ein Blatt ist

## **Funktionen Höherer Ordnung als Entwurfsmethodik**

- ▶ Kombination von Basisoperationen zu komplexen Operationen
- <sup>I</sup> Kombinatoren als Muster zur Problemlösung:
	- $\blacktriangleright$  Einfache Basisoperationen
	- $\triangleright$  Wenige Kombinationsoperationen
	- $\blacktriangleright$  Alle anderen Operationen abgeleitet
- $\blacktriangleright$  Kompositionalität:
	- $\triangleright$  Gesamtproblem läßt sich zerlegen
	- ► Gesamtlösung durch Zusammensetzen der Einzellösungen

## **Kombinatoren im engeren Sinne**

#### Definition (Kombinator)

Ein Kombinator ist ein punktfrei definierte Funktion höherer Ordnung.

▶ Herkunft: Kombinatorlogik (Schönfinkel, 1924)

$$
K \times y \quad \rhd \quad x
$$
\n
$$
S \times y \quad z \quad \rhd \quad x \quad z \quad (y \quad z)
$$
\n
$$
I \times \rhd \quad x
$$

S, K, I sind Kombinatoren
# **Kombinatoren im engeren Sinne**

#### Definition (Kombinator)

Ein Kombinator ist ein punktfrei definierte Funktion höherer Ordnung.

 $\blacktriangleright$  Herkunft: Kombinatorlogik (Schönfinkel, 1924)

$$
K \times y \quad \rhd \quad x
$$
\n
$$
S \times y \quad z \quad \rhd \quad x \quad z \quad (y \quad z)
$$
\n
$$
I \times \rhd \quad x
$$

- S, K, I sind Kombinatoren
- $\blacktriangleright$  Fun fact  $\#1$ : kann alle berechenbaren Funktionen ausdrücken

# **Kombinatoren im engeren Sinne**

#### Definition (Kombinator)

Ein Kombinator ist ein punktfrei definierte Funktion höherer Ordnung.

<sup>I</sup> Herkunft: Kombinatorlogik (Schönfinkel, 1924)

$$
K \times y \quad \rhd \quad x
$$
\n
$$
S \times y \quad z \quad \rhd \quad x \quad z \quad (y \quad z)
$$
\n
$$
I \times \rhd \quad x
$$

- S, K, I sind Kombinatoren
- $\blacktriangleright$  Fun fact  $\#1$ : kann alle berechenbaren Funktionen ausdrücken
- Fun fact  $\#2$ : S und K sind genug:  $I = S K K$

# **Beispiel: Parser**

- ▶ Parser bilden Eingabe auf Parsierungen ab
	- **Mehrere Parsierungen möglich**
	- $\blacktriangleright$  Backtracking möglich
- $\blacktriangleright$  Kombinatoransatz:
	- **Basisparser erkennen Terminalsymbole**
	- ▶ Parserkombinatoren zur Konstruktion:
		- $\blacktriangleright$  Sequenzierung (erst A, dann B)
		- Alternierung (entweder  $A$  oder  $B$ )
	- ► Abgeleitete Kombinatoren (z.B. Listen  $A^*$ , nicht-leere Listen  $A^+$ )

Welcher Typ für Parser?

**type** Parse  $= ?$ 

Welcher Typ für Parser?

**type** Parse  $\alpha \beta = ?$ 

**Exametrisiert über Eingabetyp (Token)**  $\alpha$  und Ergebnis  $\beta$ 

Welcher Typ für Parser?

**type** Parse  $\alpha \beta = [\alpha] \rightarrow \beta$ 

- **Exametrisiert über Eingabetyp (Token)**  $\alpha$  und Ergebnis  $\beta$
- $\triangleright$  Parser übersetzt Token in Ergebnis (abstrakte Syntax)

Welcher Typ für Parser?

**type** Parse 
$$
\alpha \beta = [\alpha] \rightarrow (\beta, [\alpha])
$$

- **Exametrisiert über Eingabetyp (Token)**  $\alpha$  und Ergebnis  $\beta$
- $\triangleright$  Parser übersetzt Token in Ergebnis (abstrakte Syntax)
- **Muss Rest der Eingabe modellieren**

Welcher Typ für Parser?

**type** Parse 
$$
\alpha \beta = [\alpha] \rightarrow [(\beta, [\alpha])]
$$

- <sup>I</sup> Parametrisiert über Eingabetyp (Token) *α* und Ergebnis *β*
- $\triangleright$  Parser übersetzt Token in Ergebnis (abstrakte Syntax)
- $\triangleright$  Muss Rest der Eingabe modellieren
- $\triangleright$  Muss mehrdeutige Ergebnisse modellieren

Welcher Typ für Parser?

**type** Parse 
$$
\alpha \beta = [\alpha] \rightarrow [(\beta, [\alpha])]
$$

- <sup>I</sup> Parametrisiert über Eingabetyp (Token) *α* und Ergebnis *β*
- $\triangleright$  Parser übersetzt Token in Ergebnis (abstrakte Syntax)
- $\triangleright$  Muss Rest der Eingabe modellieren
- $\triangleright$  Muss mehrdeutige Ergebnisse modellieren

► Beispiel: "4\*5+3" → [ (4, "\*4+3"),  
\n
$$
(4*5, "+3"),
$$
\n
$$
(4*5+3, "")
$$
\n
$$
(4*5+3, "")
$$

#### **Basisparser**

 $\blacktriangleright$  Erkennt nichts:

none :: Parse *α β*  $none = const$  | |

 $\blacktriangleright$  Erkennt alles:

suceed :: *β*→ Parse *α β* suceed b inp  $= [(b, inp)]$ 

 $\blacktriangleright$  Erkennt einzelne Token:

```
spot :: (\alpha \rightarrow Bool)\rightarrow Parse \alpha \alphaspot p \begin{bmatrix} \end{bmatrix} = \begin{bmatrix} \end{bmatrix}spot p (x:xs) = if p \times then [(x, xs)] else []
token :: Eq α⇒ α→ Parse α α
token t = spot (t =)
```
▶ Warum nicht none, suceed durch spot? Typ!

# **Basiskombinatoren: alt ,** *>*∗*>*

- $\blacktriangleright$  Alternierung:
	- $\blacktriangleright$  Erste Alternative wird bevorzugt

```
i n fi xl 3 ' alt '
al t :: Parse α β→ Parse α β→ Parse α β
alt p1 p2 i = p1 i ++ p2 i
```
# **Basiskombinatoren: alt ,** *>*∗*>*

- $\blacktriangleright$  Alternierung:
	- $\blacktriangleright$  Erste Alternative wird bevorzugt

```
i n fi xl 3 ' alt '
al t :: Parse α β→ Parse α β→ Parse α β
alt p1 p2 i = p1 i ++ p2 i
```
#### $\blacktriangleright$  Sequenzierung:

▶ Rest des ersten Parsers als Eingabe für den zweiten

```
infixl 5 >∗>
(>∗>) :: Parse α β→ Parse α γ→ Parse α (β , γ)
(>∗>) p1 p2 i =
  concatMap (λ(b, r )→
     map (\lambda(c, s) \rightarrow ((b, c), s)) (p2 r)) (p1 i)
```
### **Basiskombinatoren: use**

 $\triangleright$  map für Parser (Rückgabe weiterverarbeiten):

```
in fix 4 ' use ' , 'use2 '
use :: Parse α β→ (β→ γ)→ Parse α γ
use p f i = map (\lambda(o, r) \rightarrow (f \circ, r)) (p i)
use2 :: Parse α (β , γ)→ (β→ γ→ δ)→ Parse α δ
use2 p f =use p (uncurv f)
```
 $\triangleright$  Damit z.B. Sequenzierung rechts/links:

initial 5 
$$
\gg
$$
,  $\gg$ 

\n $(\gg)$  ::  $\text{Parse } \alpha \beta \rightarrow \text{Parse } \alpha \gamma \rightarrow \text{Parse } \alpha \gamma$ 

\n $(\gg*)$  ::  $\text{Parse } \alpha \beta \rightarrow \text{Parse } \alpha \gamma \rightarrow \text{Parse } \alpha \beta$ 

\n $p1 \gg p2 = p1 \gg p2$  'use' and

\n $p1 \gg p2 = p1 \gg p2$  'use' fit

# **Abgeleitete Kombinatoren**

 $\blacktriangleright$  Listen: ∗ ::= AA<sup>∗</sup> | *ε* list :: Parse  $\alpha \beta \rightarrow$  Parse  $\alpha \beta$ list  $p = p \gg\frac{1}{2}$  list p 'use2' (:) 'alt ' suceed []

► Nicht-leere Listen:  $A^+ ::= AA^*$ some :: Parse *α β*→ Parse *α* [*β*] some  $p = p \gg\frac{1}{2}$  list p 'use2' (:)

<sup>I</sup> NB. Präzedenzen: *>*∗*>* (5) vor use (4) vor alt (3)

# **Verkapselung**

#### $\blacktriangleright$  Hauptfunktion:

- $\blacktriangleright$  Eingabe muß vollständig parsiert werden
- $\blacktriangleright$  Auf Mehrdeutigkeit prüfen

```
parse :: Parse α β→ [α]→ Either String β
parse p_i i =
  case filter (null. snd) \oint p i of
      [ ] \rightarrow Left "Input_{\text{L}}does_{\text{L}}not_{\text{L}}parse"
     [(e, )] \rightarrow Right e
                   \rightarrow Left "Input<sub>ul</sub>is<sub>c</sub> ambiguous"
```
- $\blacktriangleright$  Schnittstelle:
	- $\triangleright$  Nach außen nur Typ Parse sichtbar, plus Operationen darauf

#### **Grammatik für Arithmetische Ausdrücke**

 $Expr$  ::= Term + Term | Term  $Term := Factor * Factor | Factor$ Factor  $::=$  Variable  $|$  (Expr) Variable  $:=$  Char<sup>+</sup> Char ::=  $a \mid \cdots \mid z \mid A \mid \cdots \mid Z$ 

# **Abstrakte Syntax für Arithmetische Ausdrücke**

#### $\blacktriangleright$  Zur Grammatik abstrakte Syntax

 $data$  Expr  $=$  Plus Expr Expr | Times Expr Expr Var String

▶ Hier Unterscheidung Term, Factor, Number unnötig.

# **Parsierung Arithmetischer Ausdrücke**

- $\blacktriangleright$  Token: Char
- $\blacktriangleright$  Parsierung von Factor

```
pFactor :: Parse Char Expr
pFactor = some (spot isAlpha) 'use' Var' alt ' token '( ' ∗> pExpr >∗ token ') '
```
 $\blacktriangleright$  Parsierung von Term

```
pTerm :: Parse Char Expr
pTerm =pFactor >∗ token '∗ ' >∗> pFactor 'use2 ' Times
  ' alt ' pFactor
```
 $\blacktriangleright$  Parsierung von Expr

```
pExpr :: Parse Char Expr
pExpr = pTerm >∗ token '+' >∗> pTerm 'use2 ' Plus
      ' alt ' pTerm
```
### **Die Hauptfunktion**

► Lexing: Leerzeichen aus der Eingabe entfernen

```
parseExpr :: String→ Expr
parseExpr i =case parse pExpr (filter (not . isSpace) i) of
    Right e \rightarrow eLeft err \rightarrow error err
```
#### **Ein kleiner Fehler**

- $\triangleright$  Mangel: a+b+c führt zu Syntaxfehler Fehler in der Grammatik
- ► Behebung: Anderung der Grammatik

 $Expr$  ::= Term +  $Expr$  Term  $Term := Factor * Term | Factor$ Factor  $::=$  Variable  $|(Expr)|$ Variable  $:=$  Char<sup>+</sup> Char ::=  $a \mid \cdots \mid z \mid A \mid \cdots \mid Z$ 

 $\blacktriangleright$  Abstrakte Syntax bleibt

# **Änderung des Parsers**

**Entsprechende Änderung des Parsers in pTerm** 

```
pTerm :: Parse Char Expr
pTerm =pFactor >∗ token '∗ ' >∗> pTerm 'use2 ' Times
  ' alt ' pFactor
```
 $\blacktriangleright$  ... und in pExpr:

```
pExpr :: Parse Char Expr
pExpr = pTerm >∗ token '+' >∗> pExpr 'use2 ' Plus
      ' alt ' pTerm
```
#### $\blacktriangleright$  pFactor und Hauptfunktion bleiben.

### **Erweiterung zu einem Taschenrechner**

 $\blacktriangleright$  Zahlen:

Factor ::= Variable | Number | *. . .*

Number  $::=$   $Digit^+$ 

$$
\text{Digit} \ ::= \ 0 \ | \cdots \ | \ 9
$$

 $\blacktriangleright$  Eine einfache Eingabesprache:

Input ::= ! Variable = 
$$
Expr |
$$
 \$  $Expr$ 

 $\blacktriangleright$  Eine Auswertungsfunktion:

type State= [(String, Integer)]

- eval :: State→ Expr→ Integer
- run :: State $\rightarrow$  String $\rightarrow$  (State, String)

# **Zusammenfassung Parserkombinatoren**

- $\triangleright$  Systematische Konstruktion des Parsers aus der Grammatik.
- $\blacktriangleright$  Kompositional:
	- ► Lokale Änderung der Grammatik führt zu lokaler Änderung im Parser
	- $\triangleright$  Vgl. Parsergeneratoren (yacc/bison, antlr, happy)
- ▶ Struktur von Parse zur Benutzung irrelevant
	- ▶ Vorsicht bei Mehrdeutigkeiten in der Grammatik (Performance-Falle)
	- $\triangleright$  Einfache Implementierung (wie oben) skaliert nicht
	- $\blacktriangleright$  Effiziente Implementation mit gleicher Schnittstelle auch für große Eingaben geeignet.

# **Zusammenfassung**

- $\triangleright$  map und fold sind kanonische Funktionen höherer Ordnung
- $\blacktriangleright$  . . . und für alle Datentypen definierbar
- $\triangleright$  Kombinatoren: Funktionen höherer Ordnung als Entwurfsmethodik
	- $\blacktriangleright$  Einfache Basisoperationen
	- ▶ Wenige aber mächtige Kombinationsoperationen
	- $\triangleright$  Reiche Bibliothek an abgeleiteten Operationen
- ▶ Nächste Woche: wie prüft man den Typ von

```
(>∗>) p1 p2 i =
  concatMap (λ(b, r )→
     map (\lambda(c, s) \rightarrow ((b, c), s)) (p2 r)) (p1 i)
```
 $\rightarrow$  Typinferenz!

Praktische Informatik 3: Funktionale Programmierung Vorlesung 7 vom 25.11.2014: Typinferenz

Christoph Lüth

Universität Bremen

Wintersemester 2014/15

# **Fahrplan**

- ► Teil I: Funktionale Programmierung im Kleinen
	- $\blacktriangleright$  Einführung
	- $\blacktriangleright$  Funktionen und Datentypen
	- $\blacktriangleright$  Rekursive Datentypen
	- $\blacktriangleright$  Typvariablen und Polymorphie
	- ► Funktionen höherer Ordnung I
	- <sup>I</sup> Funktionen höherer Ordnung II
	- $\blacktriangleright$  Typinferenz
- ► Teil II: Funktionale Programmierung im Großen
- ▶ Teil III: Funktionale Programmierung im richtigen Leben

# **Inhalt der Vorlesung**

 $\blacktriangleright$  Wozu Typen?

 $\triangleright$  Was ist ein Typsystem?

 $\blacktriangleright$  Herleitung von Typen und Prüfung der Typkorrektheit (Typinferenz)

# **Wozu Typen?**

- ▶ Frühzeitiges Aufdecken "offensichtlicher" Fehler
- $\blacktriangleright$  "Once it type checks, it usually works"
- ► Hilfestellung bei Änderungen von Programmen
- ▶ Strukturierung großer Systeme auf Modul- bzw. Klassenebene
- $\blacktriangleright$  Effizienz

# **Was ist ein Typsystem?**

Ein Typsystem ist eine handhabbare syntaktische Methode, um die Abwesenheit bestimmter Programmverhalten zu beweisen, indem Ausdrücke nach der Art der Werte, die sie berechnen, klassifiziert werden.

(Benjamin C. Pierce, Types and Programming Languages, 2002)

Slogan:

Well-typed programs can't go wrong (Robin Milner)

# **Typen in Haskell (The Story So Far)**

- **Firmitive Basisdatentypen:** The Soul, Double Primitive Basisdatentypen: Bool, Double
- $\triangleright$  Funktionstypen Int  $\rightarrow$  Int  $\rightarrow$  Int, [Double]  $\rightarrow$  Double
- <sup>I</sup> Typkonstruktoren: [ ], ( *. . .* ), Foo
- 

**F** Typvariablen **F** st ::  $(\alpha, \beta) \rightarrow \alpha$ length ::  $[\alpha] \rightarrow$  lnt map ::  $(\alpha \rightarrow \beta) \rightarrow [\alpha] \rightarrow [\beta]$ 

**►** Typklassen : Eq a⇒ a → [a]  $\rightarrow$  Bool max :: Ord  $a \Rightarrow a \rightarrow a \rightarrow a$ 

► Gegeben Ausdruck der Form

f m  $xs = m +$  length xs

- $\blacktriangleright$  Frage: welchen Typ hat f?
	- $\triangleright$  Unterfrage: ist die angegebene Typsignatur korrekt?
- $\blacktriangleright$  Informelle Ableitung

► Gegeben Ausdruck der Form

- $\blacktriangleright$  Frage: welchen Typ hat f?
	- $\triangleright$  Unterfrage: ist die angegebene Typsignatur korrekt?
- $\blacktriangleright$  Informelle Ableitung  $f$  m  $xs$  = m + length  $xs$  $[\alpha] \rightarrow$  Int

► Gegeben Ausdruck der Form

- $\blacktriangleright$  Frage: welchen Typ hat f?
	- $\triangleright$  Unterfrage: ist die angegebene Typsignatur korrekt?
- $\blacktriangleright$  Informelle Ableitung  $f$  m  $xs$  = m + length  $xs$  $[\alpha] \rightarrow$  Int [*α*]

► Gegeben Ausdruck der Form

- $\blacktriangleright$  Frage: welchen Typ hat f?
	- $\triangleright$  Unterfrage: ist die angegebene Typsignatur korrekt?
- $\blacktriangleright$  Informelle Ableitung  $f$  m  $xs$  = m + length  $xs$  $[\alpha] \rightarrow$  Int [*α*] Int

► Gegeben Ausdruck der Form

- $\blacktriangleright$  Frage: welchen Typ hat f?
	- $\triangleright$  Unterfrage: ist die angegebene Typsignatur korrekt?
- $\blacktriangleright$  Informelle Ableitung  $f$  m  $xs$  = m + length  $xs$  $[\alpha] \rightarrow$  Int [*α*] Int Int

► Gegeben Ausdruck der Form

- $\blacktriangleright$  Frage: welchen Typ hat f?
	- ► Unterfrage: ist die angegebene Typsignatur korrekt?
- $\blacktriangleright$  Informelle Ableitung  $f$  m  $xs$  = m + length  $xs$  $[\alpha] \rightarrow$  Int [*α*] Int Int Int f ::  $Int \rightarrow \lceil \alpha \rceil \rightarrow Int$
## **Typinferenz**

- $\triangleright$  Mathematisch exaktes System zur Typbestimmung
	- Antwort auf die Frage: welchen Typ hat ein Ausdruck?
- **Formalismus: Typableitungen der Form**

 $Γ ⊢ e :: τ$ 

- **F** Γ Typumgebung (Zuordnung Symbole zu Typen)
- $\rightarrow$  e Term
- $\blacktriangleright$   $\tau$  Typ
- $\triangleright$  Beschränkung auf eine Kernsprache

#### **Kernsprache: Ausdrücke**

Beschränkung auf eine kompakte Kernsprache:

$$
e ::= var
$$
\n
$$
\begin{array}{ccc}\n & \lambda \text{ var. } e_1 \\
 & e_1 \text{ e}_2 \\
 & \text{let } var = e_1 \text{ in } e_2 \\
 & \text{case } e_1 \text{ of} \\
 & C_1 \text{ var}_1 \cdots \text{ var}_n \rightarrow e_1 \\
 & \dots\n\end{array}
$$

- $\triangleright$  Rest von Haskell hierin ausdrückbar:
	- ▶ if . . . then . . . else, Guards, Mehrfachapplikation, Funktionsdefinition, **where**

### **Kernsprache: Typen**

 $\blacktriangleright$  Typen sind gegeben durch:

$$
\begin{array}{rcl}\nT & ::= & \text{tvar} \\
& & \vert & C \ T_1 \ \ldots \ T_n\n\end{array}
$$

- **Figure 1** tvar sind Typvariablen  $\alpha, \beta, \ldots$
- $\triangleright$  C ist Typkonstruktur der Arität n. Beispiele:
	- Basistypen  $n = 0$  (Int, Bool)
	- In Listen  $[t_1]$  mit  $n = 1$
	- Funktionstypen  $T_1 \rightarrow T_2$  mit  $n = 2$

### **Typinferenzregeln**

$$
\frac{x::t \in \Gamma}{\Gamma \vdash x::t} \text{ Var} \qquad \frac{\Gamma, x::s \vdash e::t}{\Gamma \vdash \lambda x. e::s \rightarrow t} \text{ Abs}
$$
\n
$$
\frac{\Gamma \vdash e::s \rightarrow t \quad \Gamma \vdash e':s}{\Gamma \vdash e e':t} \text{ App}
$$
\n
$$
\frac{\Gamma, x::t_1 \vdash e_1::t_1 \quad \Gamma, x::t_1 \vdash e_2::t_2}{\Gamma \vdash \text{let } x = e_1 \text{ in } e_2::t_2} \text{ LetRec}
$$
\n
$$
\frac{\Gamma \vdash f::s \quad \Gamma, y_{i,j}::t_{i,j} \vdash p_i::s \quad \Gamma, y_{i,j}::t_{i,j} \vdash e_i::t}{\Gamma \vdash \text{case } f \text{ of } p_i \rightarrow e_i::t} \text{ Cases}
$$

#### **Beispielableitung formal**

- $\blacktriangleright$  Haskell-Program: f m xs = m+ len xs
- **In unserer Sprache:**  $\lambda$ m xs.  $m + len$  xs
- $\triangleright$  Initialer Kontext  $C_0 = \{ + :: Int \rightarrow Int \rightarrow Int, len :: [\alpha] \rightarrow Int \}$
- **F** Typableitungsproblem:  $C_0 \vdash \lambda m \times s$ .  $m + len \times s$ : ?
- $\blacktriangleright$  Ableitung als Baum:

 $\overline{C_1 \vdash + :: Int \rightarrow Int \rightarrow Int}$  Var  $\overline{C_1 \vdash m :: Int}$  Var  $\frac{C_1 + Im + \cdots Im}{C_1 + m + \cdots Im}$  Var  $\frac{C_1 + Im \cdots [a]}{App}$   $\frac{C_1 + len \cdots [a] \rightarrow Int}{C_1 + len \cdots [a]}$   $\frac{C_1 + Im \cdots [a]}{C_1 + Im \cdots [a]}$ Var  $C_1 \vdash$  len xs  $::$  Int<br>App App  $C_1 \stackrel{\text{def}}{=} C_0, m :: Int, xs :: [\alpha] \vdash m + len xs :: Int$  $C_0$ *, m* :: *Int*  $\vdash \lambda xs$ *. m* + *len* xs ::  $[\alpha] \rightarrow Int$ Abs  $C_0 \vdash \lambda m \times s$ *.*  $m + len \times s$  ::  $Int \rightarrow [\alpha] \rightarrow Int$ Abs

Bessere Notation:

- $\blacktriangleright$  linear
- ▶ Von der Konklusion ausgehend (der Wurzel des Baumes)
- ▶ Letzte Spalte enthält angewandte Regel und Voraussetzungen

Bessere Notation:

- $\blacktriangleright$  linear
- ▶ Von der Konklusion ausgehend (der Wurzel des Baumes)
- ► Letzte Spalte enthält angewandte Regel und Voraussetzungen
- 1*.*  $C_0 \vdash \lambda \text{m} \times \text{s}$ *.*  $\text{m} + \text{len} \times \text{s}$  ::  $\text{Int} \rightarrow [\alpha] \rightarrow \text{Int}$  Abs[2]

Bessere Notation:

- $\blacktriangleright$  linear
- ▶ Von der Konklusion ausgehend (der Wurzel des Baumes)
- ▶ Letzte Spalte enthält angewandte Regel und Voraussetzungen

1. 
$$
C_0 \vdash \lambda m \times s
$$
.  $m + len \times s$  ::  $Int \rightarrow [\alpha] \rightarrow Int$    
  $Abs[2]$ 

2. 
$$
C_0, m :: Int \vdash \lambda xs. m + len xs :: [\alpha] \rightarrow Int
$$
 *Abs*[3]

Bessere Notation:

- ▶ Von der Konklusion ausgehend (der Wurzel des Baumes)
- ▶ Letzte Spalte enthält angewandte Regel und Voraussetzungen

| 1. $C_0 \vdash \lambda \text{m} \times \text{s}$ . $m + \text{len} \times \text{s}$ :: $\text{Int} \rightarrow [\alpha] \rightarrow \text{Int}$ | $\text{Abs}[2]$    |
|----------------------------------------------------------------------------------------------------|--------------------|
| 2. $C_0, m :: \text{Int} \vdash \lambda \times \text{s}$ . $m + \text{len} \times \text{s}$ :: $[\alpha] \rightarrow \text{Int}$                | $\text{Abs}[3]$    |
| 3. $C_1 \stackrel{\text{def}}{=} C_0, m :: \text{Int}, \times \text{s}$ :: $[\alpha] \vdash m + \text{len} \times \text{s}$ :: $\text{Int}$     | $\text{App}[4, 7]$ |

Bessere Notation:

- ▶ Von der Konklusion ausgehend (der Wurzel des Baumes)
- ▶ Letzte Spalte enthält angewandte Regel und Voraussetzungen

| 1. $C_0 \vdash \lambda m \times s. m + len \times s :: Int \rightarrow [\alpha] \rightarrow Int$     | $Abs[2]$    |
|----------------------------------------------------------------------------------------------------|-------------|
| 2. $C_0, m :: Int \vdash \lambda \times s. m + len \times s :: [\alpha] \rightarrow Int$             | $Abs[3]$    |
| 3. $C_1 \stackrel{\text{def}}{=} C_0, m :: Int, \times s :: [\alpha] \vdash m + len \times s :: Int$ | $App[4, 7]$ |
| 4. $C_1 \vdash m + :: Int \rightarrow Int$                                                           | $App[5, 6]$ |

Bessere Notation:

- ▶ Von der Konklusion ausgehend (der Wurzel des Baumes)
- ▶ Letzte Spalte enthält angewandte Regel und Voraussetzungen

| 1. $C_0 \vdash \lambda m \times s$ . $m + len \times s$ :: $Int \rightarrow [\alpha] \rightarrow Int$      | $Abs[2]$    |
|----------------------------------------------------------------------------------------------------|-------------|
| 2. $C_0, m$ :: $Int \vdash \lambda \times s$ . $m + len \times s$ :: $[\alpha] \rightarrow Int$            | $Abs[3]$    |
| 3. $C_1 \stackrel{\text{def}}{=} C_0, m$ :: $Int, \times s$ :: $[\alpha] \vdash m + len \times s$ :: $Int$ | $App[4, 7]$ |
| 4. $C_1 \vdash m +$ :: $Int \rightarrow Int$                                                               | $App[5, 6]$ |
| 5. $C_1 \vdash +$ :: $Int \rightarrow Int \rightarrow Int$                                                 | $Var$       |

Bessere Notation:

- ▶ Von der Konklusion ausgehend (der Wurzel des Baumes)
- ▶ Letzte Spalte enthält angewandte Regel und Voraussetzungen

| 1. $C_0 \vdash \lambda m \times s$ . $m + len \times s :: Int \rightarrow [\alpha] \rightarrow Int$  | $Abs[2]$    |
|----------------------------------------------------------------------------------------------------|-------------|
| 2. $C_0, m :: Int \vdash \lambda \times s$ . $m + len \times s :: [\alpha] \rightarrow Int$          | $Abs[3]$    |
| 3. $C_1 \stackrel{\text{def}}{=} C_0, m :: Int, \times s :: [\alpha] \vdash m + len \times s :: Int$ | $App[4, 7]$ |
| 4. $C_1 \vdash m + :: Int \rightarrow Int$                                                           | $App[5, 6]$ |
| 5. $C_1 \vdash + :: Int \rightarrow Int \rightarrow Int$                                             | $Var$       |
| 6. $C_1 \vdash m :: Int$                                                                             | $Var$       |

Bessere Notation:

- ▶ Von der Konklusion ausgehend (der Wurzel des Baumes)
- ▶ Letzte Spalte enthält angewandte Regel und Voraussetzungen

| 1. $C_0 \vdash \lambda m \times s$ . $m + len \times s :: Int \rightarrow [\alpha] \rightarrow Int$  | $Abs[2]$    |
|----------------------------------------------------------------------------------------------------|-------------|
| 2. $C_0, m :: Int \vdash \lambda \times s$ . $m + len \times s :: [\alpha] \rightarrow Int$          | $Abs[3]$    |
| 3. $C_1 \stackrel{\text{def}}{=} C_0, m :: Int, \times s :: [\alpha] \vdash m + len \times s :: Int$ | $App[4, 7]$ |
| 4. $C_1 \vdash m + :: Int \rightarrow Int$                                                           | $App[5, 6]$ |
| 5. $C_1 \vdash + :: Int \rightarrow Int \rightarrow Int$                                             | $Var$       |
| 6. $C_1 \vdash m :: Int$                                                                             | $Var$       |
| 7. $C_1 \vdash len \times s :: Int$                                                                  | $App[8, 9]$ |

Bessere Notation:

- ▶ Von der Konklusion ausgehend (der Wurzel des Baumes)
- **EXECTE:** Letzte Spalte enthält angewandte Regel und Voraussetzungen

| 1. $C_0 \vdash \lambda m \times s$ . $m + len \times s :: Int \rightarrow [\alpha] \rightarrow Int$  | $Abs[2]$    |
|----------------------------------------------------------------------------------------------------|-------------|
| 2. $C_0, m :: Int \vdash \lambda \times s$ . $m + len \times s :: [\alpha] \rightarrow Int$          | $Abs[3]$    |
| 3. $C_1 \stackrel{\text{def}}{=} C_0, m :: Int, \times s :: [\alpha] \vdash m + len \times s :: Int$ | $App[4, 7]$ |
| 4. $C_1 \vdash m + :: Int \rightarrow Int$                                                           | $App[5, 6]$ |
| 5. $C_1 \vdash + :: Int \rightarrow Int \rightarrow Int$                                             | $Var$       |
| 6. $C_1 \vdash m :: Int$                                                                             | $Var$       |
| 7. $C_1 \vdash len \times s :: Int$                                                                  | $App[8, 9]$ |
| 8. $C_1 \vdash len :: [\alpha] \rightarrow Int$                                                      | $Var$       |

Bessere Notation:

- ▶ Von der Konklusion ausgehend (der Wurzel des Baumes)
- ▶ Letzte Spalte enthält angewandte Regel und Voraussetzungen

| 1. $C_0 \vdash \lambda m \times s$ . $m + len \times s$ :: $Int \rightarrow [\alpha] \rightarrow Int$      | $Abs[2]$    |
|----------------------------------------------------------------------------------------------------|-------------|
| 2. $C_0, m$ :: $Int \vdash \lambda \times s$ . $m + len \times s$ :: $[\alpha] \rightarrow Int$            | $Abs[3]$    |
| 3. $C_1 \stackrel{\text{def}}{=} C_0, m$ :: $Int, \times s$ :: $[\alpha] \vdash m + len \times s$ :: $Int$ | $App[4, 7]$ |
| 4. $C_1 \vdash m +$ :: $Int \rightarrow Int$                                                               | $App[5, 6]$ |
| 5. $C_1 \vdash +$ :: $Int \rightarrow Int$                                                                 | $Var$       |
| 6. $C_1 \vdash m$ :: $Int$                                                                                 | $Var$       |
| 7. $C_1 \vdash len \times s$ :: $Int$                                                                      | $App[8, 9]$ |
| 8. $C_1 \vdash len$ :: $[\alpha] \rightarrow Int$                                                          | $Var$       |
| 9. $C_1 \vdash x s$ :: $[\alpha]$                                                                          | $Var$       |

### **Problem: Typvariablen**

▶ Sei 
$$
D \stackrel{\text{def}}{=} \{ id : \alpha \to \alpha \}
$$

- **I** Typableitung  $D \vdash id$  id ::  $\alpha \rightarrow \alpha$  benötigt zwei unterschiedliche Instantiierung von id
- Andererseits: in  $C \vdash \lambda x \times x :: ?$  darf x nicht unterschiedlich instantiiert werden.
- $\triangleright$  Deshalb: Typschemata

$$
S ::= \forall \text{tvar. } S \mid T
$$

 $\triangleright$  Zwei zusätzliche Regeln zur Instantiierung und Generalisierung

## **Typinferenzregeln (vollständig)**

$$
\frac{x::t \in \Gamma}{\Gamma \vdash x::t} \quad \text{Var} \quad \frac{\Gamma, x::s \vdash e::t}{\Gamma \vdash \lambda x. e::s \rightarrow t} \quad \text{Abs}
$$
\n
$$
\frac{\Gamma \vdash e::s \rightarrow t \quad \Gamma \vdash e'::s}{\Gamma \vdash e \quad e'::t} \quad \text{App}
$$
\n
$$
\frac{\Gamma, x::t_1 \vdash e_1::t_1 \quad \Gamma, x::t_1 \vdash e_2::t_2}{\Gamma \vdash \text{let } x = e_1 \text{ in } e_2::t_2} \quad \text{LetRec}
$$
\n
$$
\frac{\Gamma \vdash f::s \quad \Gamma, y_{i,j}::t_{i,j} \vdash p_i::s \quad \Gamma, y_{i,j}::t_{i,j} \vdash e_i::t}{\Gamma \vdash \text{case } f \text{ of } p_i \rightarrow e_i::t} \quad \text{Case}
$$

### **Typinferenzregeln (vollständig)**

$$
\frac{x :: t \in \Gamma}{\Gamma \vdash x :: t} \text{ Var} \qquad \frac{\Gamma, x :: s \vdash e :: t}{\Gamma \vdash \lambda x. e :: s \rightarrow t} \text{ Abs}
$$
\n
$$
\frac{\Gamma \vdash e :: s \rightarrow t \quad \Gamma \vdash e' :: s}{\Gamma \vdash e e' :: t} \text{ App}
$$
\n
$$
\frac{\Gamma, x :: t_1 \vdash e_1 :: t_1 \quad \Gamma, x :: t_1 \vdash e_2 :: t_2}{\Gamma \vdash \text{let } x = e_1 \text{ in } e_2 :: t_2} \text{ LetRec}
$$
\n
$$
\frac{\Gamma \vdash f :: s \quad \Gamma, y_{i,j} :: t_{i,j} \vdash p_i :: s \quad \Gamma, y_{i,j} :: t_{i,j} \vdash e_i :: t}{\Gamma \vdash \text{case } f \text{ of } p_i \rightarrow e_i :: t} \text{ Cases}
$$
\n
$$
\frac{\Gamma \vdash e :: \forall \alpha \ldots t}{\Gamma \vdash e :: t \; \lceil \frac{s}{\alpha} \rceil} \text{ Spec} \qquad \frac{\Gamma \vdash e :: t \quad \alpha \text{ nicht frei in } \Gamma}{\Gamma \vdash e :: \forall \alpha \ldots t} \text{ Gen}
$$

#### **Beispiel: id revisited**

Damit ist jetzt  $D \stackrel{\text{\tiny def}}{=} id : \forall \alpha \ldotp \alpha \rightarrow \alpha$ 

| 1. $D \vdash id$ id :: $\forall \beta \beta \rightarrow \beta$                        | Gen      |
|---------------------------------------------------------------------------------------|----------|
| 2. $D \vdash id$ id :: $\beta \rightarrow \beta$                                      | App[3,1] |
| 3. $D \vdash id$ :: $(\beta \rightarrow \beta) \rightarrow (\beta \rightarrow \beta)$ | Spec[4]  |
| 4. $D \vdash id$ :: $\forall \alpha \cdot \alpha \rightarrow \alpha$                  | Var      |
| 5. $D \vdash id$ :: $\beta \rightarrow \beta$                                         | Spec[6]  |
| 6. $D \vdash id$ :: $\forall \alpha \cdot \alpha \rightarrow \alpha$                  | Var      |

*App*[3, 5]<br>*Spec*[4]

# **Typinferenz: Typen ableiten**

- $\triangleright$  Das Typinferenzproblem:
	- **E** Gegeben Γ und e
	- **I** Gesucht wird:  $\tau$  und  $\sigma$  so dass  $\sigma(\Gamma) \vdash e :: \tau$
- **EXEC** Berechung von  $\tau$  und  $\sigma$  durch Algorithmus W (Damas-Milner)
- $\blacktriangleright$  Informell:
	- $\triangleright$  Typbestimmung beginnt an den Blättern des Ableitungsbaumes (Regeln ohne Voraussetzungen)
	- $\triangleright$  Konstanten zuerst (Typ fest), dann Variablen (Typ offen)
	- Instantiierung für Typschemata und Typ für Variablen unbestimmt lassen, und konsistent anpassen
	- $\triangleright$  Typ mit Regeln wie Abs, App und Cases nach oben propagieren

#### **Beispiel: Bestimmung des Typs von map**

Die Funktion map:

map  $f \mid \mid$   $=$   $\mid \mid$ map f  $(x:xs) = f x : map f xs$ 

In unserer Kernsprache:

**let** map =  $\lambda f$  ys. **case** ys of  $[] \rightarrow []$ ;  $(x : xs) \rightarrow map$  f y **in** map Ableitung mit  $C_0 \stackrel{\text{\tiny def}}{=} \{(:): \forall \alpha . \alpha \to [\alpha] \to \alpha\}$ 

### **Beispiel: Bestimmung eines großen Typen**

Die Sequenzierungsoperation für Parser:

```
(>∗>) p1 p2 i =
  concatMap (λ(b, r )→
     map (\lambda(c, s) \rightarrow ((b, c), s)) (p2 r)) (p1 i)
```
In unserer Kernsprache:

*λ*p1 p2 *i.* concatMap(*λbr.* map(*λcs.* ((fst br, fst cs), snd cs))(p2 (snd br)))(p1

### **Eigenschaften von W**

- <sup>I</sup> Entscheidbarkeit und Korrektheit: Für Kontext Γ und Term e terminiert Algorithmus W immer, und liefert W (Γ*,* e) = (*σ, τ* ) = (*σ, τ* ) so dass  $σ(Γ) \vdash e :: τ$
- **►** Vollständigkeit: *W* (Γ, e) berechnet den allgemeinsten Typen (principal type) von e (wenn es ihn gibt)
- $\blacktriangleright$  Aufwand von W:
	- $\triangleright$  Theoretisch: exponentiell (DEXPTIME)
	- <sup>I</sup> Praktisch: in relevanten Fällen annähernd linear

### **Typen in anderen Programmiersprachen**

- $\triangleright$  Statische Typisierung (Typableitung während Übersetzung)
	- $\blacktriangleright$  Haskell, ML
	- $\blacktriangleright$  Java, C++, C (optional)
- ▶ Dynamische Typisierung (Typüberprüfung zur Laufzeit)
	- ▶ PHP, Python, Ruby (duck typing)
- $\blacktriangleright$  Ungetypt
	- $\blacktriangleright$  Lisp, LAT<sub>E</sub>X, Tcl, Shell

### **Zusammenfassung**

- $\blacktriangleright$  Haskell implementiert Typüberprüfung durch Typinferenz (nach Damas-Milner)
- $\blacktriangleright$  Kernelemente der Typinferenz:
	- <sup>I</sup> Bindung von Typvariablen in Typschema (∀*α.τ* )
	- ▶ Berechnung des Typen von den Blättern des Ableitungsbaumes her
	- $\triangleright$  Typinferenz berechnet allgemeinsten Typ
- $\triangleright$  Typinferenz hat praktisch linearen, theoretisch exponentiellen Aufwand
- ▶ Nächste Woche: Module und abstrakte Datentypen in Haskell

Praktische Informatik 3: Funktionale Programmierung Vorlesung 8 vom 02.12.2014: Abstrakte Datentypen

Christoph Lüth

Universität Bremen

Wintersemester 2014/15

### **Organisatorisches**

Raumänderung nächste Woche:

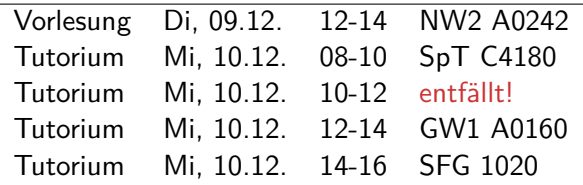

Die Tutorien am Donnerstag finden wie gewohnt statt.

 $\triangleright$  Grund ist eine internationale Tagung...

## **Fahrplan**

- $\triangleright$  Teil I: Funktionale Programmierung im Kleinen
- ► Teil II: Funktionale Programmierung im Großen
	- $\blacktriangleright$  Abstrakte Datentypen
	- $\triangleright$  Signaturen und Eigenschaften
	- $\blacktriangleright$  Spezifikation und Beweis
	- $\blacktriangleright$  Aktionen und Zustände
- ► Teil III: Funktionale Programmierung im richtigen Leben

### **Inhalt**

- $\blacktriangleright$  Abstrakte Datentypen
	- $\blacktriangleright$  Allgemeine Einführung
	- $\blacktriangleright$  Realisierung in Haskell
	- $\blacktriangleright$  Beispiele

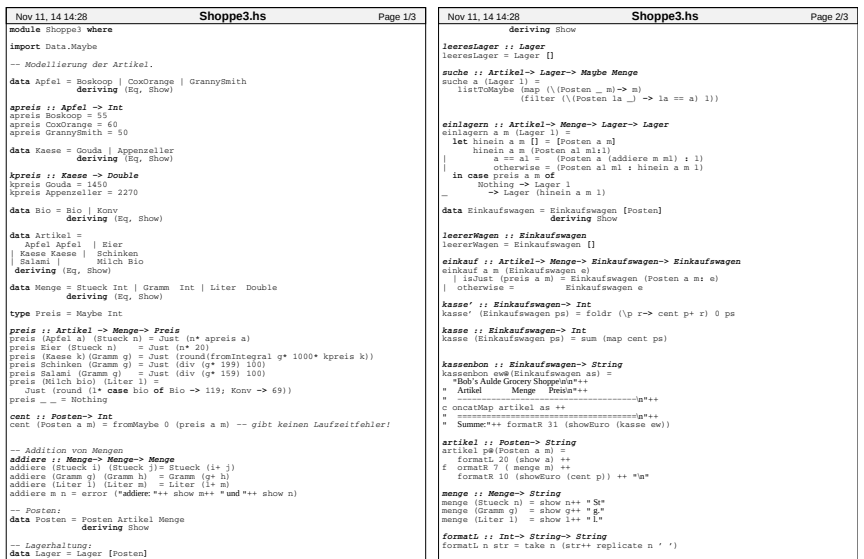

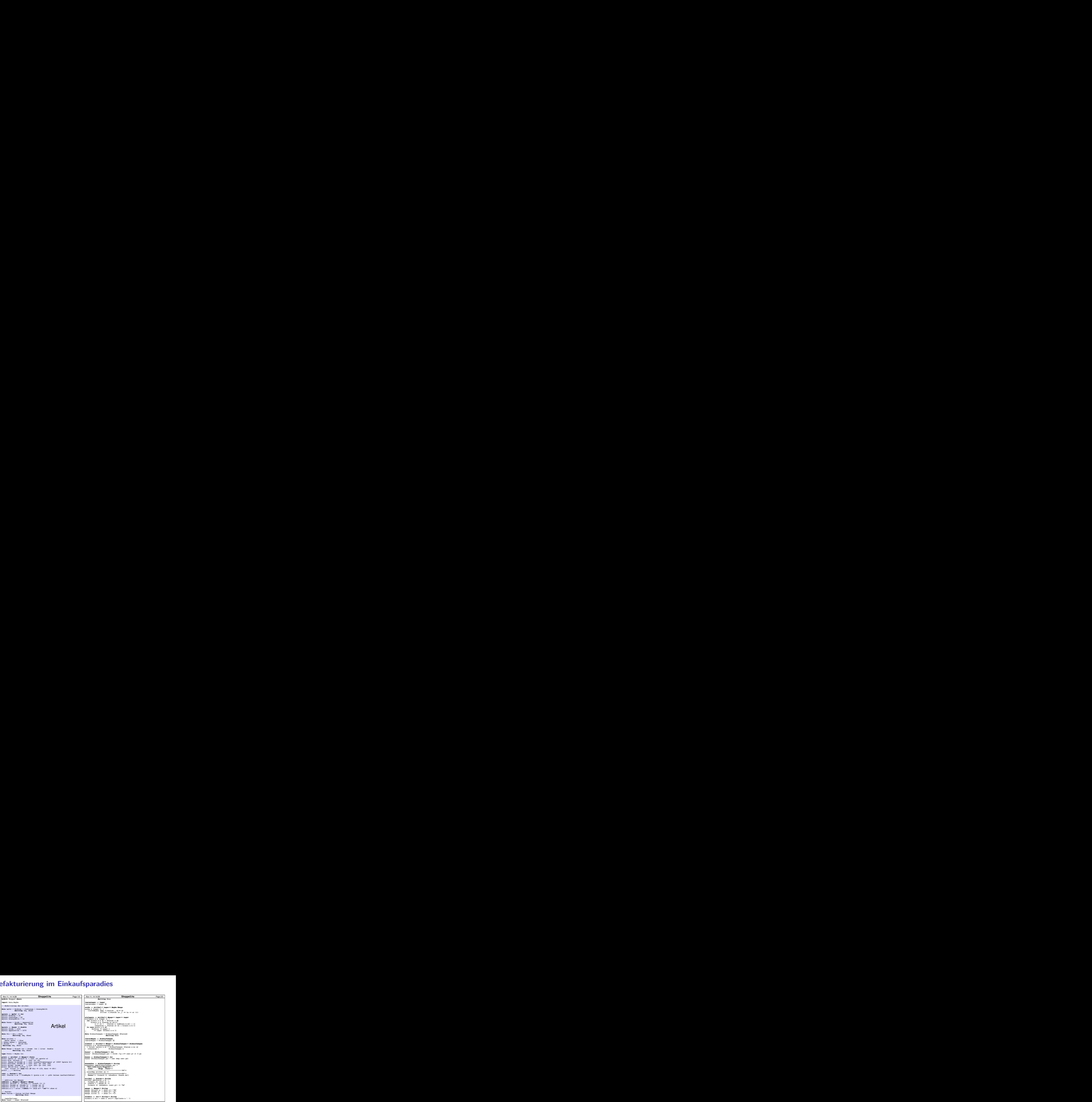

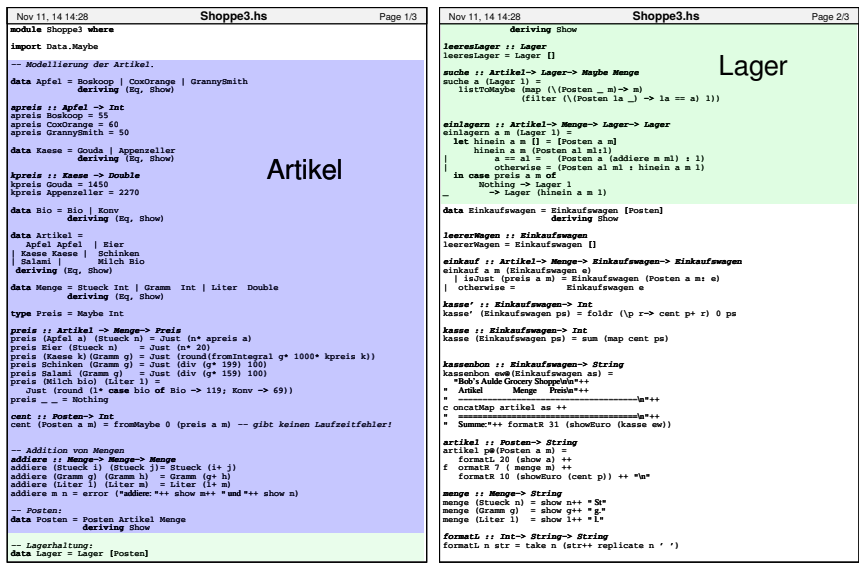

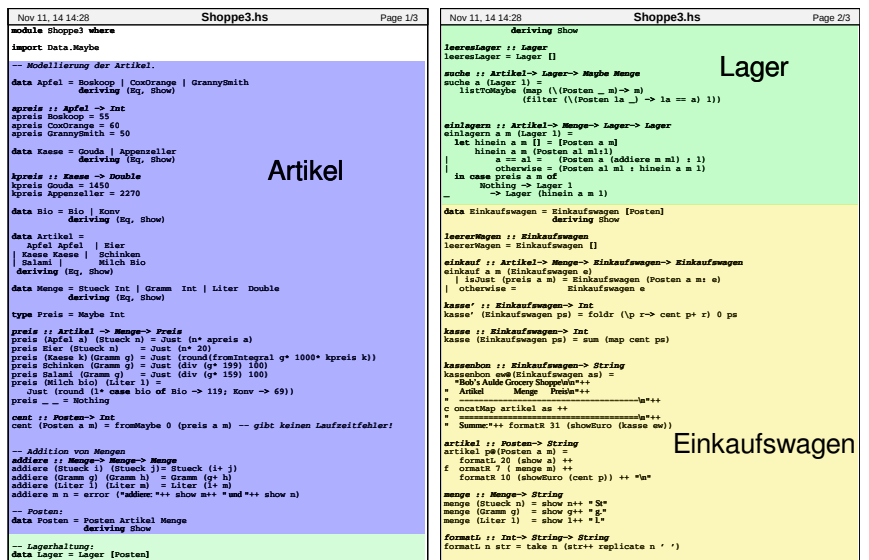

## **Warum Modularisierung?**

 $\blacktriangleright$  Übersichtlichkeit der Module

Lesbarkeit

 $\blacktriangleright$  Getrennte Übersetzung

technische Handhabbarkeit

 $\blacktriangleright$  Verkapselung

konzeptionelle Handhabbarkeit

### **Abstrakte Datentypen**

#### Definition (Abstrakter Datentyp)

Ein abstrakter Datentyp (ADT) besteht aus einem (oder mehreren) Typen und Operationen auf diesem.

- ▶ Werte des Typen können nur über die bereitgestellten Operationen erzeugt werden
- ► Eigenschaften von Werten des Typen werden nur über die bereitgestellten Operationen beobachtet
- $\triangleright$  Einhaltung von Invarianten über dem Typ kann garantiert werden

Implementation von ADTs in einer Programmiersprache:

- ▶ Benötigt Möglichkeit der Kapselung (Einschränkung der Sichtbarkeit)
- ► bspw. durch Module oder Objekte

### **ADTs vs. algebraische Datentypen**

- $\blacktriangleright$  Algebraische Datentypen
	- $\blacktriangleright$  Frei erzeugt
	- $\blacktriangleright$  Keine Einschränkungen
	- $\blacktriangleright$  Insbesondere keine Gleichheiten
- $\blacktriangleright$  ADTs:
	- $\blacktriangleright$  Einschränkungen und Invarianten möglich
	- $\blacktriangleright$  Gleichheiten möglich
## **ADTs in Haskell: Module**

► Einschränkung der Sichtbarkeit durch Verkapselung

- $\triangleright$  Modul: Kleinste verkapselbare Einheit
- $\blacktriangleright$  Ein Modul umfaßt:
	- ▶ Definitionen von Typen, Funktionen, Klassen
	- $\triangleright$  Deklaration der nach außen sichtbaren Definitionen
- $\blacktriangleright$  Gleichzeitig: Modul  $\triangleq$  Übersetzungseinheit (getrennte Übersetzung)

# **Module: Syntax**

 $\blacktriangleright$  Syntax:

**module** Name(Bezeichner) where Rumpf

- ▶ Bezeichner können leer sein (dann wird alles exportiert)
- <sup>I</sup> Bezeichner sind:
	- $\blacktriangleright$  Typen: T, T(c1, ..., cn), T(..)
	- $\triangleright$  Klassen: C, C(f1, ...,fn), C(..)
	- ▶ Andere Bezeichner: Werte, Felder, Klassenmethoden
	- **Follo Importierte Module: module** M
- $\blacktriangleright$  Typsynonyme und Klasseninstanzen bleiben sichtbar
- $\triangleright$  Module können rekursiv sein (don't try at home)

# **Refakturierung im Einkaufsparadies: Modularchitektur**

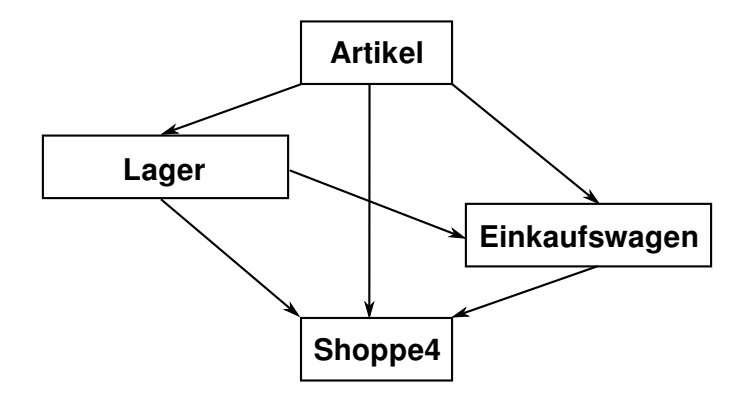

## **Refakturierung im Einkaufsparadies I: Artikel**

- $\blacktriangleright$  Es wird alles exportiert
- $\blacktriangleright$  Reine Datenmodellierung

**module** A rtikel **where**

**import** Data. Maybe

```
−− Modellierung der Artikel.
```
**data** Apfel = Boskoop | CoxOrange | GrannySmith **deriving** (Eq, Show)

# **Refakturierung im Einkaufsparadies II: Lager**

#### **module** Lager(

Posten ,

artikel.

menge,

posten ,

cent ,

Lager ,

leeresLager ,

einlagern ,

suche ,

inventur

) **where**

- **Implementiert ADTs Posten und Lager**
- $\blacktriangleright$  Garantierte Invarianten:
	- ▶ Posten hat immer die korrekte Artikel und Menge:

posten :: A rtikel→ Menge→ Maybe Posten

 $\blacktriangleright$  Lager enthält keine doppelten Artikel:

einlagern :: A rtikel→ Menge→ Lager→ Lager

# **Refakturierung im Einkaufsparadies III: Einkaufswagen**

**module** Einkaufswagen( Einkaufswagen , leererWagen , einkauf , kasse , kassenbon ) **where**

- $\blacktriangleright$  Implementiert ADT Einkaufswagen
- $\blacktriangleright$  Garantierte Invariante:
	- $\triangleright$  Korrekte Artikel und Menge im Einkaufswagen

```
einkauf :: Artikel\rightarrow Menge\rightarrowEinkaufswagen→ Einkaufswagen
```
▶ Nutzt dazu Posten aus Modul Lager

#### **Benutzung von ADTs**

- $\triangleright$  Operationen und Typen müssen importiert werden
- $\blacktriangleright$  Möglichkeiten des Imports:
	- $\blacktriangleright$  Alles importieren
	- $\triangleright$  Nur bestimmte Operationen und Typen importieren
	- $\triangleright$  Bestimmte Typen und Operationen nicht importieren

#### **Importe in Haskell**

 $\blacktriangleright$  Syntax:

#### **import** [ **qualified** ] M [ as N] [ **hiding** ][ ( Bezeichner )]

- $\triangleright$  Bezeichner geben an, was importiert werden soll:
	- $\triangleright$  Ohne Bezeichner wird alles importiert
	- **Mit hiding** werden Bezeichner nicht importiert
- ▶ Für jeden exportierten Bezeichner f aus M wird importiert
	- $\blacktriangleright$  f und qualifizierter Bezeichner M.f
	- qualified: nur qualifizierter Bezeichner M.f
	- $\triangleright$  Umbenennung bei Import mit as (dann N.f)
	- $\blacktriangleright$  Klasseninstanzen und Typsynonyme werden immer importiert
- $\blacktriangleright$  Alle Importe stehen immer am Anfang des Moduls

### **Beispiel**

**module** A(x, y) **where**. . .

| Import(e)                       | Bekannte Bezeichner |
|---------------------------------|---------------------|
| import A                        | x, y, A.x, A.y      |
| import $A()$                    | (nothing)           |
| import $A(x)$                   | x, A.x              |
| import qualified A              | A.x, A.y            |
| import qualified $A()$          | (nothing)           |
| import qualified $A(x)$         | A.x                 |
| import A hiding ()              | x, y, A.x, A.y      |
| import A hiding $(x)$           | y, A.y              |
| import qualified A hiding ()    | A.x, A.y            |
| import qualified A hiding $(x)$ | A.y                 |
| import A as B                   | х, у, В.х, В.у      |
| import A as $B(x)$              | x, B.x              |
| import qualified A as B         | B.x, B.y            |

Quelle: Haskell98-Report, Sect. 5.3.4

### **Schnittstelle vs. Implementation**

**F** Gleiche Schnittstelle kann unterschiedliche Implementationen haben

Beispiel: (endliche) Abbildungen

### **Endliche Abbildungen**

- $\triangleright$  Eine Sichtweise: Ersatz für Hashtables in imperativen Sprachen. Sehr nützlich!
- **Abstrakter Datentyp für endliche Abbildungen:** 
	- $\blacktriangleright$  Datentyp

**data** Map *α β*

 $\blacktriangleright$  Leere Abbildung:

empty :: Map *α β*

 $\blacktriangleright$  Abbildung auslesen:

lookup :: Ord *α*⇒ *α*→ Map *α β*→ Maybe *β*

 $\blacktriangleright$  Abbildung ändern:

insert :: Ord  $\alpha \Rightarrow \alpha \rightarrow \beta \rightarrow \alpha$  Map  $\alpha \beta \rightarrow \alpha \beta$ 

**Abbildung löschen:** 

delete :: Ord *α*⇒ *α*→ Map *α β*→ Map *α β*

## **Eine naheliegende Implementation**

 $\blacktriangleright$  Modellierung als Haskell-Funktion:

**data** Map  $\alpha$   $\beta$  = Map ( $\alpha$  → Maybe  $\beta$ )

▶ Damit einfaches lookup, insert, delete:

empty  $=$  Map ( $\lambda$ x $\rightarrow$  Nothing)

 $lookup a (Map s) = s a$ 

insert a b  $(Map s) =$ Map  $(\lambda x \rightarrow if x == a then Just b else s x)$ 

delete a  $(Map s) =$ Map  $(\lambda x \rightarrow if x == a$  then Nothing else s x)

- Instanzen von Eq, Show nicht möglich
- $\blacktriangleright$  Speicherleck

## **Endliche Abbildungen: Anwendungsbeispiel**

 $\blacktriangleright$  Artikel im Lager:

data Lager = Lager (M.Map Artikel Posten)

 $\blacktriangleright$  Artikel suchen:

suche a  $(Lager I) = fmap$  menge  $(M. lookup a I)$ 

 $\blacktriangleright$  Ins Lager hinzufügen:

```
einlagern :: A rtikel→ Menge→ Lager→ Lager
einlagern a m (Lager | \cdot |) =
  case posten a m of
      Nothing \rightarrow Lager 1
     Just p \rightarrow Lager (M. insert a p 1)
```
- ► Für Inventur fehlt Möglichkeit zur Iteration
- $\triangleright$  Daher: Map als Assoziativliste

### **Map als Assoziativliste**

**newtype** Map  $\alpha \beta$  = Map  $[(\alpha, \beta)]$ 

- $\blacktriangleright$  Zusatzfunktionalität:
	- $\blacktriangleright$  Iteration (fold)

fold :: Ord  $\alpha \Rightarrow ((\alpha, \beta) \rightarrow \gamma \rightarrow \gamma) \rightarrow \gamma \rightarrow \mathsf{Map} \alpha \beta \rightarrow \gamma$ fold f e  $(Map \, ms) =$  foldr f e ms

Instanzen von Eq und Show

**instance** (Eq *α*, Eq *β*)⇒ Eq (Map *α β*) **where** Map  $s1 \equiv$  Map  $s2 =$ null  $(s1 \setminus s2)$  & null  $(s1 \setminus s2)$ 

- $\blacktriangleright$  ... ist aber ineffizient (Zugriff/Löschen in  $\mathcal{O}(n)$ )
- $\blacktriangleright$  Deshalb: balancierte Bäume

# **AVL-Bäume und Balancierte Bäume**

#### AVL-Bäume

Ein Baum ist ausgeglichen, wenn

- $\blacktriangleright$  alle Unterbäume ausgeglichen sind, und
- $\triangleright$  der Höhenunterschied zwischen zwei Unterbäumen höchstens eins beträgt.

#### Balancierte Bäume

Ein Baum ist balanciert, wenn

- $\blacktriangleright$  alle Unterbäume balanciert sind, und
- $\triangleright$  für den linken und rechten Unterbaum *I, r* gilt:

$$
size(I) \leq w \cdot size(r) \qquad (1)
$$
  
\n
$$
size(r) \leq w \cdot size(I) \qquad (2)
$$

w — Gewichtung (Parameter des Algorithmus)

#### **Implementation von balancierten Bäumen**

▶ Der Datentyp

```
data Tree α = Null
               | Node Weight (Tree α) α (Tree α)
```
 $\triangleright$  Gewichtung (Parameter des Algorithmus):

```
type Weight = Int
```

```
weight :: Weight
```
 $\blacktriangleright$  Hilfskonstruktor, setzt Größe (I, r balanciert)

node :: Tree *α*→ *α*→ Tree *α*→ Tree *α* node l n r = Node h l n r **where**  $h = 1+$  size  $l+$  size r

 $\blacktriangleright$  Hilfskonstruktor, balanciert ggf. neu aus:

mkNode :: Tree *α*→ *α*→ Tree *α*→ Tree *α*

#### **Balance sicherstellen**

Problem: ъ.

> Nach Löschen oder Einfügen zu großes Ungewicht

Lösung: Þ.

Rotieren der Unterbäume

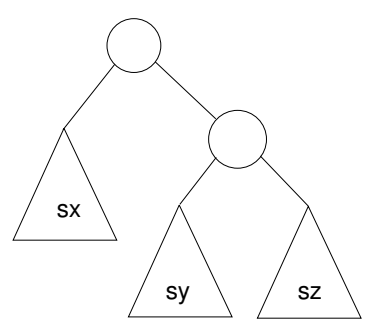

#### **Linksrotation**

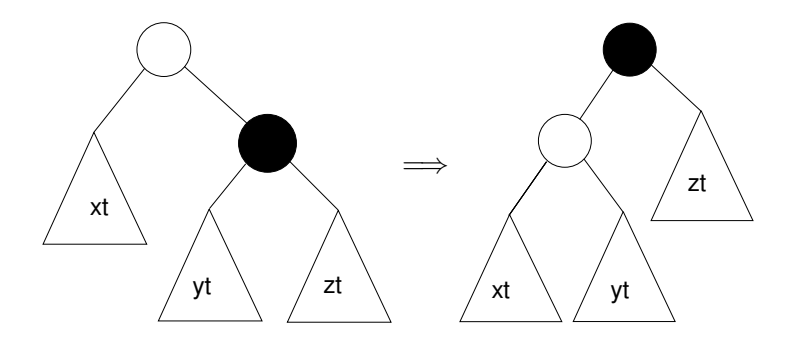

rotl :: Tree  $\alpha \rightarrow$  Tree  $\alpha$ rotl (Node  $\_$  xt y (Node  $\_$  yt x zt)) = node (node  $xt y yt$ )  $\times zt$ 

#### **Rechtsrotation**

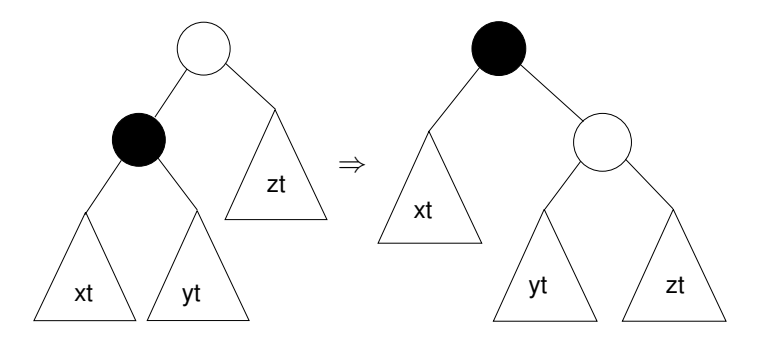

rotr :: Tree  $\alpha \rightarrow$  Tree  $\alpha$ rotr (Node  $_$  (Node  $_$  ut y vt) x rt) = node ut y (node vt  $x$  rt)

Fall 1: Äußerer Unterbaum zu groß

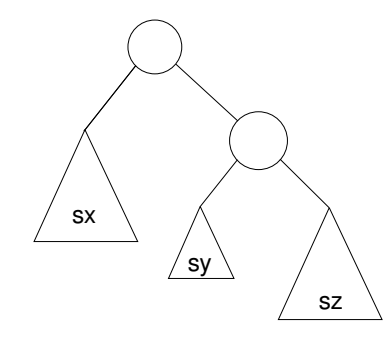

- Fall 1: Äußerer Unterbaum zu groß
- Lösung: Linksrotation  $\blacktriangleright$

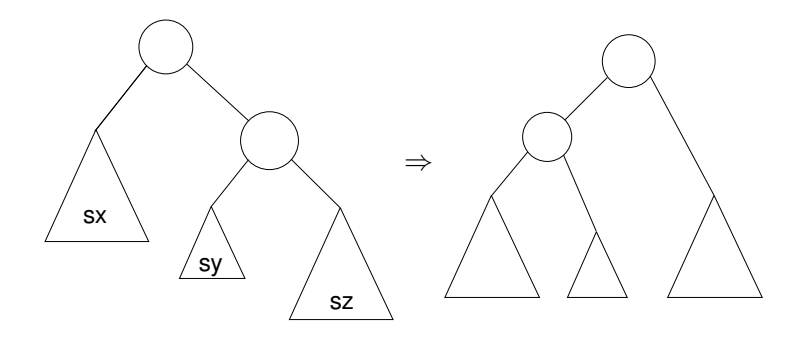

Fall 2: Innerer Unterbaum zu groß oder gleich groß

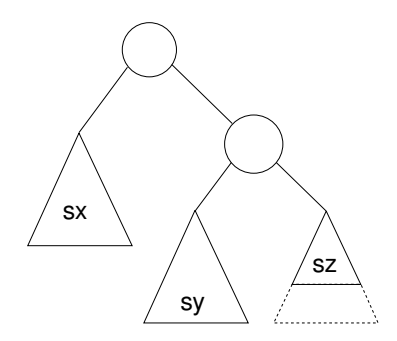

- Fall 2: Innerer Unterbaum zu groß oder gleich groß
- Reduktion auf vorherigen Fall durch Rechtsrotation des Unterbaumes  $\blacktriangleright$  .

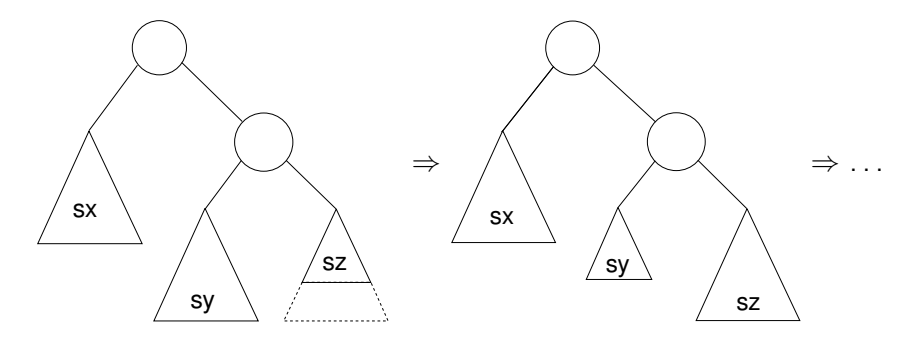

#### **Balance sicherstellen**

#### $\blacktriangleright$  Hilfsfunktion: Balance eines Baumes

```
bias :: Tree α→ Ordering
bias Null = EObias (Node It rt) = compare (size It) (size rt)
```
- $\triangleright$  Zu implementieren: mkNode lt y rt
	- $\triangleright$  Voraussetzung: It, rt balanciert
	- ► Konstruiert neuen balancierten Baum mit Knoten y
- $\blacktriangleright$  Fallunterscheidung:
	- $\triangleright$  rt zu groß, zwei Unterfälle:
		- Inker Unterbaum von rt kleiner (Fall 1): bias  $rt == LT$
		- $\blacktriangleright$  Linker Unterbaum von rt größer/gleich groß (Fall 2): bias  $rt == EQ$ , bias  $rt == GT$
	- $\blacktriangleright$  It zu groß, zwei Unterfälle (symmetrisch).

#### **Konstruktion eines ausgeglichenen Baumes**

 $\triangleright$  Voraussetzung: It, rt balanciert

```
mkNode It \times rt|s+rs<sup>2</sup>| = node It x rt
   weight* ls < rs =
      if bias rt = LT then rotl (node It x rt)
      else rotl (node It x (rotr rt))
   | s > weight* rs =if bias |t| = GT then rotr (node |t \times rt|)
      else rotr (node (rotl lt) x rt)
    otherwise = node \exists t x rt where
    Is = size It; rs = size rt
```
#### **Balancierte Bäume als Maps**

- ▶ Endliche Abbildung: Bäume mit (key, value) Paaren **type** Map  $\alpha \beta =$  Tree  $(\alpha, \beta)$
- $\blacktriangleright$  insert fügt neues Element ein:

```
insert :: Ord \alpha \Rightarrow \alpha \rightarrow \beta \rightarrow \alpha Map \alpha \beta \rightarrow \alpha \betainsert k v Null = node Null (k, v) Null
insert k v (Node n l a\mathbb{Q}(kn, ) r)
     k < kn = mkNode (insert k v l) a r
     k = kn = Node n | (k, v) r
     k > kn = mkNode l a (insert k v r)
```
- $\blacktriangleright$  lookup liest Element aus
- $\triangleright$  remove löscht ein Flement
	- $\triangleright$  Benötigt Hilfsfunktion join :: Tree  $\alpha \rightarrow$  Tree  $\alpha \rightarrow$  Tree  $\alpha$

#### **Zusammenfassung Balancierte Bäume**

- Auslesen, einfügen und löschen: logarithmischer Aufwand ( $\mathcal{O}(\log n)$ )
- $\blacktriangleright$  Fold: linearer Aufwand  $(\mathcal{O}(n))$
- $\blacktriangleright$  Guten durchschnittlichen Aufwand
- $\triangleright$  Auch in der Haskell-Bücherei: Data.Map (mit vielen weiteren Funktionen)

## **Defizite von Haskells Modulsystem**

- $\blacktriangleright$  Signatur ist nur implizit
	- **Exportliste enthält nur Bezeichner**
	- $\triangleright$  Wünschenswert: Signatur an der Exportliste annotierbar, oder Signaturen in separater Datei
	- $\blacktriangleright$  In Java: Interfaces
- $\blacktriangleright$  Keine parametrisierten Module
	- $\blacktriangleright$  Vgl. Lager
	- $\blacktriangleright$  In MI-Notation:

```
module Lager(Map : MapSig) : LagerSig =. . .
module Lager1 = Lager(MapList)
module Lager2 = Lager(MapFun)
```
 $\blacktriangleright$  In Java: abstrakte Klassen

# **ADTs vs. Objekte**

- $\triangleright$  ADTs (Haskell): Typ plus Operationen
- $\triangleright$  Objekte (z.B. Java): Interface, Methoden.
- $\blacktriangleright$  Gemeinsamkeiten:
	- $\triangleright$  Verkapselung (information hiding) der Implementation
- $\blacktriangleright$  Unterschiede:
	- $\triangleright$  Objekte haben internen Zustand, ADTs sind referentiell transparent;
	- ▶ Objekte haben Konstruktoren, ADTs nicht (Konstruktoren nicht unterscheidbar)
	- ▶ Vererbungsstruktur auf Objekten (Verfeinerung für ADTs)
	- $\blacktriangleright$  Java: interface eigenes Sprachkonstrukt
	- ▶ Java: packages für Sichtbarkeit

## **Zusammenfassung**

- ▶ Abstrakte Datentypen (ADTs):
	- $\triangleright$  Besteht aus Typen und Operationen darauf
- $\triangleright$  Realisierung in Haskell durch Module
- $\triangleright$  Beispieldatentypen: endliche Abbildungen
- $\triangleright$  Nächste Vorlesung: ADTs durch Eigenschaften spezifizieren

Praktische Informatik 3: Funktionale Programmierung Vorlesung 9 vom 09.12.2012: Signaturen und Eigenschaften

Christoph Lüth

Universität Bremen

Wintersemester 2014/15

## **Fahrplan**

- ► Teil I: Funktionale Programmierung im Kleinen
- ► Teil II: Funktionale Programmierung im Großen
	- $\blacktriangleright$  Abstrakte Datentypen
	- $\triangleright$  Signaturen und Eigenschaften
	- $\blacktriangleright$  Spezifikation und Beweis
- ▶ Teil III: Funktionale Programmierung im richtigen Leben

## **Abstrakte Datentypen und Signaturen**

- $\blacktriangleright$  Letzte Vorlesung: Abstrakte Datentypen
	- $\blacktriangleright$  Typ plus Operationen
- $\blacktriangleright$  Heute: Signaturen und Eigenschaften

#### Definition (Signatur)

Die Signatur eines abstrakten Datentyps besteht aus den Typen, und der Signatur der darüber definierten Funktionen.

- $\triangleright$  Keine direkte Repräsentation in Haskell
- $\triangleright$  Signatur: Typ eines Moduls

# **Endliche Abbildung: Signatur**

#### $\triangleright$  Adressen und Werte sind Parameter

**data** Map *α β*

 $\blacktriangleright$  Leere Abbildung:

empty :: Map *α β*

 $\blacktriangleright$  Abbildung auslesen:

lookup :: Ord *α*⇒ *α*→ Map *α β*→ Maybe *β*

 $\blacktriangleright$  Abbildung ändern:

insert :: Ord  $\alpha \Rightarrow \alpha \rightarrow \beta \rightarrow \alpha$  Map  $\alpha \beta \rightarrow \alpha \beta$ 

**Abbildung löschen:** 

delete :: Ord *α*⇒ *α*→ Map *α β*→ Map *α β*

# **Signatur und Eigenschaften**

- ▶ Signatur genug, um ADT typkorrekt zu benutzen
	- $\blacktriangleright$  Insbesondere Anwendbarkeit und Reihenfolge
- $\triangleright$  Signatur beschreibt nicht die Bedeutung (Semantik):
	- $\triangleright$  Was wird gelesen?
	- $\triangleright$  Wie verhält sich die Abbildung?
- $\triangleright$  Signatur ist Sprache (Syntax) um Eigenschaften zu beschreiben

# **Beschreibung von Eigenschaften**

Definition (Axiome)

Axiome sind Prädikate über den Operationen der Signatur

- $\blacktriangleright$  Elementare Prädikate P :
	- $\triangleright$  Gleichheit s  $=$  t
	- ► Ordnung s <t
	- <sup>I</sup> Selbstdefinierte Prädikate
- $\blacktriangleright$  Zusammengesetzte Prädikate
	- $\triangleright$  Negation not p
	- $\triangleright$  Konjunktion p && q
	- $\triangleright$  Disjunktion p  $||$  q
	- ► Implikation  $p \implies q$
## **Beobachtbare und Abstrakte Typen**

- ▶ Beobachtbare Typen: interne Struktur bekannt
	- ▶ Vordefinierte Typen (Zahlen, Zeichen), algebraische Datentypen (Listen)
	- ▶ Viele Eigenschaften und Prädikate bekannt
- $\triangleright$  Abstrakte Typen: interne Struktur unbekannt
	- $\triangleright$  Wenige Eigenschaften bekannt, Gleichheit nur wenn definiert
- $\blacktriangleright$  Beispiel Map:
	- $\blacktriangleright$  beobachtbar: Adressen und Werte
	- $\blacktriangleright$  abstrakt: Speicher

#### **Axiome als Interface**

- $\blacktriangleright$  Axiome müssen gelten
	- ► für alle Werte der freien Variablen zu True auswerten
- $\blacktriangleright$  Axiome spezifizieren:
	- $\blacktriangleright$  nach außen das Verhalten
	- $\blacktriangleright$  nach innen die Implementation
- $\triangleright$  Signatur + Axiome = Spezifikation

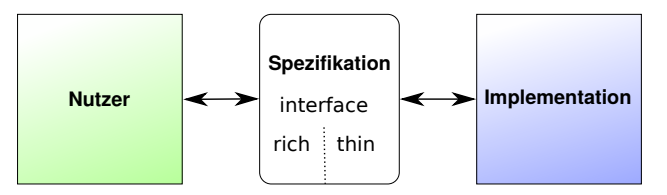

## **Thin vs. Rich Interfaces**

- $\blacktriangleright$  Benutzersicht: reiches Interface
	- $\triangleright$  Viele Operationen und Eigenschaften
- $\blacktriangleright$  Implementationssicht: schlankes Interface
	- $\triangleright$  Wenig Operation und Eigenschaften
- $\blacktriangleright$  Beispiel Map:
	- Rich interface:

insert :: Ord  $\alpha \Rightarrow \alpha \rightarrow \beta \rightarrow \alpha$  Map  $\alpha \beta \rightarrow \alpha \beta$ delete :: Ord *α*⇒ *α*→ Map *α β*→ Map *α β*

 $\blacktriangleright$  Thin interface:

put :: Ord *α*⇒ *α*→ Maybe *β*→ Map *α β*→ Map *α β*

 $\blacktriangleright$  Thin-to-rich:

insert a  $v = put a$  (Just v)

delete  $a = put a$  Nothing

 $\blacktriangleright$  Lesen aus leerer Abbildung undefiniert:

 $\blacktriangleright$  Lesen aus leerer Abbildung undefiniert:

```
lookup a empty = Nothing
```
Eesen an vorher geschriebener Stelle liefert geschriebenen Wert:

 $\blacktriangleright$  Lesen aus leerer Abbildung undefiniert:

```
lookup a empty = Nothing
```
Eesen an vorher geschriebener Stelle liefert geschriebenen Wert:

```
lookup a (put a v s) = v
```
 $\blacktriangleright$  Lesen an anderer Stelle liefert alten Wert:

 $\blacktriangleright$  Lesen aus leerer Abbildung undefiniert:

```
lookup a empty = Nothing
```
► Lesen an vorher geschriebener Stelle liefert geschriebenen Wert:

lookup a (put a v s)  $=$  v

 $\blacktriangleright$  Lesen an anderer Stelle liefert alten Wert:

 $a \neq b \implies$  lookup a (put b v s)  $=$  lookup a s

 $\triangleright$  Schreiben an dieselbe Stelle überschreibt alten Wert:

 $\blacktriangleright$  Lesen aus leerer Abbildung undefiniert:

 $lookup$  a empty  $=$  Nothing

► Lesen an vorher geschriebener Stelle liefert geschriebenen Wert:

lookup a (put a v s)  $=$  v

 $\blacktriangleright$  Lesen an anderer Stelle liefert alten Wert:

 $a \neq b \implies$  lookup a (put b v s)  $=$  lookup a s

 $\triangleright$  Schreiben an dieselbe Stelle überschreibt alten Wert:

put a w (put a v s)  $=$  put a w s

<sup>I</sup> Schreiben über verschiedene Stellen kommutiert:

 $\blacktriangleright$  Lesen aus leerer Abbildung undefiniert:

 $lookup$  a empty  $=$  Nothing

► Lesen an vorher geschriebener Stelle liefert geschriebenen Wert:

lookup a (put a v s)  $=$  v

 $\blacktriangleright$  Lesen an anderer Stelle liefert alten Wert:

 $a \neq b \implies$  lookup a (put b v s)  $=$  lookup a s

 $\triangleright$  Schreiben an dieselbe Stelle überschreibt alten Wert:

put a w (put a v s)  $=$  put a w s

<sup>I</sup> Schreiben über verschiedene Stellen kommutiert:

$$
\mathsf{a} \neq \mathsf{b} \Longrightarrow \mathsf{put} \; \mathsf{a} \; \mathsf{v} \; (\mathsf{put} \; \mathsf{b} \; \mathsf{w} \; \mathsf{s}) = \mathsf{put} \; \mathsf{b} \; \mathsf{w} \; (\mathsf{put} \; \mathsf{a} \; \mathsf{v} \; \mathsf{s})
$$

 $\blacktriangleright$  Lesen aus leerer Abbildung undefiniert:

 $lookup$  a empty  $=$  Nothing

► Lesen an vorher geschriebener Stelle liefert geschriebenen Wert:

lookup a (put a v s)  $=$  v

 $\blacktriangleright$  Lesen an anderer Stelle liefert alten Wert:

 $a \neq b \implies$  lookup a (put b v s)  $=$  lookup a s

 $\triangleright$  Schreiben an dieselbe Stelle überschreibt alten Wert:

put a w (put a v s)  $=$  put a w s

<sup>I</sup> Schreiben über verschiedene Stellen kommutiert:

$$
\mathsf{a} \neq \mathsf{b} \Longrightarrow \mathsf{put} \; \mathsf{a} \; \mathsf{v} \; \big( \mathsf{put} \; \mathsf{b} \; \mathsf{w} \; \mathsf{s} \big) \Longrightarrow \\ \mathsf{put} \; \mathsf{b} \; \mathsf{w} \; \big( \mathsf{put} \; \mathsf{a} \; \mathsf{v} \; \mathsf{s} \big)
$$

## **Axiome als Eigenschaften**

- ▶ Axiome können getestet oder bewiesen werden
- ▶ Tests finden Fehler, Beweis zeigt Korrektheit

#### E. W. Dijkstra, 1972

Program testing can be used to show the presence of bugs, but never to show their absence.

- $\blacktriangleright$  Arten von Tests:
	- $\triangleright$  Unit tests (JUnit, HUnit)
	- $\triangleright$  Black Box vs. White Box
	- $\triangleright$  Coverage-based (z.B. path coverage, MC/DC)
	- $\blacktriangleright$  Zufallsbasiertes Testen
- ▶ Funktionale Programme eignen sich sehr gut zum Testen

## **Zufallsbasiertes Testen in Haskell**

- $\blacktriangleright$  Werkzeug: QuickCheck
- $\triangleright$  Zufällige Werte einsetzen, Auswertung auf True prüfen
- $\blacktriangleright$  Polymorphe Variablen nicht testbar
	- $\blacktriangleright$  Deshalb Typvariablen instantiieren
	- $\triangleright$  Typ muss genug Element haben (hier Map Int String)
	- $\triangleright$  Durch Signatur Typinstanz erzwingen

► Freie Variablen der Eigenschaft werden Parameter der Testfunktion

## **Axiome mit QuickCheck testen**

 $\blacktriangleright$  Für das Lesen:

```
prop_readEmpty :: Int \rightarrow Bool
prop readEmpty a =lookup a (empty :: Map Int String) = Nothing
prop_readPut :: Int\rightarrow Maybe String\rightarrowMap Int String→ Bool
prop_readPut a v s =lookup a (put a v s) = v
```
- Eigenschaften als Haskell-Prädikate
- $\triangleright$  Es werden N Zufallswerte generiert und getestet ( $N = 100$ )

## **Axiome mit QuickCheck testen**

- $\triangleright$  Bedingte Eigenschaften:
	- $\triangleright$  A  $\Longrightarrow$  B mit A, B Eigenschaften
	- $\blacktriangleright$  Typ ist Property
	- $\triangleright$  Es werden solange Zufallswerte generiert, bis N die Vorbedingung erfüllende gefunden und getestet wurden, andere werden ignoriert.

prop\_readPutOther :: Int $\rightarrow$  Int $\rightarrow$  Maybe String $\rightarrow$ Map Int String $\rightarrow$  Property prop\_readPutOther a b  $v$  s  $=$  $a \neq b \implies$  lookup a (put b v s)  $=$  lookup a s

# **Axiome mit QuickCheck testen**

 $\blacktriangleright$  Schreiben:

```
prop_putPut :: Int\rightarrow Maybe String\rightarrow Maybe String\rightarrowMap Int String\rightarrow Bool
prop_putPut a v w s =put a w (put a v s) = put a w s
```
 $\triangleright$  Schreiben an anderer Stelle:

```
prop putPutOther :: Int\rightarrow Maybe String\rightarrow Int\rightarrowMaybe String→ Map Int String→
                        Property
prop putPutOther a v b w s =a \neq b \implies put a v (put b w s) =put b w (put a v s )
```
► Test benötigt Gleichheit und Zufallswerte für Map a b

### **Zufallswerte selbst erzeugen**

- ▶ Problem: Zufällige Werte von selbstdefinierten Datentypen
	- $\triangleright$  Gleichverteiltheit nicht immer erwünscht (e.g. [ $\alpha$ ])
	- $\triangleright$  Konstruktion nicht immer offensichtlich (e.g. Map)
- $\blacktriangleright$  In QuickCheck:
	- <sup>I</sup> Typklasse **class** Arbitrary *α* für Zufallswerte
	- $\blacktriangleright$  Eigene Instanziierung kann Verteilung und Konstruktion berücksichtigen
	- $\blacktriangleright$  E.g. Konstruktion einer Map:
		- ▶ Zufällige Länge, dann aus sovielen zufälligen Werten Map konstruieren
		- ▶ Zufallswerte in Haskell?

## **Signatur und Semantik**

**Stacks** Typ: St *α* Initialwert: empty :: St *α* Wert ein/auslesen:

push :: *α*→ St *α*→ St *α* top :: St *α*→ *α* pop :: St *α*→ St *α*

Last in first out (LIFO).

**Queues** Typ: Qu *α* Initialwert: empty :: Qu *α* Wert ein/auslesen:

enq :: *α*→ Qu *α*→ Qu *α* first ::  $Qu \alpha \rightarrow \alpha$ deq :: Qu *α*→ Qu *α*

First in first out (FIFO)

Gleiche Signatur, unterscheidliche Semantik.

#### **Eigenschaften von Stack**

 $\blacktriangleright$  Last in first out (LIFO):

top (push a s)  $=$  a

pop (push a  $s$ ) = s

push a s  $\neq$  empty

## **Eigenschaften von Queue**

 $\blacktriangleright$  First in first out (FIFO):

first (enq a empty)  $=$  a

 $q \ne$  empty  $\implies$  first (enq a q)  $=$  first q

 $deg (eng a empty) = empty$ 

 $q \neq$  empty  $\implies$  deq (enq a q) = enq a (deq q)

eng a  $q \neq$  empty

#### **Implementation von Stack: Liste**

Sehr einfach: ein Stack ist eine Liste **newtype** St  $\alpha =$  St  $[\alpha]$  **deriving** (Show, Eq)  $empty = St [$ push a  $(St s) = St (a:s)$ top (St [ ] ) = e r ro r "St : ␣top␣on␣empty␣stack"  $top (St s) = head s$  $pop$   $(St | )$  = error "St:  $pop_{\sqcup}$ on  $p_{\sqcup}$ empty  $s$ tack'' pop  $(St s) = St (tail s)$ 

## **Implementation von Queue**

- $\blacktriangleright$  Mit einer Liste?
	- ▶ Problem: am Ende anfügen oder abnehmen ist teuer.
- $\triangleright$  Deshalb zwei Listen:
	- ► Erste Liste: zu entnehmende Elemente
	- ▶ Zweite Liste: hinzugefügte Elemente rückwärts
	- $\blacktriangleright$  Invariante: erste Liste leer gdw. Queue leer

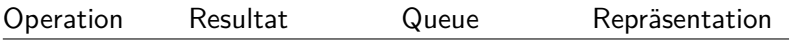

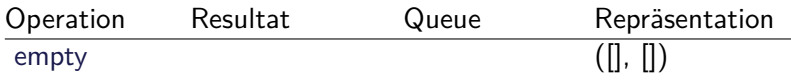

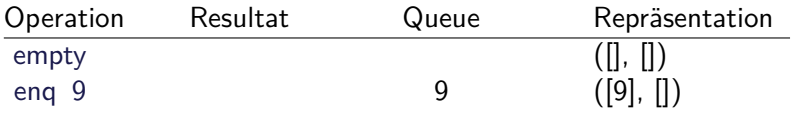

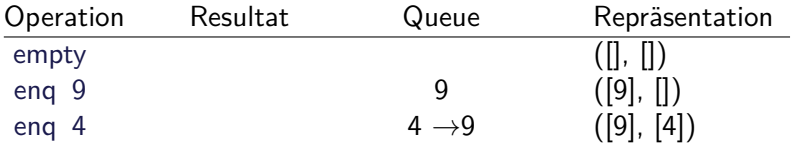

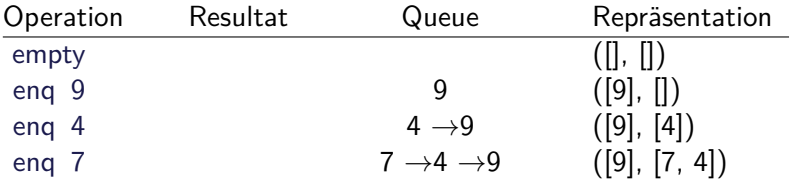

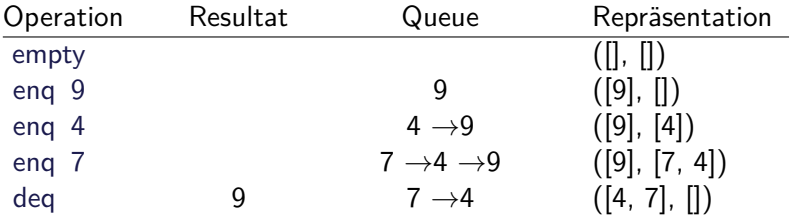

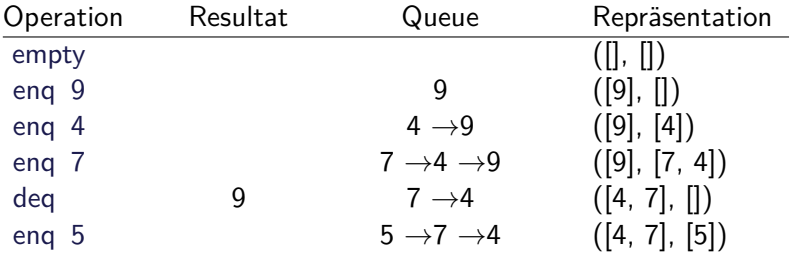

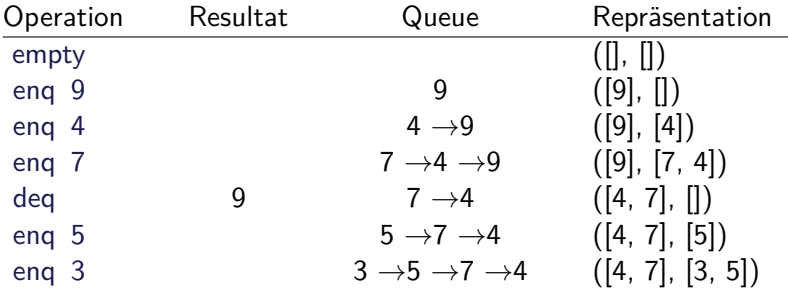

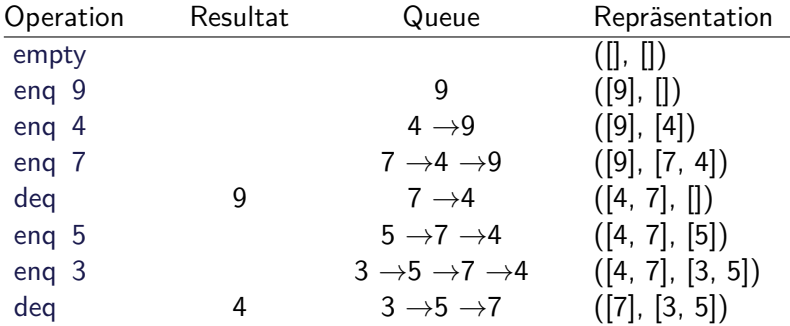

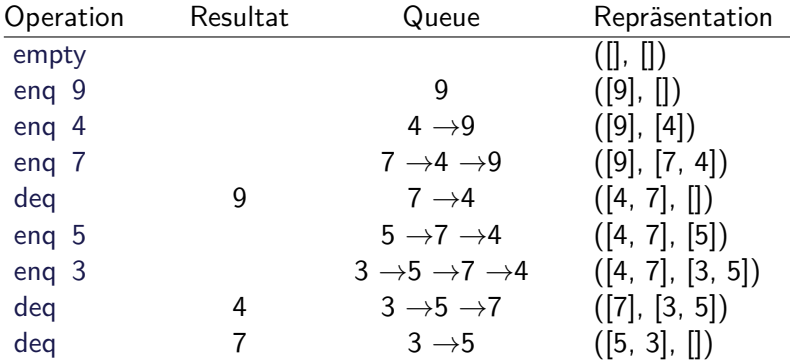

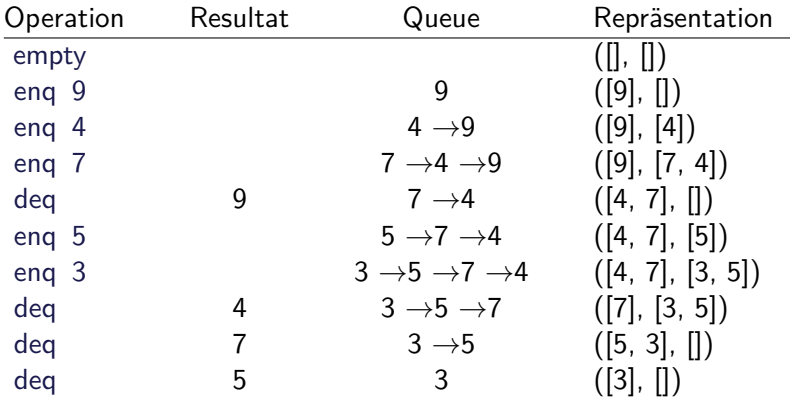

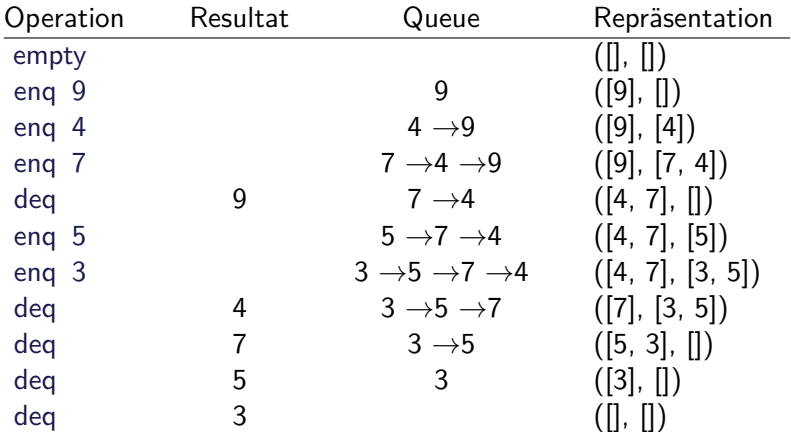

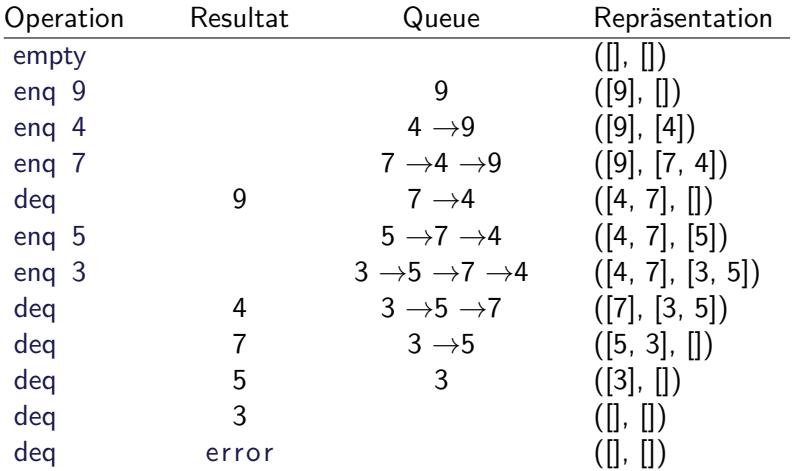

## **Implementation**

 $\blacktriangleright$  Datentyp:

**data** Qu *α* = Qu [*α*] [*α*]

 $\blacktriangleright$  Leere Schlange: alles leer

empty  $=$  Qu  $\begin{bmatrix} \end{bmatrix}$   $\begin{bmatrix} \end{bmatrix}$ 

 $\triangleright$  Erstes Element steht vorne in erster Liste

```
first :: \mathsf{Qu} \alpha \rightarrow \alphaf i r s t (Qu [ ] _) = e r ro r "Queue: ␣ f i r s t ␣of␣empty␣Q"
first (Qu (x:xs) ) = x
```
 $\blacktriangleright$  Gleichheit:

**instance** Eq *α*⇒ Eq (Qu *α*) **where** Qu  $xs1$  ys $1 = Qu$  xs2 ys2 =  $x s1 +$  reverse ys $1 = x s2 +$  reverse ys2

#### **Implementation**

 $\triangleright$  Bei enq und deq Invariante prüfen

eng x  $(Qu \times s \times s) =$  check  $x s(x:ys)$ 

 $\text{deg} \left( \text{Qu} \left[ \right] \right)$  = error "Queue: $\text{deg} \circ \text{deg}_{\text{L}}$ empty $\text{Qu}$ " deq  $(Qu$   $(-:xs)$   $ys)$  = check xs ys

- ► Prüfung der Invariante nach dem Einfügen und Entnehmen
- $\blacktriangleright$  check garantiert Invariante

```
check :: [\alpha] \rightarrow [\alpha] \rightarrow Qu \alphacheck \begin{bmatrix} \cdot & \cdot & \cdot \\ \cdot & \cdot & \cdot \\ \cdot & \cdot & \cdot \end{bmatrix} vs = Qu (reverse ys) \begin{bmatrix} \cdot & \cdot & \cdot \\ \cdot & \cdot & \cdot \\ \cdot & \cdot & \cdot \end{bmatrix}check xs ys = Qu xs ys
```
## **Zusammenfassung**

- $\triangleright$  Signatur: Typ und Operationen eines ADT
- $\triangleright$  Axiome: über Typen formulierte Eigenschaften
- $\triangleright$  Spezifikation = Signatur + Axiome
	- $\triangleright$  Interface zwischen Implementierung und Nutzung
	- ► Testen zur Erhöhung der Konfidenz und zum Fehlerfinden
	- ► Beweisen der Korrektheit
- $\triangleright$  QuickCheck:
	- ► Freie Variablen der Eigenschaften werden Parameter der Testfunktion
	- $\blacktriangleright \implies$  für bedingte Eigenschaften

## Praktische Informatik 3: Funktionale Programmierung Vorlesung 10 vom 18.12.2012: Spezifikation und Beweis

Christoph Lüth

Universität Bremen

Wintersemester 2014/15

# **Fahrplan**

- ► Teil I: Funktionale Programmierung im Kleinen
- ► Teil II: Funktionale Programmierung im Großen
	- $\blacktriangleright$  Abstrakte Datentypen
	- $\triangleright$  Signaturen und Eigenschaften
	- $\blacktriangleright$  Spezifikation und Beweis
- ▶ Teil III: Funktionale Programmierung im richtigen Leben

### **Formaler Beweis**

- $\blacktriangleright$  Warum?
	- **Formaler Beweis zeigt Korrektheit**
- $\triangleright$  Wie?
	- $\blacktriangleright$  Formale Notation
	- **Beweisformen (Schließregeln)**
- $\blacktriangleright$  Wozu?
	- **Formaler Beweis zur Analyse des Algorithmus**
	- $\blacktriangleright$  Haskell als Modellierungssprache

## **Eigenschaften**

- $\blacktriangleright$  Prädikate:
	- ► Haskell-Ausdrücke vom Typ Bool
	- $\blacktriangleright$  Quantifizierte Aussagen: Wenn P :: *α*→Bool, dann ist ALL x. P x :: Bool ein Prädikat und EX x. P x :: Bool ein Prädikat
- $\triangleright$  Sonderfall Gleichungen s == t und transitive Relationen
- $\blacktriangleright$  Prädikate müssen nicht ausführbar sein

### **Wie beweisen?**

Beweis  $\longleftrightarrow$  Programmdefinition

Gleichungsumformung Funktionsdefinition

Fallunterscheidung Fallunterscheidung (Guards)

Induktion Rekursive Funktionsdefinition

 $\blacktriangleright$  Wichtig: formale Notation

### **Notation**

Allgemeine Form:

Sonderfall Gleichungen:

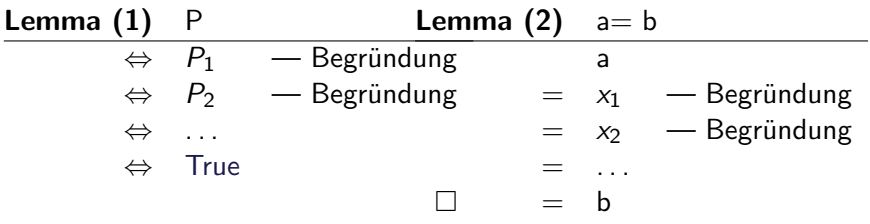

П

# **Beweis durch vollständige Induktion**

Zu zeigen:

Für alle natürlichen Zahlen  $x$  gilt  $P(x)$ .

Beweis:

- $\blacktriangleright$  Induktionsbasis:  $P(0)$
- $\blacktriangleright$  Induktionsschritt:
	- $\blacktriangleright$  Induktionsvoraussetzung  $P(x)$
	- $\blacktriangleright$  zu zeigen  $P(x + 1)$

# **Beweis durch strukturelle Induktion (Listen)**

Zu zeigen:

Für alle endlichen Listen xs gilt P xs

Beweis:

- $\blacktriangleright$  Induktionsbasis: P  $\lceil \rceil$
- $\blacktriangleright$  Induktionsschritt:
	- $\blacktriangleright$  Induktionsvoraussetzung P xs
	- $\blacktriangleright$  zu zeigen  $P(x:xs)$

# **Beweis durch strukturelle Induktion (Allgemein)**

Zu zeigen:

Für alle x in T gilt  $P(x)$ 

Beweis:

- $\blacktriangleright$  Für jeden Konstruktor  $C_i$ :
	- $\blacktriangleright$  Voraussetzung: für alle  $t_{i,j}$  gilt  $P(t_{i,j})$
	- $\blacktriangleright$  zu zeigen  $P(C_i \ t_{i,1} \ \ldots \ t_{i,k_i})$

### **Beweisstrategien**

- $\blacktriangleright$  Fold-Unfold:
	- $\blacktriangleright$  Im Induktionsschritt Funktionsdefinition auffalten
	- $\blacktriangleright$  Ausdruck umformen, bis Induktionsvoraussetzung anwendbar
	- $\blacktriangleright$  Funktionsdefinitionen zusammenfalten
- $\blacktriangleright$  Induktionsvoraussetzung stärken:
	- Stärkere Behautung = stärkere Induktionsvoraussetzung, daher:
	- $\blacktriangleright$  um Behauptung P zu zeigen, stärkere Behauptung P' zeigen, dann P als Korollar

# **Zusammenfassung**

- $\blacktriangleright$  Beweise beruhen auf
	- $\triangleright$  Gleichungs- und Äquivalenzumformung
	- $\blacktriangleright$  Fallunterscheidung
	- $\blacktriangleright$  Induktion
- $\blacktriangleright$  Beweisstrategien:
	- $\blacktriangleright$  Sinnvolle Lemmata
	- $\blacktriangleright$  Fold/Unfold
	- $\blacktriangleright$  Induktionsvoraussetzung stärken
- $\blacktriangleright$  Warum Beweisen?
	- $\triangleright$  Korrektheit von Haskell-Programmen
	- $\blacktriangleright$  Haskell als Modellierungssprache

# **Zusammenfassung**

- $\blacktriangleright$  Beweise beruhen auf
	- $\triangleright$  Gleichungs- und Äquivalenzumformung
	- $\blacktriangleright$  Fallunterscheidung
	- $\blacktriangleright$  Induktion
- $\blacktriangleright$  Beweisstrategien:
	- $\blacktriangleright$  Sinnvolle Lemmata
	- $\blacktriangleright$  Fold/Unfold
	- $\blacktriangleright$  Induktionsvoraussetzung stärken
- $\blacktriangleright$  Warum Beweisen?
	- $\triangleright$  Korrektheit von Haskell-Programmen
	- $\blacktriangleright$  Haskell als Modellierungssprache

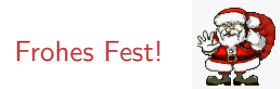

## Praktische Informatik 3: Funktionale Programmierung Vorlesung 11 vom 06.01.2015: Aktionen und Zustände

Christoph Lüth

Universität Bremen

Wintersemester 2014/15

### **Frohes Neues Jahr!**

# **Fahrplan**

- $\triangleright$  Teil I: Funktionale Programmierung im Kleinen
- $\triangleright$  Teil II: Funktionale Programmierung im Großen
- ► Teil III: Funktionale Programmierung im richtigen Leben
	- $\blacktriangleright$  Aktionen und Zustände
	- $\blacktriangleright$  Effizienzaspekte
	- $\blacktriangleright$  Eine Einführung in Scala
	- $\blacktriangleright$  Rückblich & Ausblick

## **Inhalt**

- $\blacktriangleright$  Ein/Ausgabe in funktionale Sprachen
- $\triangleright$  Wo ist das Problem?
- ▶ Aktionen und der Datentyp IO.
- $\blacktriangleright$  Aktionen als Werte
- $\triangleright$  Aktionen als Zustandstransformationen

## **Ein- und Ausgabe in funktionalen Sprachen**

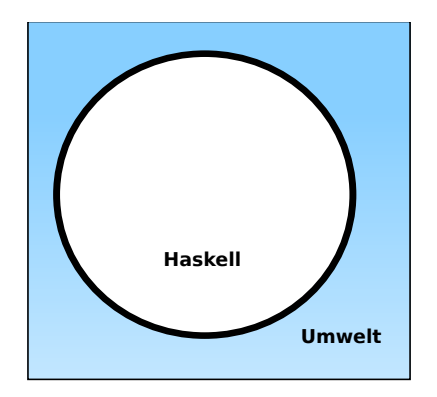

#### Problem:

- <sup>I</sup> Funktionen mit Seiteneffekten nicht referentiell transparent.
- ▶ readString :: ... → String ??

## **Ein- und Ausgabe in funktionalen Sprachen**

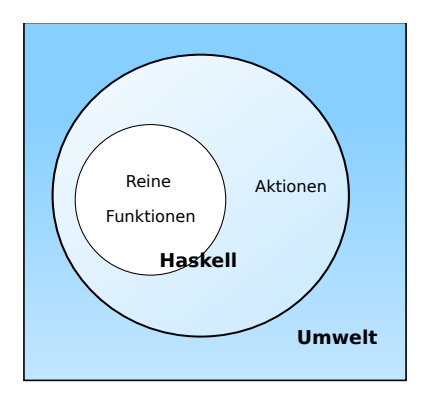

#### Problem:

- <sup>I</sup> Funktionen mit Seiteneffekten nicht referentiell transparent.
- $\triangleright$  readString :: ...  $\rightarrow$ String ?? Lösung:
- $\blacktriangleright$  Seiteneffekte am Typ erkennbar
- $\triangleright$  Aktionen können nur mit Aktionen komponiert werden
- $\blacktriangleright$  "einmal Aktion, immer Aktion"

### **Aktionen als abstrakter Datentyp**

- $\triangleright$  ADT mit Operationen Komposition und Lifting
- $\blacktriangleright$  Signatur:

**type** IO *α*  $(\gg \Rightarrow)$  :: IO  $\alpha \rightarrow (\alpha \rightarrow$  IO  $\beta) \rightarrow$  IO  $\beta$ return :: *α*→ IO *α*

 $\blacktriangleright$  Plus elementare Operationen (lesen, schreiben etc)

### **Elementare Aktionen**

▶ Zeile von stdin lesen:

getLine :: IO String

 $\blacktriangleright$  Zeichenkette auf stdout ausgeben:

putStr :: String  $\rightarrow$  IO ()

▶ Zeichenkette mit Zeilenvorschub ausgeben:

putStrLn :: String→ IO ()

## **Einfache Beispiele**

 $\blacktriangleright$  Echo einfach

echo1 :: IO ()  $echo1 = getLine \gg = putStrLn$ 

## **Einfache Beispiele**

 $\blacktriangleright$  Echo einfach

echo1 :: IO ()  $echo1 = getLine \gg = putStrLn$ 

 $\blacktriangleright$  Echo mehrfach

echo :: IO ()  $echo = getLine \gg = putStrLn \gg = \lambda \rightarrow echo$ 

- $\blacktriangleright$  Was passiert hier?
	- $\triangleright$  Verknüpfen von Aktionen mit  $\gg$  =
	- $\blacktriangleright$  Jede Aktion gibt Wert zurück

# **Noch ein Beispiel**

 $\blacktriangleright$  Umgekehrtes Echo:

```
ohce \therefore IO ()ohce = getLine\gg=\lambdas→ putStrLn (reverse s)
        \gg ohce
```
- $\blacktriangleright$  Was passiert hier?
	- $\triangleright$  Reine Funktion reverse wird innerhalb von Aktion putStrLn genutzt
	- ▶ Folgeaktion ohce benötigt Wert der vorherigen Aktion nicht
	- $\blacktriangleright$  Abkürzung:  $\gg$

 $p \gg q = p \gg \sim \frac{\lambda}{q} \rightarrow q$ 

## **Die do-Notation**

► Syntaktischer Zucker für IO:

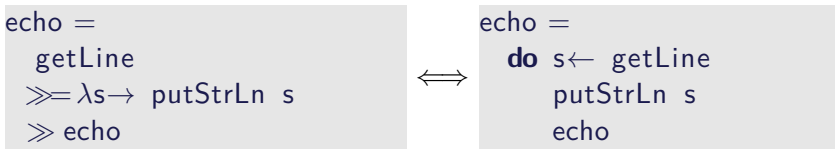

- Rechts sind  $\gg =$ ,  $\gg$  implizit.
- $\blacktriangleright$  Es gilt die Abseitsregel.
	- **Finrückung der ersten Anweisung nach do bestimmt Abseits.**

# **Drittes Beispiel**

 $\blacktriangleright$  Zählendes, endliches Echo

```
echo3 :: \text{Int} \rightarrow \text{IO} ()
echo3 cnt = do
  putStr (show cnt + ": \cdot")
  s← getLine
  if s \neq "" then do
        putStrLn \$ show cnt + ":\Box" + s
       echo3 (\text{cnt}+1)else return ()
```
- $\triangleright$  Was passiert hier?
	- $\triangleright$  Kombination aus Kontrollstrukturen und Aktionen
	- $\blacktriangleright$  Aktionen als Werte
	- ▶ Geschachtelte **do**-Notation

# **Module in der Standardbücherei**

- $\triangleright$  Ein/Ausgabe, Fehlerbehandlung (Modul System.IO)
- ▶ Zufallszahlen (Modul System.Random)
- ▶ Kommandozeile, Umgebungsvariablen (Modul System.Environment)
- ▶ Zugriff auf das Dateisystem (Modul System.Directory)
- ▶ Zeit (Modul System.Time)

# **Ein/Ausgabe mit Dateien**

- $\blacktriangleright$  Im Prelude vordefiniert:
	- $\triangleright$  Dateien schreiben (überschreiben, anhängen):

**type** FilePath = String writeFile :: FilePath  $\rightarrow$  String  $\rightarrow$  IO () appendFile :: FilePath  $\rightarrow$  String  $\rightarrow$  IO ()

 $\triangleright$  Datei lesen (verzögert):

readFile  $\therefore$  FilePath  $\rightarrow$  IO String

- Mehr Operationen im Modul IO der Standardbücherei
	- $\blacktriangleright$  Buffered/Unbuffered, Seeking, &c.
	- $\triangleright$  Operationen auf Handle

**Beispiel: Zeichen, Wörter, Zeilen zählen (wc)**

```
wc :: String\rightarrow IO ()
wc file =\mathsf{do} cont \leftarrow readFile file
      putStrLn $ file + "::<sup>"+</sup>
                    show (length (lines cont),
                            length (words cont),
                            length cont)
```
- $\triangleright$  Datei wird gelesen
- ▶ Anzahl Zeichen, Worte, Zeilen gezählt
- $\blacktriangleright$  Erstaunlich (hinreichend) effizient

### **Aktionen als Werte**

- $\triangleright$  Aktionen sind Werte wie alle anderen.
- ▶ Dadurch Definition von Kontrollstrukturen möglich.
- $\blacktriangleright$  Endlosschleife:

forever :: IO *α*→ IO *α* forever  $a = a \gg$  forever a

 $\blacktriangleright$  Iteration (feste Anzahl):

forN ::  $Int \rightarrow IO \alpha \rightarrow IO)$ forN n a  $| n = 0$  = return () otherwise =  $a \gg$  forN (n-1) a

- ▶ Vordefinierte Kontrollstrukturen (Control. Monad):
	- $\triangleright$  when, mapM, forM, sequence, ...

### **Fehlerbehandlung**

- $\blacktriangleright$  Fehler werden durch Exception repräsentiert
	- $\triangleright$  Exception ist Typklasse kann durch eigene Instanzen erweitert werden
	- <sup>I</sup> Vordefinierte Instanzen: u.a. IOError
- $\blacktriangleright$  Fehlerbehandlung durch Ausnahmen (ähnlich Java)
	- catch :: Exception e $\Rightarrow$  IO  $\alpha \rightarrow (e \rightarrow 10 \alpha) \rightarrow 10 \alpha$ try :: Exception  $e \Rightarrow 0 \alpha \rightarrow 0$  (Either e a)
	-
- $\blacktriangleright$  Faustregel: catch für unerwartete Ausnahmen, try für erwartete
- $\blacktriangleright$  Fehlerbehandlung nur in Aktionen

# **Fehler fangen und behandeln**

 $\blacktriangleright$  Fehlerbehandlung für wc:

```
wc2 :: String\rightarrow IO ()
wc2 file =catch (wc file)
            (\lambda e \rightarrow putStrLn \<sup>"</sup>Fehler:\mu<sup>"</sup> + show (e :: IOException)
```
▶ IOError kann analysiert werden (siehe System.IO.Error)

 $\triangleright$  read mit Ausnahme bei Fehler (statt Programmabbruch):

readIO :: Read a⇒ String→ IO a

# **Ausführbare Programme**

- $\blacktriangleright$  Eigenständiges Programm ist Aktion
- $\blacktriangleright$  Hauptaktion: main :: IO () in Modul Main
- $\triangleright$  wc als eigenständiges Programm:

```
module Main where
import System. Environment (getArgs)
import Control . Exception
```

```
main :: IO ()
main = doargs ← getArgs
 mapM wc2 args
```
. . .

# **So ein Zufall!**

 $\blacktriangleright$  Zufallswerte:

randomRIO :: (*α*, *α*)→ IO *α*

 $\triangleright$  Warum ist randomIO Aktion?

# **So ein Zufall!**

 $\blacktriangleright$  Zufallswerte:

randomRIO :: (*α*, *α*)→ IO *α*

- $\triangleright$  Warum ist randomIO Aktion?
- $\blacktriangleright$  Beispiele:
	- $\blacktriangleright$  Aktion zufällig oft ausführen:

```
atmost :: Int→ IO α→ IO [α]
atmost most a =do l← randomRIO (1, most)
    sequence (replicate l a)
```
 $\blacktriangleright$  Zufälliges Element aus einer nicht-leeren Liste auswählen:

```
pickRandom :: [α]→ IO α
pickRandom [] = error "pickRandom: gemptyglist"
pickRandom xs = do
  i \leftarrow randomRIO (0, length xs - 1)
  return s \times s !! i
```
### **Fallbeispiel: Wörter raten**

■ Unterhaltungsprogramm: der Benutzer rät Wörter

▶ Benutzer kann einzelne Buchstaben eingeben oder das ganze Wort

► Wort wird maskiert ausgegeben, nur geratene Buchstaben angezeigt
#### **Wörter raten: Programmstruktur**

 $\blacktriangleright$  Hauptschleife:

play :: String  $\rightarrow$  String  $\rightarrow$  String  $\rightarrow$  IO ()

 $\triangleright$  Argumente: Geheimnis, geratene Buchstaben (enthalten, nicht enthalten)

 $\blacktriangleright$  Benutzereingabe:

getGuess :: String→ String→ IO String

- $\triangleright$  Argumente: geratene Zeichen (im Geheimnis enthalten, nicht enthalten)
- $\blacktriangleright$  Hauptfunktion:

main :: IO ()

 $\blacktriangleright$  Liest ein Lexikon, wählt Geheimnis aus, ruft Hauptschleife auf

# **Funktionen mit Zustand**

Theorem (Currying) Folgende Typen sind isomorph:  $A \times B \to C \cong A \to B \to C$ 

 $\blacktriangleright$  In Haskell: folgende Funktionen sind invers:

curry ::  $((\alpha, \beta) \rightarrow \gamma) \rightarrow \alpha \rightarrow \beta \rightarrow \gamma$ uncurry ::  $(\alpha \rightarrow \beta \rightarrow \gamma) \rightarrow (\alpha, \beta) \rightarrow \gamma$ 

#### **Funktionen mit Zustand**

- $\blacktriangleright$  Idee: Seiteneffekt explizit machen
- **► Funktion**  $f : A \rightarrow B$  **mit Seiteneffekt in Zustand S:**

 $f: A \times S \rightarrow B \times S$ ∼=  $f: A \rightarrow S \rightarrow B \times S$ 

- Datentyp:  $S \rightarrow B \times S$
- $\triangleright$  Komposition: Funktionskomposition und uncurry

#### **In Haskell: Zustände explizit**

- <sup>I</sup> Datentyp: Berechnung mit Seiteneffekt in Typ *σ* (polymorph über *α*) **type** State *σ α* = *σ*→ (*α*, *σ*)
- ▶ Komposition zweier solcher Berechnungen:

```
comp :: State σ α→ (α→ State σ β)→ State σ β
comp f g = uncurry g \circ f
```
#### $\blacktriangleright$  Lifting:

```
lift :: \alpha \rightarrow State \sigma \alphalift = curry id
```
# **Beispiel: Ein Zähler**

 $\blacktriangleright$  Datentyp:

**type** WithCounter *α* = State Int *α*

 $\blacktriangleright$  Zähler erhöhen:

tick :: WithCounter () tick  $i = ((), i+1)$ 

 $\blacktriangleright$  Zähler auslesen:

read :: WithCounter Int read  $i = (i, i)$ 

 $\blacktriangleright$  Zähler zurücksetzen:

reset :: WithCounter () reset  $i = ((), 0)$ 

# **Implizite vs. explizite Zustände**

- $\triangleright$  Nachteil: Zustand ist explizit
	- $\blacktriangleright$  Kann dupliziert werden
- ▶ Daher: Zustand implizit machen
	- $\blacktriangleright$  Datentyp verkapseln
	- $\triangleright$  Signatur State, comp, lift, elementare Operationen

#### **Aktionen als Zustandstransformationen**

- $\blacktriangleright$  Idee: Aktionen sind Transformationen auf Systemzustand S
- $\triangleright$  S beinhaltet
	- $\triangleright$  Speicher als Abbildung  $A \rightarrow V$  (Adressen A, Werte V)
	- $\blacktriangleright$  Zustand des Dateisystems
	- $\blacktriangleright$  Zustand des Zufallsgenerators
- $\blacktriangleright$  In Haskell: Typ RealWorld
	- ▶ "Virtueller" Typ, Zugriff nur über elementare Operationen
	- $\blacktriangleright$  Entscheidend nur Reihenfolge der Aktionen

# **Zusammenfassung**

- $\blacktriangleright$  Ein/Ausgabe in Haskell durch Aktionen
- $\triangleright$  Aktionen (Typ IO  $\alpha$ ) sind seiteneffektbehaftete Funktionen
- $\blacktriangleright$  Komposition von Aktionen durch

```
(=) :: IO α→ (α→ IO β)→ IO β
return :: α→ IO α
```
- **E** do-Notation
- $\blacktriangleright$  Fehlerbehandlung durch Ausnahmen (IOError, catch).
- $\triangleright$  Verschiedene Funktionen der Standardbücherei:
	- ▶ Prelude: getLine, putStr, putStrLn, readFile, writeFile
	- ▶ Module: IO, Random
- $\triangleright$  Aktionen sind implementiert als Zustandstransformationen

Praktische Informatik 3: Funktionale Programmierung Vorlesung 12 vom 13.01.2015: Effizienzaspekte

Christoph Lüth

Universität Bremen

Wintersemester 2014/15

# **Fahrplan**

- $\triangleright$  Teil I: Funktionale Programmierung im Kleinen
- $\triangleright$  Teil II: Funktionale Programmierung im Großen
- ► Teil III: Funktionale Programmierung im richtigen Leben
	- $\blacktriangleright$  Aktionen und Zustände
	- $\blacktriangleright$  Effizienzaspekte
	- $\triangleright$  Scala Eine praktische Einführung
	- $\blacktriangleright$  Rückblich & Ausblick

#### **Organisatorisches**

 $\blacktriangleright$  Fachgespräche: 2/3. Februar oder 9/10. Februar?

 $\blacktriangleright$  Zusatztermin: 27. Februar

# **Inhalt**

- $\triangleright$  Zeitbedarf: Endrekursion while in Haskell
- Platzbedarf: Speicherlecks
- ► "Unendliche" Datenstrukturen
- <sup>I</sup> Verschiedene andere Performancefallen:
	- ▶ Überladene Funktionen, Listen

# **Inhalt**

- $\triangleright$  Zeitbedarf: Endrekursion while in Haskell
- ▶ Platzbedarf: Speicherlecks
- $\blacktriangleright$  "Unendliche" Datenstrukturen
- <sup>I</sup> Verschiedene andere Performancefallen:
	- ▶ Überladene Funktionen, Listen
- $\blacktriangleright$  "Usual Disclaimers Apply":
	- **Firste Lösung: bessere Algorithmen**
	- ▶ Zweite Lösung: Büchereien nutzen

### **Effizienzaspekte**

- ► Zur Verbesserung der Effizienz:
	- **Analyse der Auswertungsstrategie**
	- $\blacktriangleright$  ... und des Speichermanagement
- ▶ Der ewige Konflikt: Geschwindigkeit vs. Platz

# **Effizienzaspekte**

- ► Zur Verbesserung der Effizienz:
	- $\blacktriangleright$  Analyse der Auswertungsstrategie
	- $\blacktriangleright$  . . . und des Speichermanagement
- ▶ Der ewige Konflikt: Geschwindigkeit vs. Platz
- $\blacktriangleright$  Effizenzverbesserungen durch
	- $\blacktriangleright$  Endrekursion: Iteration in funktionalen Sprachen
	- ▶ Striktheit: Speicherlecks vermeiden (bei verzögerter Auswertung)
- ▶ Vorteil: Effizienz muss nicht im Vordergrund stehen

#### **Endrekursion**

#### Definition (Endrekursion)

Eine Funktion ist endrekursiv, wenn

- (i) es genau einen rekursiven Aufruf gibt,
- (ii) der nicht innerhalb eines geschachtelten Ausdrucks steht.
- <sup>I</sup> D.h. darüber nur Fallunterscheidungen: **case** oder **if**
- $\blacktriangleright$  Entspricht goto oder while in imperativen Sprachen.
- ▶ Wird in Sprung oder Schleife übersetzt.
- $\triangleright$  Braucht keinen Platz auf dem Stack.

# **Einfaches Beispiel**

 $\blacktriangleright$  In Haskell:

even  $x =$  **if**  $x < 1$  **then**  $x = 0$  **else** even  $(x-2)$ 

 $\blacktriangleright$  Übersetzt nach C:

```
int even (int x)
\{ if (x<1) return x = 0;
  else return (even (x-2)); }
```
 $\blacktriangleright$  Aquivalente Formulierung:

```
int even (int x)
\{ \text{ if } (!(x<1)) \{ x = 2; \text{ return } even(x); \}else return x = 0; }
```
# **Einfaches Beispiel**

 $\blacktriangleright$  In Haskell:

even  $x =$  **if**  $x < 1$  **then**  $x = 0$  **else** even  $(x-2)$ 

 $\blacktriangleright$  Übersetzt nach C:

```
int even (int x)
\{ if (x<1) return x = 0;
  else return (even (x-2)); }
```
 $\blacktriangleright$  Aquivalente Formulierung:

```
int even (int x)
\{ \text{ if } (!(x<1)) \{ x = 2; \text{ return } even(x); \}else return x = 0; }
```
# **Einfaches Beispiel**

 $\blacktriangleright$  In Haskell:

even  $x =$  **if**  $x < 1$  **then**  $x = 0$  **else** even  $(x-2)$ 

 $\blacktriangleright$  Übersetzt nach C:

```
int even (int x)
\{ if (x<1) return x = 0;
  else return (even (x-2)); }
```
 $\blacktriangleright$  Aquivalente Formulierung:

```
int even (int x)
\{ \text{ if } (! (\times 1)) \{ x = 2; \text{ return } even(x); \}else return x = 0; }
```
 $\blacktriangleright$  Iterative Variante mit Schleife:

```
int even (int x)
\{ while (! ( \times\leq 1)) \times = 2;return x = 0; }
```
# **Beispiel: Fakultät**

 $\blacktriangleright$  fac1 nicht endrekursiv:

fac1 :: Integer→ Integer  $\text{fac1 } n = \text{if } n = 0 \text{ then } 1 \text{ else } n * \text{fac1 } (n-1)$ 

# **Beispiel: Fakultät**

 $\blacktriangleright$  fac1 nicht endrekursiv:

fac1 :: Integer→ Integer  $\text{fac1 } n = \text{if } n = 0 \text{ then } 1 \text{ else } n * \text{fac1 } (n-1)$ 

 $\blacktriangleright$  fac2 endrekursiv:

```
fac2 :: Integer→ Integer
fac2 n = fac' n 1 where
  fac' :: Integer\rightarrow Integer\rightarrow Integer
  fac' n acc = if n == 0 then accelse fac ' (n−1) (n∗acc)
```
- $\blacktriangleright$  fac1 verbraucht Stack, fac2 nicht.
- $\blacktriangleright$  Ist nicht merklich schneller?!

# **Beispiel: Listen umdrehen**

 $\blacktriangleright$  Liste umdrehen, nicht endrekursiv:

```
rev' :: [a] \rightarrow [a]rev' \begin{bmatrix} \end{bmatrix} = \begin{bmatrix} \end{bmatrix}rev' (x:xs) = rev' xs + [x]
```
Hängt auch noch hinten an  $- O(n^2)!$ 

# **Beispiel: Listen umdrehen**

 $\blacktriangleright$  Liste umdrehen, nicht endrekursiv:

```
rev' :: \lceil a \rceil \rightarrow \lceil a \rceilrev | \cdot | = |rev' (x:xs) = rev' xs + [x]
```
- Hängt auch noch hinten an  $O(n^2)!$
- Eiste umdrehen, endrekursiv und  $O(n)$ :

```
rev :: [a] \rightarrow [a]rev xs = rev0 xs \begin{bmatrix} \end{bmatrix} where
       rev0 \begin{bmatrix} 1 \\ 9 \end{bmatrix} ys = ys
       rev0 (x:xs) ys = rev0 xs (x:ys)
```
- $\blacktriangleright$  Beispiel: last (rev [1..10000])
- $\blacktriangleright$  Schneller warum?

#### **Verzögerte Auswertung und Speicherlecks**

- $\triangleright$  Garbage collection gibt unbenutzten Speicher wieder frei.
	- $\triangleright$  Unbenutzt: Bezeichner nicht mehr im erreichbar
- ► Verzögerte Auswertung effizient, weil nur bei Bedarf ausgewertet wird
	- **Aber Achtung: Speicherlecks!**

# **Verzögerte Auswertung und Speicherlecks**

- $\triangleright$  Garbage collection gibt unbenutzten Speicher wieder frei.
	- $\triangleright$  Unbenutzt: Bezeichner nicht mehr im erreichbar
- ► Verzögerte Auswertung effizient, weil nur bei Bedarf ausgewertet wird
	- ▶ Aber Achtung: Speicherlecks!
- $\triangleright$  Eine Funktion hat ein Speicherleck, wenn Speicher unnötig lange im Zugriff bleibt.
	- $\triangleright$  "Echte" Speicherlecks wie in C/C++ nicht möglich.
- $\blacktriangleright$  Beispiel: fac2
	- $\triangleright$  Zwischenergebnisse werden nicht auswertet.
	- $\blacktriangleright$  Insbesondere ärgerlich bei nicht-terminierenden Funktionen.

# **Striktheit**

- ► Strikte Argumente erlauben Auswertung vor Aufruf
	- ▶ Dadurch konstanter Platz bei Endrekursion.
- <sup>I</sup> Erzwungene Striktheit: seq :: *α*→*β*→ *β*

$$
\perp \ \ \text{'seq'} \ \ \texttt{b} \ \ = \ \ \perp
$$

a 'seq'  $b = b$ 

- $\triangleright$  seq vordefiniert (nicht in Haskell definierbar)
- $\triangleright$  (\$!) :: (a→ b)→ a→ b strikte Funktionsanwendung

f  $$! \times = \times$  'seq' f  $\times$ 

- $\blacktriangleright$  ghc macht Striktheitsanalyse
- $\blacktriangleright$  Fakultät in konstantem Platzaufwand

```
fac3 :: Integer→ Integer
fac3 n = fac' n 1 where
  fac' n acc = seq acc \frac{1}{2} if n = 0 then acc
                           else fac ' (n−1) (n∗acc)
```
#### **Speicherprofil: fac1 50000, nicht optimiert**

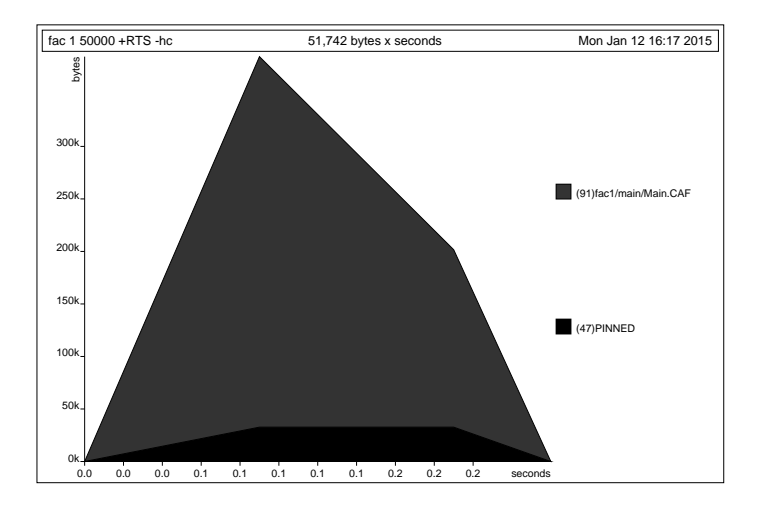

#### **Speicherprofil: fac2 50000, nicht optimiert**

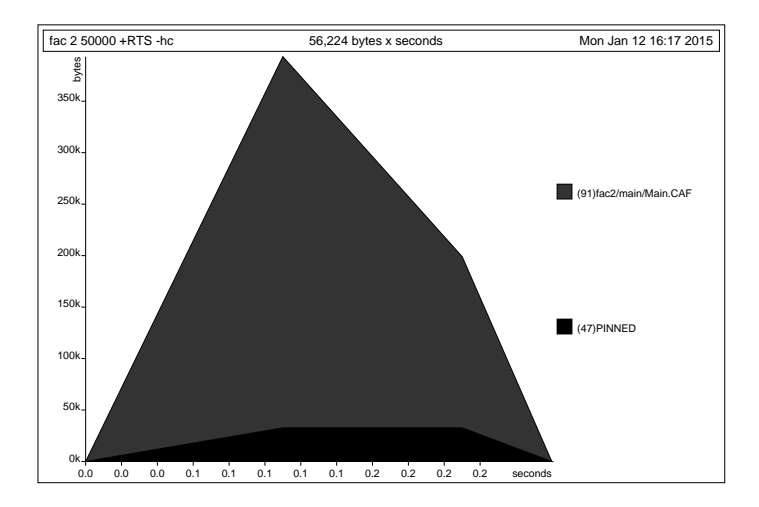

#### **Speicherprofil: fac3 50000, nicht optimiert**

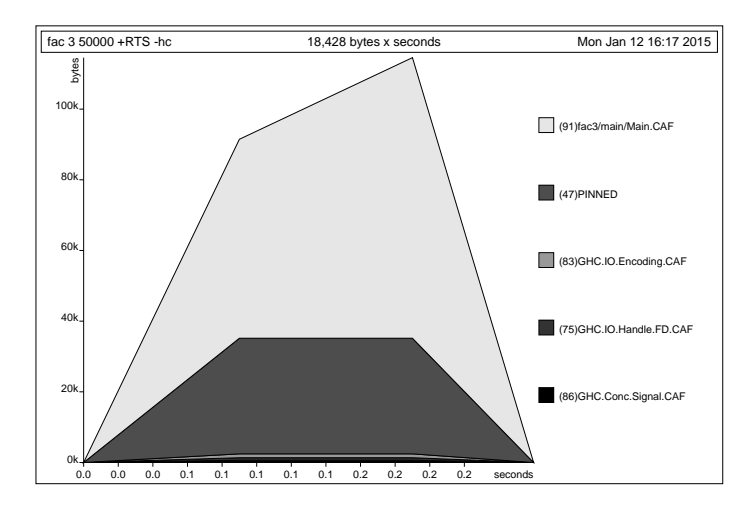

#### **Speicherprofil: fac1 50000, optimiert**

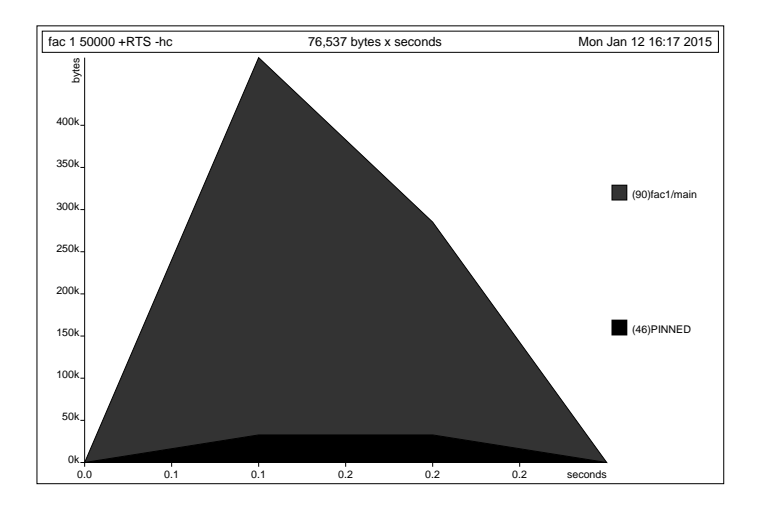

#### **Speicherprofil: fac2 50000, optimiert**

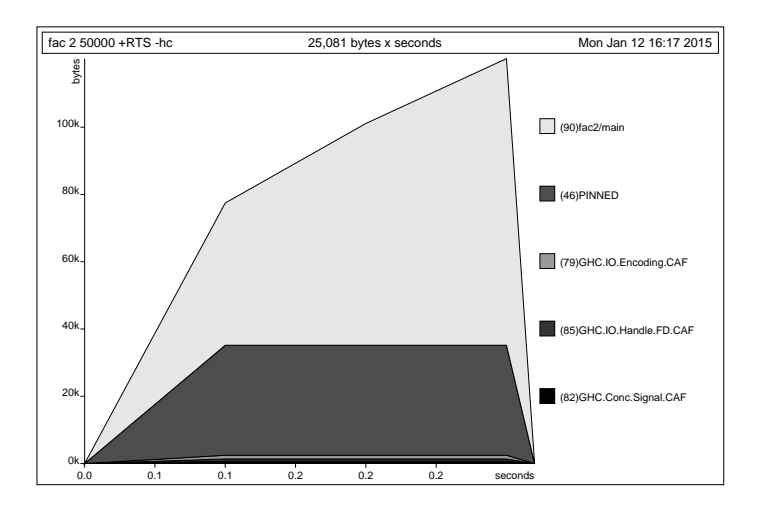

#### **Speicherprofil: fac3 50000, optimiert**

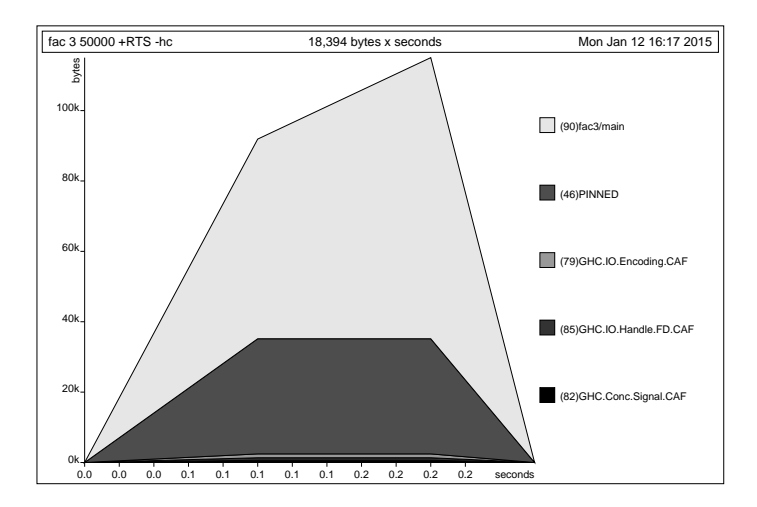

# **Fazit Speicherprofile**

<sup>I</sup> Endrekursion nur bei strikten Funktionen schneller

- $\triangleright$  Optimierung des ghc
	- $\blacktriangleright$  Meist ausreichend für Striktheitsanalyse
	- $\blacktriangleright$  Aber nicht für Endrekursion
- $\blacktriangleright$  Deshalb:
	- $\triangleright$  Manuelle Überführung in Endrekursion sinnvoll
	- ► Compiler-Optimierung für Striktheit nutzen

# **Überführung in Endrekursion**

 $\blacktriangleright$  Gegeben Funktion

$$
f': S \to T
$$
  
f' x = if B x then H x  
else  $\phi$  (f' (K x)) (E x)

In Mit  $K: S \rightarrow S$ ,  $\phi: T \rightarrow T \rightarrow T$ ,  $E: S \rightarrow T$ ,  $H: S \rightarrow T$ .

- **►** Voraussetzung: φ assoziativ, e : T neutrales Element
- $\blacktriangleright$  Dann ist endrekursive Form:

$$
f: S \to T
$$
  
\n
$$
f x = g x e where
$$
  
\n
$$
g x y = \text{if } B x \text{ then } \phi(H x) y
$$
  
\n
$$
\text{else } g (K x) (\phi (E x) y)
$$

# **Beispiel**

► Länge einer Liste (nicht-endrekursiv)

```
length' :: [a] \rightarrow Int
length' xs = if null xs then 0
               else 1+ length' (tail xs)
```
► Zuordnung der Variablen:

$$
K(x) \rightarrow \operatorname{tail} x \qquad B(x) \rightarrow \operatorname{null} x \nE(x) \rightarrow 1 \qquad H(x) \rightarrow 0 \n\phi(x,y) \rightarrow x+y \qquad e \rightarrow 0
$$

Es gilt:  $\phi(x, e) = x + 0 = x$  (0 neutrales Element)

# **Beispiel**

 $\blacktriangleright$  Damit endrekursive Variante:

```
length :: [a] \rightarrow Int
length xs = len xs 0 where
  len xs y = if null xs then y – was: y+ 0
              else len (tail \times s) (1+y)
```
- $\blacktriangleright$  Allgemeines Muster:
	- **Monoid**  $(\phi, e)$ :  $\phi$  assoziativ, e neutrales Element.
	- ▶ Zusätzlicher Parameter akkumuliert Resultat.
#### **Weiteres Beispiel: foldr vs. foldl**

 $\blacktriangleright$  foldr ist nicht endrekursiv:

$$
foldr :: (a \rightarrow b \rightarrow b) \rightarrow b \rightarrow [a] \rightarrow b
$$
\n
$$
foldr f z [] = z
$$
\n
$$
foldr f z (x : xs) = f x (foldr f z xs)
$$

 $\blacktriangleright$  foldl ist endrekursiv:

foldl ::  $(a \rightarrow b \rightarrow a) \rightarrow a \rightarrow [b] \rightarrow a$ foldl f z  $|$  = z foldl f z  $(x:xs) =$  foldl f  $(f z x) xs$ 

#### **Weiteres Beispiel: foldr vs. foldl**

 $\blacktriangleright$  foldr ist nicht endrekursiv:

$$
foldr :: (a \rightarrow b \rightarrow b) \rightarrow b \rightarrow [a] \rightarrow b
$$
\n
$$
foldr f z [] = z
$$
\n
$$
foldr f z (x : xs) = f x (foldr f z xs)
$$

 $\blacktriangleright$  foldl ist endrekursiv:

$$
\begin{array}{ll}\n\text{fold} &:: \ (\text{a} \rightarrow \text{b} \rightarrow \text{a}) \rightarrow \text{a} \rightarrow [\text{b}] \rightarrow \text{a} \\
\text{fold} & \text{f z} \ [\ ] & = \text{z} \\
\text{fold} & \text{f z} \ (\text{x}: \text{x s}) = \text{fold} \ \text{f} \ (\text{f} \ \text{z} \ \text{x}) \ \text{x s}\n\end{array}
$$

 $\triangleright$  foldl ' ist strikt und endrekursiv:

$$
\begin{array}{ll}\n\text{foldl'} :: (\mathsf{a} \to \mathsf{b} \to \mathsf{a}) \to \mathsf{a} \to [\mathsf{b}] \to \mathsf{a} \\
\text{foldl'} \text{ f a []} &= \mathsf{a} \\
\text{foldl'} \text{ f a } (\mathsf{x} : \mathsf{x} \mathsf{s}) &= \\
\text{let } \mathsf{a'} = \mathsf{f} \text{ a} \times \mathsf{in} \text{ a'} \text{ 'seq'} \text{ foldl'} \text{ f a'} \text{ x} \mathsf{s}\n\end{array}
$$

**►** Für Monoid  $(φ, e)$  gilt: foldr  $φ e l =$  foldl  $($  flip  $φ) e l$ 

#### **Wann welches fold?**

- $\triangleright$  foldl endrekursiv, aber traversiert immer die ganze Liste.
	- $\triangleright$  foldl ' ferner strikt und konstanter Platzaufwand
- $\triangleright$  Wann welches fold?
	- ▶ Strikte Funktionen mit foldl ' falten:

rev2 ::  $[a] \rightarrow [a]$  $rev2 = fold'$  (flip (:))  $\lceil$ 

 $\triangleright$  Wenn nicht die ganze Liste benötigt wird, mit foldr falten:

all  $::$  (a $\rightarrow$  Bool) $\rightarrow$  [a] $\rightarrow$  Bool all  $p =$  foldr  $((&\&) \circ p)$  True

▶ Potenziell unendliche Listen immer mit foldr falten.

### **Endrekursive Aktionen**

 $\blacktriangleright$  Nicht endrekursiv:

```
getLines ' :: IO String
getLines ' = do s t r← getLine
               if null str then return ""
                  else do rest← getLines'
                            return (str++ rest)
```
 $\blacktriangleright$  Endrekursiv:

```
getLines :: IO String
getLines = getit " where
   getit res = do str\leftarrow getLine
                   if null str then return res
                      else getit (res ++ str)
```
### **Fortgeschrittene Endrekursion**

- $\triangleright$  Akkumulation von Ergebniswerten durch partiell applizierte Funktionen
	- $\triangleright$  Sonderfall von Continuations: es wird nicht das Ergebnis zurückgegeben, sondern eine Funktion, welche das Ergebnis erhält
- $\blacktriangleright$  Beispiel: die Klasse Show
	- $\blacktriangleright$  Nur Methode show wäre zu langsam  $(O(n^2))$ :

```
class Show a where
  show :: a \rightarrow String
```
### **Fortgeschrittene Endrekursion**

- $\triangleright$  Akkumulation von Ergebniswerten durch partiell applizierte Funktionen
	- $\triangleright$  Sonderfall von Continuations: es wird nicht das Ergebnis zurückgegeben, sondern eine Funktion, welche das Ergebnis erhält
- **Beispiel: die Klasse Show** 
	- $\blacktriangleright$  Nur Methode show wäre zu langsam  $(O(n^2))$ :

```
class Show a where
  show :: a \rightarrow String
```
 $\triangleright$  Deshalb zusätzlich

showsPrec ::  $Int \rightarrow a \rightarrow String \rightarrow String$ show  $x =$  showsPrec  $0 \times$  ""

String wird erst aufgebaut, wenn er ausgewertet wird  $(O(n))$ .

### **Beispiel: Mengen als Listen**

**data** Set  $a = Set$  [a]

Zu langsam wäre

**instance** Show a⇒ Show (Set a) **where** show (Set elems)  $=$  $"\{$  "  $\#$  intercalate "," (map show elems)  $\#$  "}"

Deshalb besser

**instance** Show a⇒ Show (Set a) **where** showsPrec i (Set elems) = showElems elems **where** showElems  $[$   $]$  =  $({}^{\shortparallel} {\{}} \}^{\shortparallel}$  ++) showElems  $(x:xs) = ('{'':}) \circ shows x \circ show x$ **where** showl  $\begin{bmatrix} 1 \end{bmatrix} = \begin{bmatrix} 1 \\ 1 \end{bmatrix}$  :) showl  $(x:xs) = (','') \circ shows x \circ showx$ 

### **Effizienz durch "unendliche" Datenstrukturen**

- $\blacktriangleright$  Listen müssen nicht endlich repräsentierbar sein:
	- Nützlich für Listen mit unbekannter Länge
	- $\blacktriangleright$  Allerdings Induktion nur für endliche Listen gültig.
- $\blacktriangleright$  Beispiel: Fibonacci-Zahlen
	- <sup>I</sup> Aus der Kaninchenzucht.
	- $\blacktriangleright$  Sollte jeder Informatiker kennen.

```
fib' :: Int \rightarrow Integer
fib ' 0 = 1
fib ' 1 = 1fib ' n = fib' (n−1)+ fib ' (n−2)
```
 $\triangleright$  Problem: baumartige Rekursion, exponentieller Aufwand.

### **Fibonacci-Zahlen als Strom**

- ► Lösung: zuvor berechnete Teilergebnisse wiederverwenden.
- ▶ Sei fibs :: [ Integer ] Strom aller Fibonaccizahlen:

fibs 1 1 2 3 5 8 13 21 34 55 tail fibs 1 2 3 5 8 13 21 34 55 tail (tail fibs) 2 3 5 8 13 21 34 55

 $\blacktriangleright$  Damit ergibt sich:

fibs  $::$  [Integer]  $fibs = 1 : 1 : zipWith (+) fibs (tail fibs)$ 

- $\triangleright$  n-te Fibonaccizahl mit fibs  $\lfloor \cdot \rfloor$  n
- $\triangleright$  Aufwand: linear, da fibs nur einmal ausgewertet wird.

# **Implementation und Repräsentation von Datenstrukturen**

- ▶ Datenstrukturen werden intern durch Objekte in einem Heap repräsentiert
- $\triangleright$  Bezeichner werden an Referenzen in diesen Heap gebunden
- $\blacktriangleright$  Unendliche Datenstrukturen haben zyklische Verweise
	- $\triangleright$  Kopf wird nur einmal ausgewertet.

cycle (trace "Foo!" [5])

 $\triangleright$  Anmerkung: unendlich Datenstrukturen nur sinnvoll für nicht-strikte Funktionen

# **Überladene Funktionen sind langsam.**

- $\blacktriangleright$  Typklassen sind elegant aber langsam.
	- $\blacktriangleright$  Implementierung von Typklassen: Verzeichnis (dictionary) von Klassenfunktionen.
	- $\triangleright$  Überladung wird zur Laufzeit aufgelöst

# **Überladene Funktionen sind langsam.**

- $\blacktriangleright$  Typklassen sind elegant aber langsam.
	- $\triangleright$  Implementierung von Typklassen: Verzeichnis (dictionary) von Klassenfunktionen.
	- $\triangleright$  Überladung wird zur Laufzeit aufgelöst
- $\triangleright$  Bei kritischen Funktionen: Spezialisierung erzwingen durch Angabe der Signatur
- ▶ NB: Zahlen (numerische Literale) sind in Haskell überladen!

```
▶ Bsp: facs hat den Typ Num a=> a-> a
```
facs  $n =$  **if**  $n == 0$  **then** 1 **else**  $n*$  facs  $(n-1)$ 

### **Listen als Performance-Falle**

- ► Listen sind keine Felder oder endliche Abbildungen
- $\blacktriangleright$  Listen:
	- $\triangleright$  Beliebig lang
	- In Zugriff auf n-tes Element in linearer Zeit  $(O(n))$
	- $\triangleright$  Abstrakt: frei erzeugter Datentyp aus Kopf und Rest
- ► Felder Array ix a (Modul Data.Array aus der Standardbücherei)
	- $\triangleright$  Feste Größe (Untermenge von ix)
	- $\triangleright$  Zugriff auf *n*-tes Element in konstanter Zeit (O(1))
	- $\blacktriangleright$  Abstrakt: Abbildung Index auf Daten
- $\triangleright$  Endliche Abbildung Map k v (Modul Data.Map)
	- $\blacktriangleright$  Beliebige Größe
	- In Zugriff auf n-tes Element in sublinearer Zeit  $(O(\log n))$
	- $\triangleright$  Abstrakt: Abbildung Schlüsselbereich k auf Wertebereich v
	- ▶ Sonderfall: Set  $k \equiv$  Map  $k$  Bool

### **Zusammenfassung**

- $\blacktriangleright$  Endrekursion: while für Haskell.
	- $\triangleright$  Überführung in Endrekursion meist möglich.
	- $\triangleright$  Noch besser sind strikte Funktionen.
- $\triangleright$  Speicherlecks vermeiden: Striktheit und Endrekursion
- $\triangleright$  Compileroptimierung nutzen
- $\triangleright$  Datenstrukturen müssen nicht endlich repräsentierbar sein
- $\triangleright$  Überladene Funktionen sind langsam.
- $\blacktriangleright$  Listen sind keine Felder oder endliche Abbildungen.

### Praktische Informatik 3: Funktionale Programmierung Vorlesung 13 vom 20.01.15: Scala — Eine praktische Einführung

Christoph Lüth

Universität Bremen

Wintersemester 2014/15

### **Fahrplan**

- $\triangleright$  Teil I: Funktionale Programmierung im Kleinen
- $\triangleright$  Teil II: Funktionale Programmierung im Großen
- ► Teil III: Funktionale Programmierung im richtigen Leben
	- $\blacktriangleright$  Aktionen und Zustände
	- $\blacktriangleright$  Effizienzaspekte
	- $\triangleright$  Scala Eine praktische Einführung
	- $\blacktriangleright$  Rückblich & Ausblick

### **Heute: Scala**

- $\triangleright$  A scalable language
- $\blacktriangleright$  Rein objektorientiert
- $\blacktriangleright$  Funktional
- Eine "JVM-Sprache"
- ▶ Seit 2004 von Martin Odersky, EPFL Lausanne (<http://www.scala-lang.org/>).
- $\triangleright$  Seit 2011 kommerziell durch Typesafe Inc.

- $\blacktriangleright$  Interaktive Auswertung
- $\blacktriangleright$  Variablen, veränderlich
- $\blacktriangleright$  Werte, unveränderlich
- $\blacktriangleright$  while-Schleifen
- $\blacktriangleright$  Rekursion einfache Endrekursion wird optimiert
- $\triangleright$  Typinferenz mehr als Java, weniger als Haskell

- $\blacktriangleright$  Interaktive Auswertung
- $\triangleright$  Variablen, veränderlich Mit Vorsicht benutzen!
- $\blacktriangleright$  Werte, unveränderlich
- $\blacktriangleright$  while-Schleifen
- $\triangleright$  Rekursion einfache Endrekursion wird optimiert
- $\triangleright$  Typinferenz mehr als Java, weniger als Haskell

- $\blacktriangleright$  Interaktive Auswertung
- $\triangleright$  Variablen, veränderlich Mit Vorsicht benutzen!
- $\blacktriangleright$  Werte, unveränderlich
- $\triangleright$  while-Schleifen Unnötig!
- $\triangleright$  Rekursion einfache Endrekursion wird optimiert
- $\triangleright$  Typinferenz mehr als Java, weniger als Haskell

#### **Scala am Beispiel: 02-Rational.scala**

#### **Scala am Beispiel: 02-Rational.scala**

- $\blacktriangleright$  Klassenparameter
- $\blacktriangleright$  this
- $\blacktriangleright$  Methoden, Syntax für Methodenanwendung
- $\triangleright$  override (nicht optional)
- $\blacktriangleright$  private Werte und Methoden
- **Klassenvorbedingunge (require)**
- $\triangleright$  Overloading
- $\triangleright$  Operatoren

### **Algebraische Datentypen: 03-Expr.scala**

### **Algebraische Datentypen: 03-Expr.scala**

- $\blacktriangleright$  case class erzeugt
	- ▶ Factory-Methode für Konstruktoren
	- $\blacktriangleright$  Parameter als implizite val
	- $\triangleright$  abgeleitete Implementierung für toString, equals
	- $\blacktriangleright$  ... und pattern matching
- $\blacktriangleright$  Pattern sind
	- $\triangleright$  case 4 => Literale
	- $\triangleright$  case  $C(4) \Rightarrow$  Konstruktoren
	- $\triangleright$  case  $C(x) \Rightarrow$  Variablen
	- $\triangleright$  case  $C( ) \Rightarrow$  Wildcards
	- $\triangleright$  case x:  $C \Rightarrow$  etypte pattern
	- $\triangleright$  case  $C(D(x: T, y), 4) \Rightarrow$  geschachtelt

### **Implementierung algebraischer Datentypen**

Haskell:

**data**  $T = C1$  | ... | Cn

- $\blacktriangleright$  Ein Typ T
- **Konstruktoren erzeugen** Datentyp

Scala:

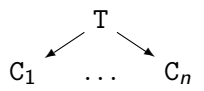

- $\triangleright$  Varianten als Subtypen
- **Problem und Vorteil:**

### **Implementierung algebraischer Datentypen**

Haskell:

**data**  $T = C1$  | ... | Cn

- $\blacktriangleright$  Ein Typ T
- $\blacktriangleright$  Konstruktoren erzeugen Datentyp

Scala:

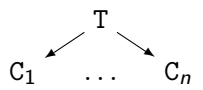

- ▶ Varianten als Subtypen
- **Problem und Vorteil:** Erweiterbarkeit
- $\blacktriangleright$  sealed verhindert Erweiterung

### **Das Typsystem**

Das Typsystem behebt mehrere Probleme von Java:

- $\blacktriangleright$  Werte vs. Objekte
- $\blacktriangleright$  Scala vs. Java
- $\blacktriangleright$  NULL references

## **Vererbungshierarchie**

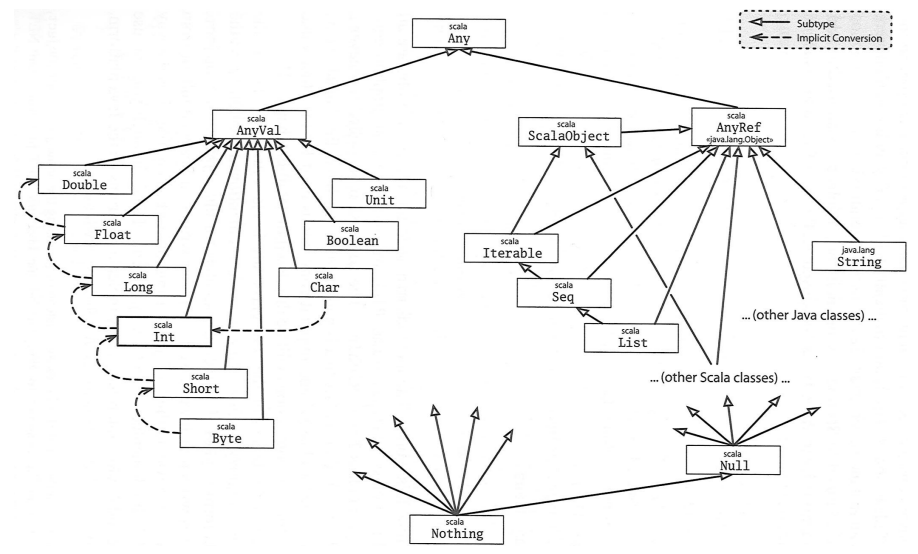

Quelle: Odersky, Spoon, Venners: Programming in Scala

### **Parametrische Polymorphie**

- $\triangleright$  Typparameter (wie in Haskell, Generics in Java), Bsp. List [T]
- **Problem: Vererbung und Polymorphie**
- ▶ Ziel: wenn S < T, dann List [S] < List [T]
- $\triangleright$  Does not work 04-Ref.hs

### **Parametrische Polymorphie**

- $\triangleright$  Typparameter (wie in Haskell, Generics in Java), Bsp. List [T]
- **Problem: Vererbung und Polymorphie**
- ▶ Ziel: wenn S < T, dann List [S] < List [T]
- $\triangleright$  Does not work 04-Ref.hs
- $\blacktriangleright$  Warum?
	- $\blacktriangleright$  Funktionsraum nicht monoton im ersten Argument
	- ► Sei  $X \subseteq Y$ , dann  $Z \longrightarrow X \subseteq Z \longrightarrow Y$ , aber  $X \longrightarrow Z \not\subseteq Y \longrightarrow Z$
	- $\triangleright$  Sondern  $Y \longrightarrow Z \subseteq X \longrightarrow Z$

# **Typvarianz**

class C[+T]

- $\blacktriangleright$  Kovariant
- $\triangleright$  S  $<$  T, dann  $C[S] < C[T]$
- ▶ Parameter T nur im Wertebereich von Methoden

class C[T]

- $\blacktriangleright$  Rigide
- $\blacktriangleright$  Kein Subtyping
- $\blacktriangleright$  Parameter T kann beliebig verwendet werden

class C[-T]

- $\blacktriangleright$  Kontravariant
- $\triangleright$  S  $<$  T, dann  $C[T] < C[T]$
- ▶ Parameter T nur im Definitionsbereich von Methoden

Beispiel:

```
class Function[-S, +T] {
 def apply(x:S) : T
  }
```
#### **Traits: 05-Funny.scala**

Was sehen wir hier?

- $\triangleright$  Traits (Mix-ins): abstrakte Klassen, Interfaces; Haskell: Typklassen
- ▶ Unterschied zu Klassen:
	- $\blacktriangleright$  Keine Parameter
	- ► Keine feste Oberklasse (super dynamisch gebunden)
- ▶ Nützlich zur Strukturierung:

thin interface  $+$  trait  $=$  rich interface

Beispiel: 05-Ordered.scala, 05-Rational.scala

#### **Was wir ausgelassen haben. . .**

- **Komprehension (nicht nur für Listen)**
- $\blacktriangleright$  Gleichheit (==, equals)
- **Implizite Parameter und Typkonversionen**
- $\blacktriangleright$  Nebenläufigkeit (Aktoren)

### **Scala — Die Sprache**

- $\triangleright$  Objekt-orientiert:
	- ▶ Veränderlicher, gekapselter Zustand
	- $\blacktriangleright$  Subtypen und Vererbung
	- Klassen und Objekte
- $\blacktriangleright$  Funktional:
	- <sup>I</sup> Unveränderliche Werte
	- $\blacktriangleright$  Polymorphie
	- **Funktionen höherer Ordnung**

### **Beurteilung**

#### $\triangleright$  Vorteile:

- $\blacktriangleright$  Funktional programmieren, in der Java-Welt leben
- $\triangleright$  Gelungene Integration funktionaler und OO-Konzepte
- **> Sauberer Sprachentwurf, effiziente Implementierung, reiche Büchereien**
- $\blacktriangleright$  Nachteile:
	- $\triangleright$  Manchmal etwas zu viel
	- $\blacktriangleright$  Entwickelt sich ständig weiter
	- ▶ One-Compiler-Language, vergleichsweise langsam
- $\blacktriangleright$  Mehr Scala?
	- $\triangleright$  Besuchen Sie auch unsere Veranstaltung Reaktive Programmierung
Praktische Informatik 3: Funktionale Programmierung Vorlesung 14 vom 27.01.15: Schlußbemerkungen

Christoph Lüth

Universität Bremen

Wintersemester 2014/15

#### **Fahrplan**

- $\triangleright$  Teil I: Funktionale Programmierung im Kleinen
- $\triangleright$  Teil II: Funktionale Programmierung im Großen
- ► Teil III: Funktionale Programmierung im richtigen Leben
	- $\blacktriangleright$  Aktionen und Zustände
	- $\blacktriangleright$  Effizienzaspekte
	- $\triangleright$  Scala Eine praktische Einführung
	- $\triangleright$  Rückblich & Ausblick

#### **Organisatorisches**

**>** Scheinvordruck benötigt?

 $\triangleright$  Bitte an der Online-Evaluation teilnehmen (stud.ip)

#### **Inhalt**

 $\blacktriangleright$  Wiederholung

 $\blacktriangleright$  Rückblick

 $\blacktriangleright$  Ausblick

#### **Fachgespräch: Beispielaufgabe**

#### **Fachgespräch: Beispielaufgabe**

```
Definieren Sie eine Funktion leastSpaces, welche aus
einer nicht-leeren Liste von Zeichenketten diejenige
zurückgibt, welche die wenigsten Leerzeichen enthält.
Beispiel:
leastSpaces ["a

| bc", "pqr", "x

\vert y_{\text{u}} - y_{\text{v}} \vert \rightarrow "pqr"
```
Auf allen Übungsblättern finden sich Verständnisfragen zur Vorlesung. Diese sind nicht Bestandteil der Abgabe, können aber im Fachgesprach thematisiert werden. Wenn Sie das Gefühl haben, diese Fragen nicht sicher beantworten zu können, wenden Sie sich gerne an Ihren Tutor, an Berthold Hoffmann in seiner Fragestunde, oder an den Dozenten.

1. Was bedeutet Striktheit, und welche in Haskell definierbaren Funktionen haben diese Eigenschaft?

Achtung: waren nicht auf dem Übungsblatt 1.

- 1. Was bedeutet Striktheit, und welche in Haskell definierbaren Funktionen haben diese Eigenschaft?
- 2. Was ist ein algebraischer Datentyp, und was ist ein Konstruktor?

Achtung: waren nicht auf dem Übungsblatt 1.

- 1. Was bedeutet Striktheit, und welche in Haskell definierbaren Funktionen haben diese Eigenschaft?
- 2. Was ist ein algebraischer Datentyp, und was ist ein Konstruktor?
- 3. Was sind die drei Eigenschaften, welche die Konstruktoren eines algebraischen Datentyps auszeichnen, was ermöglichen sie und warum?

Achtung: waren nicht auf dem Übungsblatt 1.

1. Welche zusätzliche Mächtigkeit wird durch Rekursion bei algebraischen Datentypen in der Modellierung erreicht? Was läßt sich mit rekursiven Datentypen modellieren, was sich nicht durch nicht-rekursive Datentypen erreichen läßt?

- 1. Welche zusätzliche Mächtigkeit wird durch Rekursion bei algebraischen Datentypen in der Modellierung erreicht? Was läßt sich mit rekursiven Datentypen modellieren, was sich nicht durch nicht-rekursive Datentypen erreichen läßt?
- 2. Was ist der Unterschied zwischen Bäumen und Graphen, in Haskell modelliert?

- 1. Welche zusätzliche Mächtigkeit wird durch Rekursion bei algebraischen Datentypen in der Modellierung erreicht? Was läßt sich mit rekursiven Datentypen modellieren, was sich nicht durch nicht-rekursive Datentypen erreichen läßt?
- 2. Was ist der Unterschied zwischen Bäumen und Graphen, in Haskell modelliert?
- 3. Was sind die wesentlichen Gemeinsamkeiten, und was sind die wesentlichen Unterschiede zwischen algebraischen Datentypen in Haskell, und Objekten in Java?

1. Was ist Polymorphie?

- 1. Was ist Polymorphie?
- 2. Welche zwei Arten der Polymorphie haben wir kennengelernt, und wie unterschieden sie sich?

- 1. Was ist Polymorphie?
- 2. Welche zwei Arten der Polymorphie haben wir kennengelernt, und wie unterschieden sie sich?
- 3. Was ist der Unterschied zwischen Polymorphie in Haskell, und Polymorphie in Java?

1. Was kennzeichnet einfach rekursive Funktionen, wie wir sie in der Vorlesung kennengelernt haben, und wie sind sie durch die Funktion foldr darstellbar?

- 1. Was kennzeichnet einfach rekursive Funktionen, wie wir sie in der Vorlesung kennengelernt haben, und wie sind sie durch die Funktion foldr darstellbar?
- 2. Welche anderen geläufigen Funktionen höherer Ordnung kennen wir?

- 1. Was kennzeichnet einfach rekursive Funktionen, wie wir sie in der Vorlesung kennengelernt haben, und wie sind sie durch die Funktion foldr darstellbar?
- 2. Welche anderen geläufigen Funktionen höherer Ordnung kennen wir?
- 3. Was ist *η*-Kontraktion, und warum ist es zulässig?

- 1. Was kennzeichnet einfach rekursive Funktionen, wie wir sie in der Vorlesung kennengelernt haben, und wie sind sie durch die Funktion foldr darstellbar?
- 2. Welche anderen geläufigen Funktionen höherer Ordnung kennen wir?
- 3. Was ist *η*-Kontraktion, und warum ist es zulässig?
- 4. Wann verwendet man foldr , wann foldl , und unter welchen Bedingungen ist das Ergebnis das gleiche?

1. foldr ist die "kanonische einfach rekursive Funktion" (Vorlesung). Was bedeutet das, und warum ist das so? Für welche Datentypen gilt das?

- 1. foldr ist die "kanonische einfach rekursive Funktion" (Vorlesung). Was bedeutet das, und warum ist das so? Für welche Datentypen gilt das?
- 2. Wann kann foldr f a xs auch für ein zyklisches Argument xs (bspw. eine zyklische Liste) terminieren?

- 1. foldr ist die "kanonische einfach rekursive Funktion" (Vorlesung). Was bedeutet das, und warum ist das so? Für welche Datentypen gilt das?
- 2. Wann kann foldr f a xs auch für ein zyklisches Argument xs (bspw. eine zyklische Liste) terminieren?
- 3. Was ist die Grundidee hinter Parserkombinatoren, und funktioniert diese Idee nur für Parser oder auch für andere Problemstellungen?

1. Warum ist es hilfreich, Typen abzuleiten und nicht nur die gegebene Typisierung zu überprüfen?

- 1. Warum ist es hilfreich, Typen abzuleiten und nicht nur die gegebene Typisierung zu überprüfen?
- 2. Welches sind drei charakteristische Eigenschaften von Haskells Typsystem (Hindley-Milner)?

- 1. Warum ist es hilfreich, Typen abzuleiten und nicht nur die gegebene Typisierung zu überprüfen?
- 2. Welches sind drei charakteristische Eigenschaften von Haskells Typsystem (Hindley-Milner)?
- 3. Was ist ein Typschema, und wozu wird es im Hindley-Milner-Typsystem benötigt?

1. Was ist ein abstrakter Datentyp (ADT)?

1. Was ist ein abstrakter Datentyp (ADT)?

2. Was sind Unterschiede und Gemeinsamkeiten zwischen ADTs und Objekten, wie wir sie aus Sprachen wie Java kennen?

1. Was ist ein abstrakter Datentyp (ADT)?

2. Was sind Unterschiede und Gemeinsamkeiten zwischen ADTs und Objekten, wie wir sie aus Sprachen wie Java kennen?

3. Wozu dienen Module in Haskell?

1. Wie können wir die Typen und Operationen der Signatur eines abstrakten Datentypen grob klassifizieren, und welche Auswirkungen hat diese Klassifikation auf die zu formulierenden Eigenschaften?

- 1. Wie können wir die Typen und Operationen der Signatur eines abstrakten Datentypen grob klassifizieren, und welche Auswirkungen hat diese Klassifikation auf die zu formulierenden Eigenschaften?
- 2. Warum "finden Tests Fehler", aber "zeigen Beweise Korrektheit", wie in der Vorlesung behauptet? Stimmt das immer?

- 1. Wie können wir die Typen und Operationen der Signatur eines abstrakten Datentypen grob klassifizieren, und welche Auswirkungen hat diese Klassifikation auf die zu formulierenden Eigenschaften?
- 2. Warum "finden Tests Fehler", aber "zeigen Beweise Korrektheit", wie in der Vorlesung behauptet? Stimmt das immer?
- 3. Müssen Axiome immer ausführbar sein? Welche Axiome wären nicht ausführbar?

1. Der Datentyp Stream *α* ist definiert als **data** Stream *α*=Cons *α* (Stream *α*). Gibt es für diesen Datentyp ein Induktionsprinzip? Ist es sinnvoll?

- 1. Der Datentyp Stream *α* ist definiert als **data** Stream *α*=Cons *α* (Stream *α*). Gibt es für diesen Datentyp ein Induktionsprinzip? Ist es sinnvoll?
- 2. Welche nichtausführbaren Prädikate haben wir in der Vorlesung kennengelernt?

- 1. Der Datentyp Stream *α* ist definiert als **data** Stream *α*=Cons *α* (Stream *α*). Gibt es für diesen Datentyp ein Induktionsprinzip? Ist es sinnvoll?
- 2. Welche nichtausführbaren Prädikate haben wir in der Vorlesung kennengelernt?
- 3. Wie kann man in einem Induktionsbeweis die Induktionsvoraussetzung stärken?

- 1. Der Datentyp Stream *α* ist definiert als **data** Stream *α*=Cons *α* (Stream *α*). Gibt es für diesen Datentyp ein Induktionsprinzip? Ist es sinnvoll?
- 2. Welche nichtausführbaren Prädikate haben wir in der Vorlesung kennengelernt?
- 3. Wie kann man in einem Induktionsbeweis die Induktionsvoraussetzung stärken?
- 4. Gibt es einen Weihnachtsmann?
1. Warum ist die Erzeugung von Zufallszahlen eine Aktion?

- 1. Warum ist die Erzeugung von Zufallszahlen eine Aktion?
- 2. Warum sind Aktionen nicht explizit als Zustandsübergang modelliert, sondern implizit als abstrakter Datentyp IO?

- 1. Warum ist die Erzeugung von Zufallszahlen eine Aktion?
- 2. Warum sind Aktionen nicht explizit als Zustandsübergang modelliert, sondern implizit als abstrakter Datentyp IO?
- 3. Was ist (außer dem Mangel an referentieller Transparenz) die entscheidende Eigenschaft, die Aktionen von reinen Funktionen unterscheidet?

1. Warum sind endrekursive Funktionen im allgemeinen schneller als nicht-endrekursive Funktionen? Unter welchen Voraussetzungen kann ich eine Funktion in endrekursive Form überführen?

- 1. Warum sind endrekursive Funktionen im allgemeinen schneller als nicht-endrekursive Funktionen? Unter welchen Voraussetzungen kann ich eine Funktion in endrekursive Form überführen?
- 2. Ist eine in allen Argumenten als strikt erkannte und übersetzte Funktion immer schneller in der Ausführung als dieselbe als nicht-strikt übersetzte Funktion?

- 1. Warum sind endrekursive Funktionen im allgemeinen schneller als nicht-endrekursive Funktionen? Unter welchen Voraussetzungen kann ich eine Funktion in endrekursive Form überführen?
- 2. Ist eine in allen Argumenten als strikt erkannte und übersetzte Funktion immer schneller in der Ausführung als dieselbe als nicht-strikt übersetzte Funktion?
- 3. Warum kann ich die Funktion seq nicht in Haskell definieren?

## **Warum funktionale Programmierung lernen?**

- $\triangleright$  Denken in Algorithmen, nicht in Programmiersprachen
- $\triangleright$  Abstraktion: Konzentration auf das Wesentliche
- ▶ Wesentliche Elemente moderner Programmierung:
	- $\triangleright$  Datenabstraktion und Funktionale Abstraktion
	- $\blacktriangleright$  Modularisierung
	- $\blacktriangleright$  Typisierung und Spezifikation
- $\triangleright$  Blick über den Tellerrand Blick in die Zukunft
- $\triangleright$  Studium  $\neq$  Programmierkurs was kommt in 10 Jahren?

## **Zusammenfassung Haskell**

#### Stärken:

- $\blacktriangleright$  Abstraktion durch
	- $\blacktriangleright$  Polymorphie und Typsystem
	- $\blacktriangleright$  algebraische Datentypen
	- **Funktionen höherer Ordnung**
- $\blacktriangleright$  Flexible Syntax
- $\blacktriangleright$  Haskell als Meta-Sprache
- $\blacktriangleright$  Ausgereifter Compiler
- $\blacktriangleright$  Viele Büchereien

#### Schwächen:

- $\blacktriangleright$  Komplexität
- $\blacktriangleright$  Büchereien
	- $\triangleright$  Nicht immer gut gepflegt
- $\triangleright$  Viel im Fluß
	- $\triangleright$  Kein stabiler und brauchbarer **Standard**
- **Divergierende Ziele:** 
	- $\blacktriangleright$  Forschungsplattform und nutzbares Werkzeug

## **Andere Funktionale Sprachen**

- $\triangleright$  Standard ML (SML):
	- $\triangleright$  Streng typisiert, strikte Auswertung
	- $\triangleright$  Standardisiert, formal definierte Semantik
	- $\blacktriangleright$  Drei aktiv unterstütze Compiler
	- $\triangleright$  Verwendet in Theorembeweisern (Isabelle, HOL)
	- $\blacktriangleright$  http://www.standardml.org/
- $\triangleright$  Caml, O'Caml;
	- $\triangleright$  Streng typisiert, strikte Auswertung
	- $\blacktriangleright$  Hocheffizienter Compiler, byte code  $\&$  nativ
	- ▶ Nur ein Compiler (O'Caml)
	- $\triangleright$  http://caml.inria.fr/

## **Andere Funktionale Sprachen**

- $\blacktriangleright$  LISP und Scheme
	- $\blacktriangleright$  Ungetypt/schwach getypt
	- $\blacktriangleright$  Seiteneffekte
	- $\triangleright$  Viele effiziente Compiler, aber viele Dialekte
	- $\blacktriangleright$  Auch industriell verwendet
- $\blacktriangleright$  Hybridsprachen:
	- ▶ Scala (Functional-OO, JVM)
	- $\blacktriangleright$  F# (Functional-OO, .Net)
	- $\triangleright$  Clojure (Lisp, JVM)

## **Was spricht gegen funktionale Programmierung?**

- $\blacktriangleright$  Mangelnde Unterstützung:
	- $\blacktriangleright$  Libraries, Dokumentation, Entwicklungsumgebungen
	- $\triangleright$  Wird besser (Scala, F#)...
- ▶ Programmierung nur kleiner Teil der SW-Entwicklung
- $\triangleright$  Nicht verbreitet funktionale Programmierer zu teuer
- $\blacktriangleright$  Konservatives Management
	- $\triangleright$  "Nobody ever got fired for buying IBM"

### **Funktionale Programmierung in der Industrie**

#### $\blacktriangleright$  Erlang

- $\triangleright$  schwach typisiert, nebenläufig, strikt
- $\blacktriangleright$  Fa. Ericsson Telekom-Anwendungen

#### $\blacktriangleright$  FI.

- $\blacktriangleright$  ML-artige Sprache
- ▶ Chip-Verifikation der Fa. Intel
- $\triangleright$  Python (und andere Skriptsprachen):
	- $\blacktriangleright$  Listen, Funktionen höherer Ordnung (map, fold), anonyme Funktionen, Listenkomprehension

#### $\triangleright$  Scala:

 $\blacktriangleright$  Zum Beispiel Twitter, Foursquare, ...

## **Perspektiven funktionaler Programmierung**

- $\blacktriangleright$  Forschung:
	- $\blacktriangleright$  Ausdrucksstärkere Typsysteme
	- $\blacktriangleright$  für effiziente Implementierungen
	- $\triangleright$  und eingebaute Korrektheit (Typ als Spezifikation)
	- $\blacktriangleright$  Parallelität?
- $\blacktriangleright$  Anwendungen:
	- **Eingebettete domänenspezifische Sprachen**
	- ▶ Zustandsfreie Berechnungen (MapReduce, Hadoop)
	- $\triangleright$  Big Data and Cloud Computing

## **If you liked this course, you might also like . . .**

- ▶ Die Veranstaltung Reaktive Programmierung (Sommersemester 2015)
	- ▶ Scala, nebenläufige Programmierung, fortgeschrittene Techniken der funktionalen Programmierung
- $\triangleright$  Wir suchen studentische Hilfskräfte am DFKI. FB CPS
	- $\triangleright$  Scala als Entwicklungssprache
- $\triangleright$  Wir suchen Tutoren für PI3
	- $\triangleright$  Im WS 15/16 meldet Euch bei Berthold Hoffmann (oder bei mir)!

#### Tschüß!

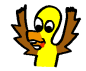